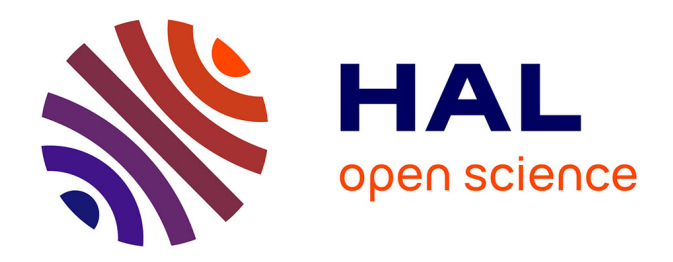

# **Conduite d'un projet de modélisation hydraulique en appui au référent départemental inondation**

Yohan Soltermann

#### **To cite this version:**

Yohan Soltermann. Conduite d'un projet de modélisation hydraulique en appui au référent départemental inondation. Sciences de l'ingénieur [physics]. 2015. dumas-01583027

## **HAL Id: dumas-01583027 <https://dumas.ccsd.cnrs.fr/dumas-01583027>**

Submitted on 6 Jan 2022

**HAL** is a multi-disciplinary open access archive for the deposit and dissemination of scientific research documents, whether they are published or not. The documents may come from teaching and research institutions in France or abroad, or from public or private research centers.

L'archive ouverte pluridisciplinaire **HAL**, est destinée au dépôt et à la diffusion de documents scientifiques de niveau recherche, publiés ou non, émanant des établissements d'enseignement et de recherche français ou étrangers, des laboratoires publics ou privés.

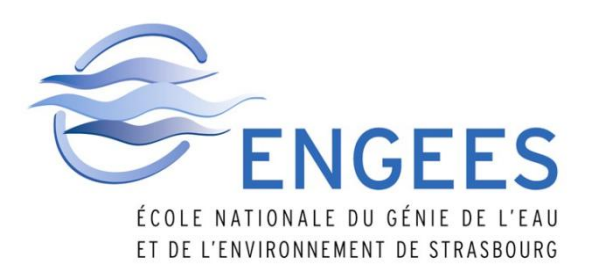

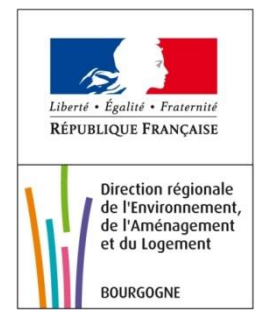

# Conduite d'un projet de modélisation hydraulique en appui au référent départemental inondation

Yohan SOLTERMANN Promotion Manche (2015) Spécialité GEDET

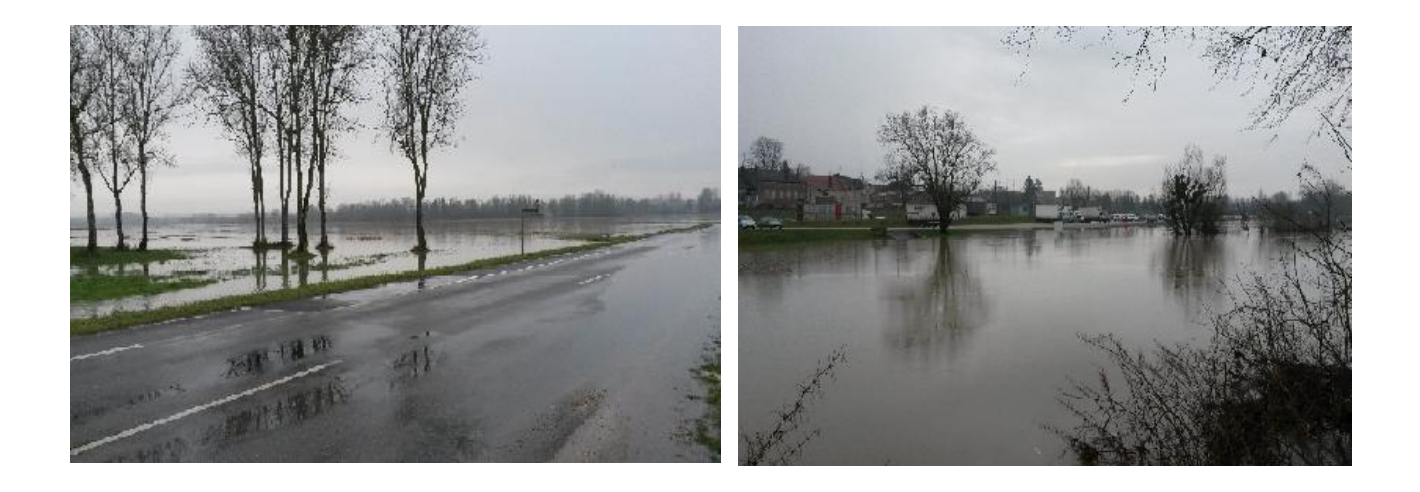

Maître de stage : Anne JACOD

*« Mémoire présenté pour l'obtention du diplôme d'ingénieur de l'ENGEES »*

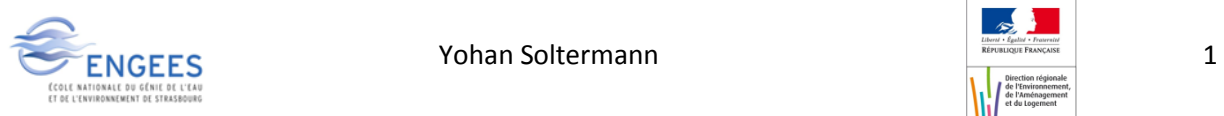

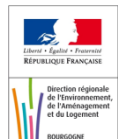

<span id="page-3-0"></span>Tout d'abord, je souhaiterai exprimer ma profonde reconnaissance à mon maître de stage **Anne JACOD**, responsable du pôle des risques naturels au sein de la DREAL Bourgogne, pour m'avoir fait confiance et pour son accueil au sein de son unité. Ses connaissances, sa disponibilité et ses conseils durant ces six mois m'ont permis de mener à bien ce projet et ont été très formateur.

Un grand merci à **Serge CORVINO,** chargé de mission au sein du service, qui m'a assisté et conseillé pendant mes sorties terrains, tant pendant les relevés bathymétriques que pendant les relevés topographiques.

Mes sincères remerciements à **Michel POINSOT,** hydromètre au sein de la DREAL, pour le temps qu'il a pu consacrer pour nos relevés bathymétriques, et de m'avoir fait profiter de ses connaissances techniques.

Ces remerciements s'adressent aussi à **Jean-Luc SOULDADIE,** SCHAPI, pour son aide sur les visites de terrain ainsi que pour son aide et ses connaissances pour la construction de modèles hydrauliques.

Je remercie également **Ugo PAPA** et **Meriem LABBAS,** prévisionniste au SPC Rhône amont Saône pour leur accueille au sein du SPC ainsi que pour leur disponibilité et pour les données qu'ils ont pu me fournir durant mon stage.

Je tiens aussi à remercier **Cédric BORGET**, de l'EPTB Saône Doubs à Louhans, pour son aide pour les relevés topographiques ainsi que pour les données de crues historiques qu'il a pu nous fournir.

Un grand merci aux personnes du service de prévision des risques de la DREAL en général qui m'ont très bien accueilli et très bien intégré au sein du service.

Enfin, je remercie ma famille et mes amis pour leur soutien moral tout au long de mon stage, ainsi que toutes les personnes auxquelles je ne pense pas, mais qui ont contribué de près ou de loin au bon déroulement de mon TFE.

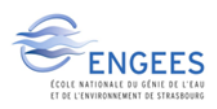

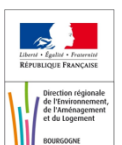

# <span id="page-4-0"></span>**Résumé**

# **Conduite d'un projet de modélisation hydraulique sur la Seille en appui au référent départemental inondation**

Les inondations de la Seille dans le département de la Saône et Loire sont assez importantes (comme par exemple les crues historiques de 1840, 1935, 1996, 1999, …) [1] ainsi que les enjeux situés dans cette zone, essentiellement l'agglomération louhannaise qui regroupe environ 15 000 habitants souvent confrontés aux inondations. La vallée de la Seille est assez plane, ce qui génère des inondations assez lentes mais avec des surfaces impactées assez importantes. Un modèle hydrologique et un modèle hydraulique seront donc utilisés dans cette étude afin de tenir compte de la pluviométrie mais aussi du fait que la Seille est une rivière de plaine avec une double confluence à Louhans qui possède une propagation typique de ce type de rivière.

Cette étude se divise en deux étapes : la réalisation du modèle et un transfert de connaissance.

La réalisation de la modélisation de la Seille se fera à l'aide d'un modèle hydrologique à l'amont des stations hydrométriques en fonctionnement et par un modèle hydraulique à l'aval de celles-ci pour propager l'onde de crue. Cette modélisation est réalisée dans le but de produire des cartes de zones inondables pour la mission de référent départemental inondation et en vue d'une réutilisation pour la révision future du PPRI en vigueur sur la commune de Louhans.

Les personnes en lien avec la mission de référent départemental inondation seront impliquées et assistées dans l'étape pratique de modélisation hydraulique. Un transfert de compétences ainsi qu'une assistance en modélisation sera donc menée, tout en ayant en responsabilité la bonne conduite du projet de modélisation de la Seille.

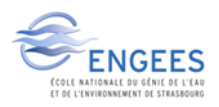

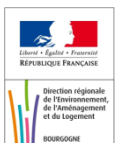

# <span id="page-5-0"></span>**Abstract**

## **Hydraulic modeling project in the Seille basin in support of the departmental flood referent**

The Seille's flood in Saône et Loire are important (for example historical flood in 1840, 1935, 1996 and 1999) and the issues too, especially the town of Louhans which regroups 15 000 inhabitants often concern by floods. The Seille's valley flat enough creates slow flooding but with a huge affected area. Hydrologic and hydraulic models will be used in this study to account both the rainfall and the fact that the Seille is a lowland river with the particular flood propagation of this type of river.

This study is divided in two parts: model building and a knowledge transfer.

The realization of the model will be done with a hydrologic model upstream the reference stations and by a hydraulic model downstream of thus stations to propagate the flood wave.

This modeling is realized in order to produce maps of flood zones for the departmental flood referent and to use it for the revision of Louhans' PPRI.

The departmental flood referent will be involved and attended in the hydraulic model building. A skill transfer and an assistance in modeling will be conducted, with the responsibility of the conduct of the project.

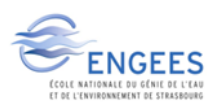

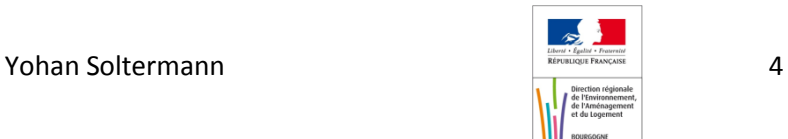

# <span id="page-6-0"></span>**Sommaire**

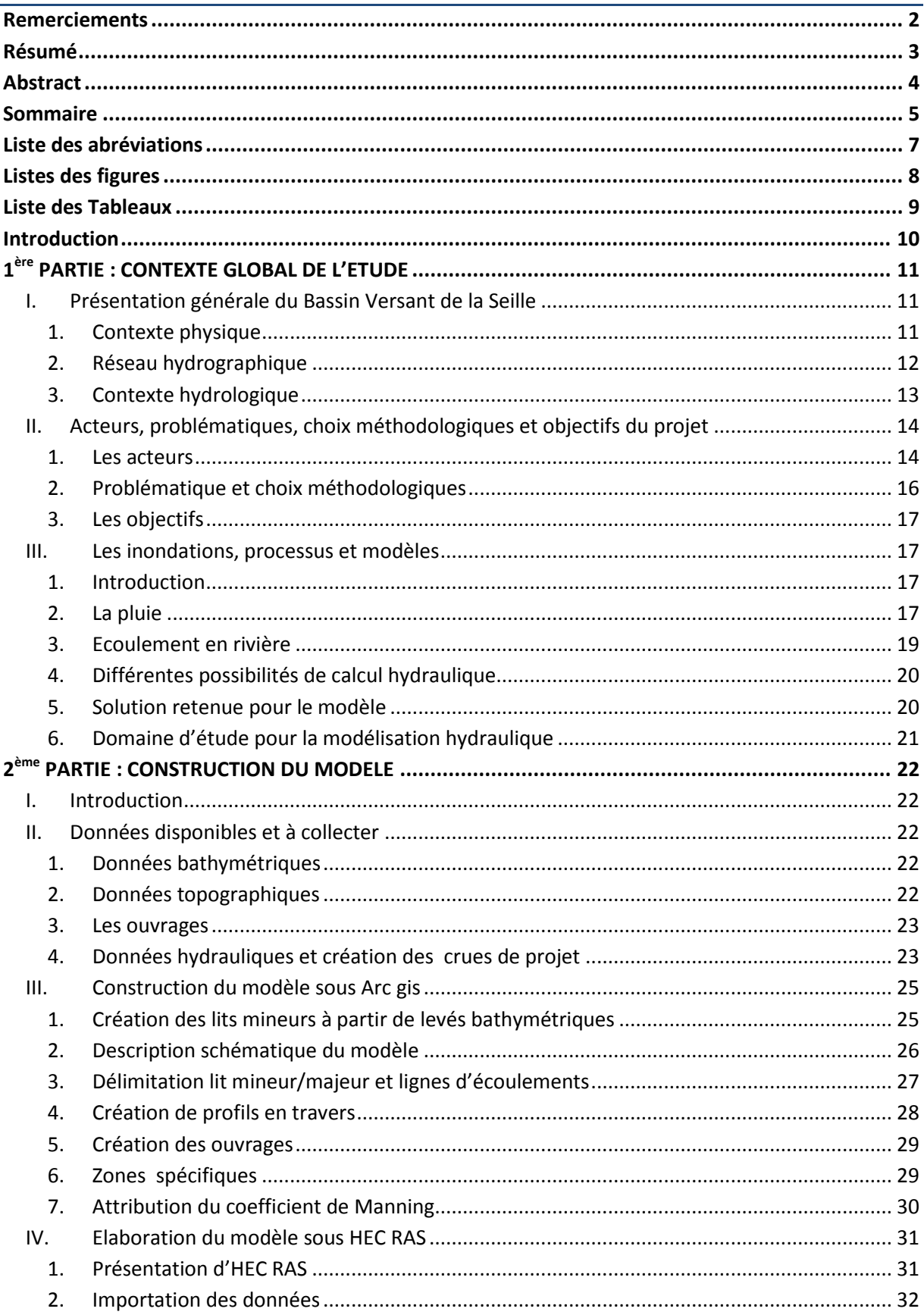

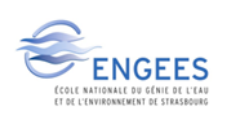

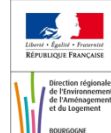

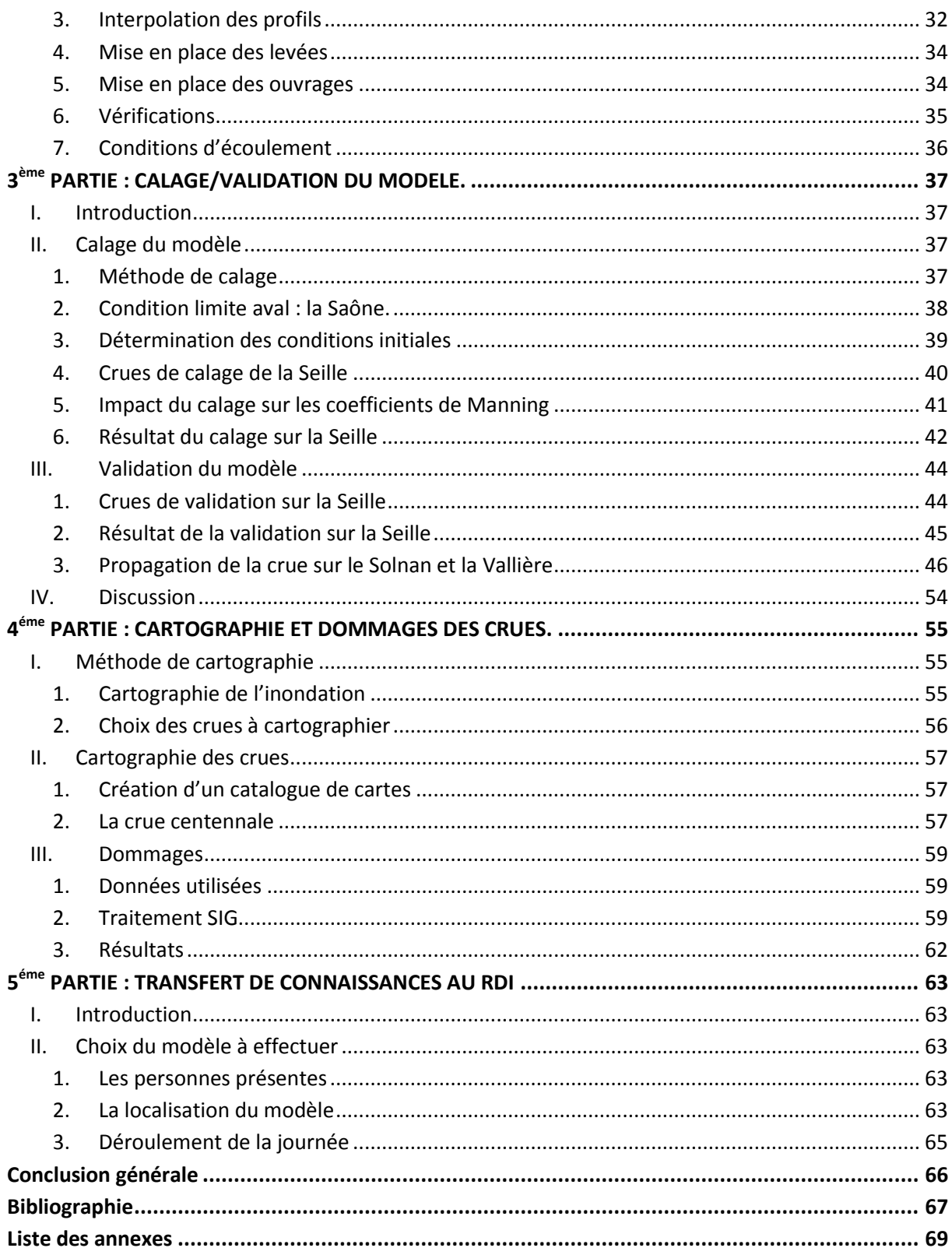

Yohan Soltermann

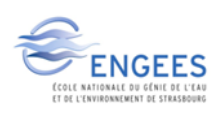

# <span id="page-8-0"></span>**Liste des abréviations**

RDI : Référent Départemental Inondation PPRI : Plan de Prévention du Risque Inondation PAPI : Plan d'Action de Prévention des Inondations BV : Bassin Versant 1D, 2D, 3D : 1 Dimension, 2 Dimensions, 3 Dimensions Modèle GR : Modèle Génie Rural AZI : Atlas des Zones Inondables DREAL : Direction Régional de l'Environnement, de l'Aménagement et du Logement EPTB SD : Établissement Public Territorial de Bassin Saône et Doubs SPC RAS : Service de Prévision des Crues Rhône amont Saône DDT : Directions Départementales des Territoires SCHAPI : Service Central d'Hydrométéorologie et d'Appui à la Prévision des Inondations Km² : Kilomètre carré Mm : millimètre ADCP : Acoustic Doppler Current Profiler VNF : Voies Navigables de France MNT : Modèle Numérique de Terrain GPS : Global Positioning System HEC RAS : Hydrologic Engineering Centers River Analysis Stystem SIG : Système d'Information Géographique ASCII : American Standard Code for Information Interchange

SPR : Service de Préventions des Risques

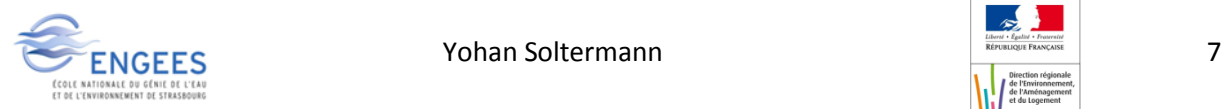

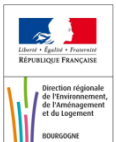

# <span id="page-9-0"></span>**Listes des figures**

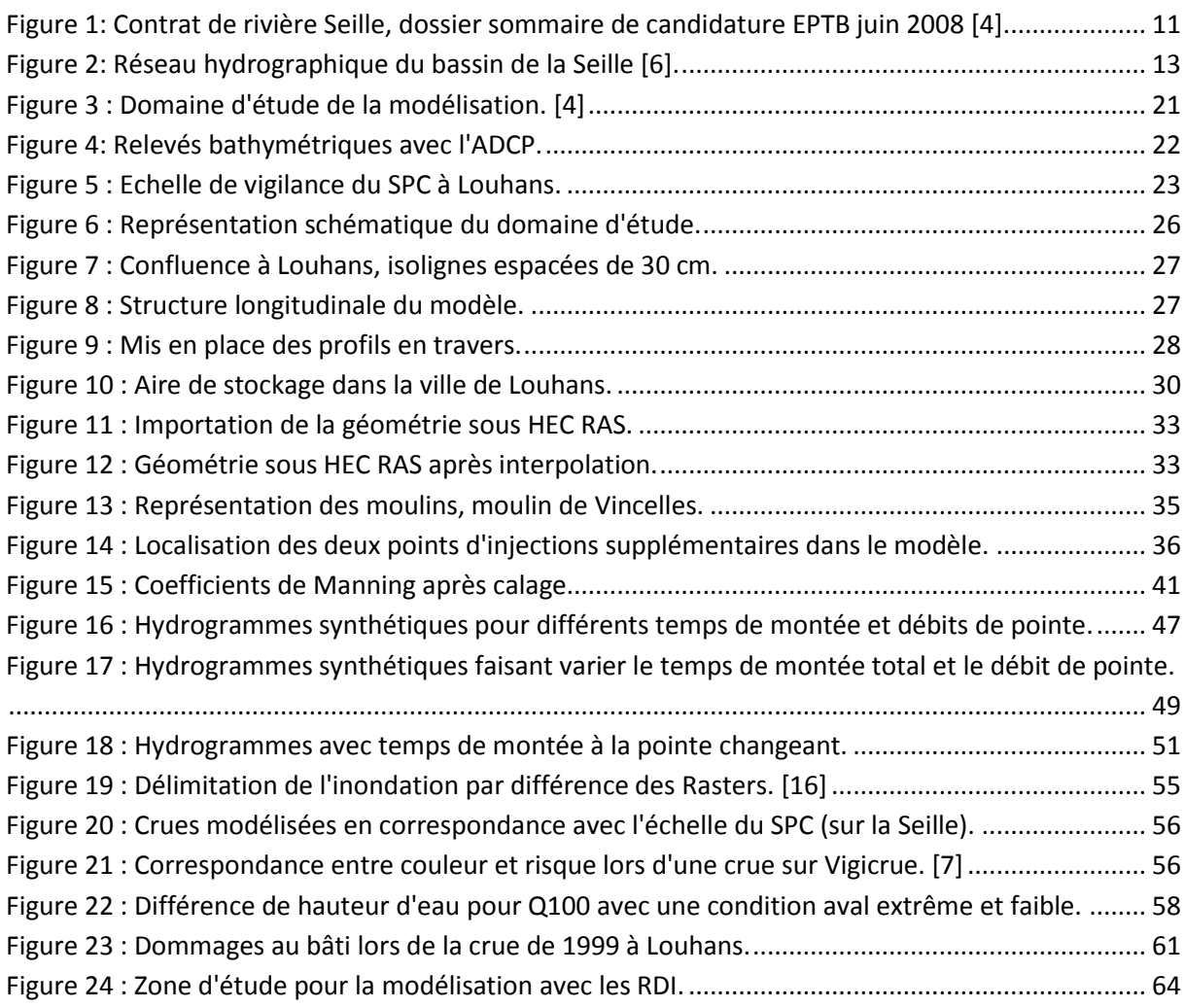

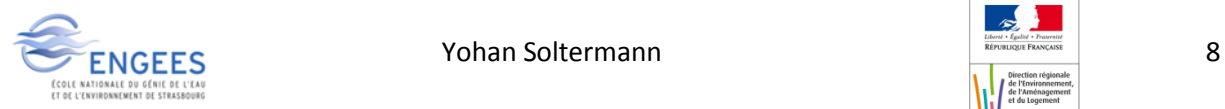

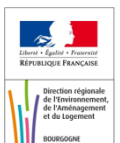

# <span id="page-10-0"></span>**Liste des Tableaux**

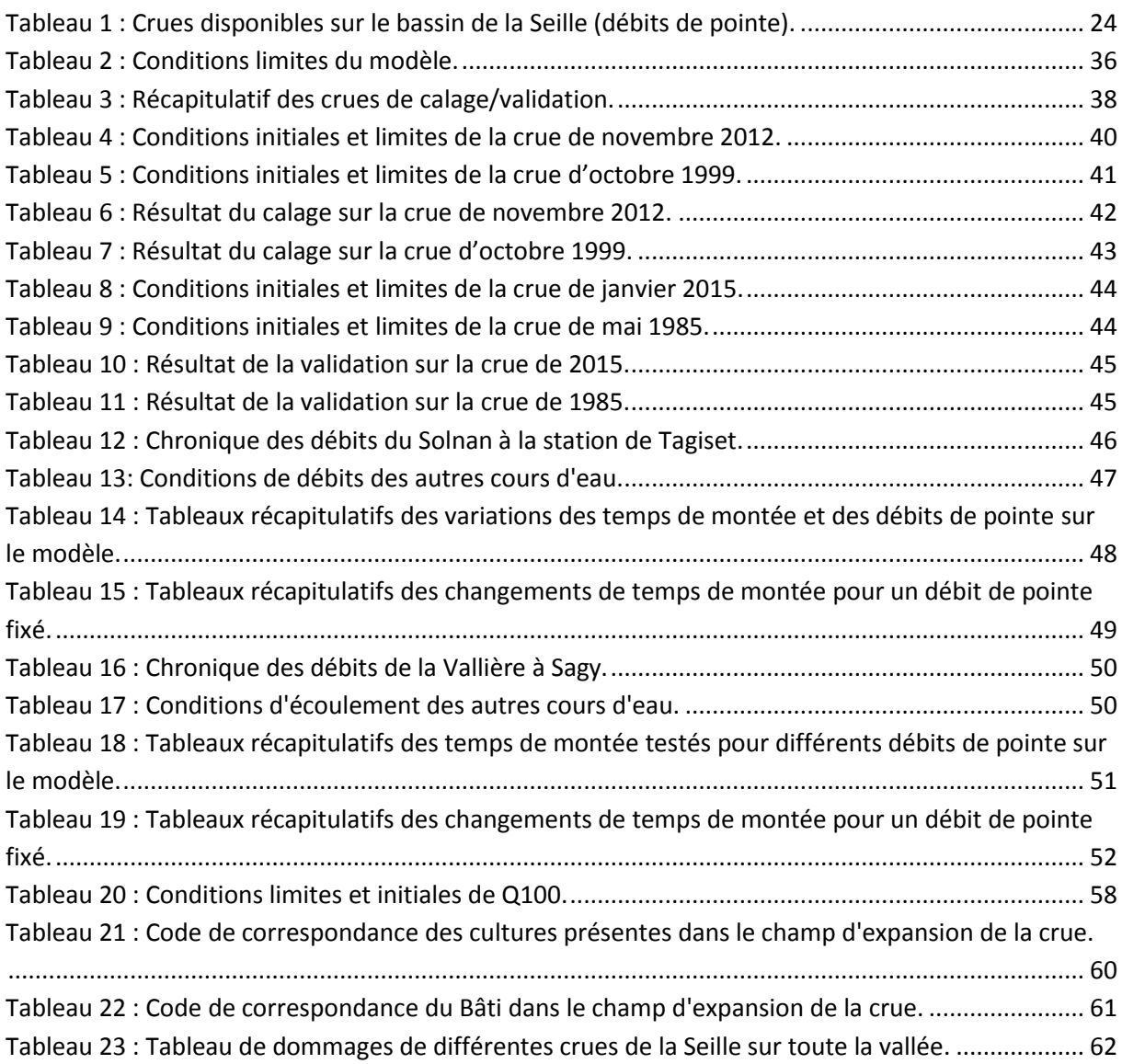

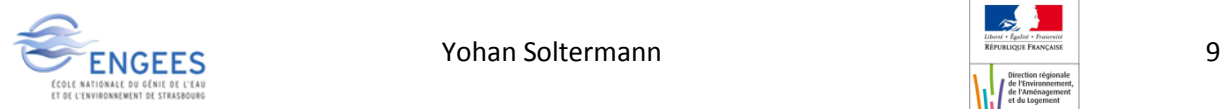

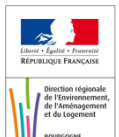

# <span id="page-11-0"></span>**Introduction**

Les inondations sont l'aléa climatique qui apparaît le plus fréquemment dans le monde. Elles consistent en une submersion lente ou rapide de zones qui sont habituellement situées hors d'eau. Ces inondations concernent tous types de territoires allant des plaines, aux régions tropicales, montagneuses, urbaines…

Selon la situation géographique, les causes des inondations peuvent être diverses et variées. Les inondations sont le fruit de phénomènes climatiques qui sont majoritairement saisonniers. En France deux types d'évènements bien marqués sont : les précipitations intenses et courtes (orage cévenol) ou les précipitations longues et modérées qui saturent les sols. De plus, la fonte des neiges peut aggraver cette situation. Les inondations qui en découlent, se manifestent par une submersion lente du lit mineur en plaine, rapides pour les évènements torrentiels.

Le risque d'inondation intervient lorsque des enjeux humains et économiques sont impactés par la zone inondable. Le risque inondation n'est donc présent que dans les zones urbanisées ou du moins, dans des zones en présence d'activités humaines. Ce risque inondation peut engendrer de nombreux dégâts matériels mais aussi avoir un impact sur des vies humaines.

Aujourd'hui en France, plus de 17 millions d'habitants et environ 9 millions d'emplois sont potentiellement exposés aux débordements de cours d'eau. De plus 1,4 millions d'habitants et environ 850 000 emplois sont exposés aux submersions marines [2]. Sur les 30 dernières années le coût moyen des dommages est estimé à environ 400 millions d'euros par an, en sachant que la France n'a pas subi d'inondations majeures sur cette période [3]. Les évènements récents de 2013 et de 2014 ayant eu lieu dans plusieurs régions françaises ne sont pas pris en compte dans ce bilan.

Pour pallier ce risque, le gouvernement français a mis en place une politique dédiée à la prévention du risque d'inondation. Cette politique s'appuie sur trois axes : la prévention, la réglementation et l'indemnisation. La cartographie du risque sert à la fois à la prévention (la connaissance du risque doit donner des éléments permettant d'éviter de créer des zones à risque) et l'élaboration de zonages réglementaires visant à limiter la construction en zone inondable. Cela est mis en place grâce aux plans de prévention du risque inondation (PPRI) depuis 1995.

Un cadre d'action global a également été mis en place suite aux inondations survenues entre 1999 et 2002 en France, ce sont les programmes d'action de prévention des inondations (PAPI) qui visent une gestion intégrée du risque inondation. Des plans de submersion marine ont été mis en place en 2010 après la tempête Xinthya. A l'échelle européenne le risque inondation a été d'abord traité par la directive cadre sur l'eau de 2000, puis à fait l'objet d'une directive particulière : la directive inondation de 2007. Cette dernière impulse des démarches itératives sur des cycles de 6 ans, adossées à la politique de l'eau. Le premier cycle vise les territoires identifiés comme prioritaires de par leurs expositions au risque.

Dans une première partie, le contexte de l'étude ainsi que les acteurs de ce projet seront explicités, et un rappel sur les différents types de modèles existants sera effectué. Ensuite, la construction du modèle sera détaillée, ainsi que l'étape de calage/validation de celui-ci. Enfin les résultats de cette étude ainsi que les limites d'utilisation de ceux-ci seront présentés.

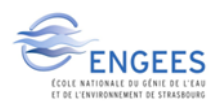

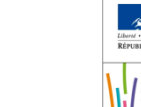

# <span id="page-12-0"></span>**1ère PARTIE : CONTEXTE GLOBAL DE L'ETUDE**

## <span id="page-12-2"></span><span id="page-12-1"></span>**I. Présentation générale du Bassin Versant de la Seille**

### **1. Contexte physique**

Le bassin versant de la Seille est principalement situé en plaine de Bresse, et l'amont du bassin est bordé à l'Est par les premiers plateaux jurassien et le Revermont. La Seille est un affluent rive gauche de la Saône. Le bassin versant de la Seille a une superficie de 2260 km² et s'étend sur 235 communes qui font parties de trois départements appartenant eux-mêmes à trois régions différentes.

- La Saône-et-Loire faisant partie de la région Bourgogne
- Le Jura faisant partie de la région Franche-Comté
- L'Ain faisant partie de la région Rhône-Alpes

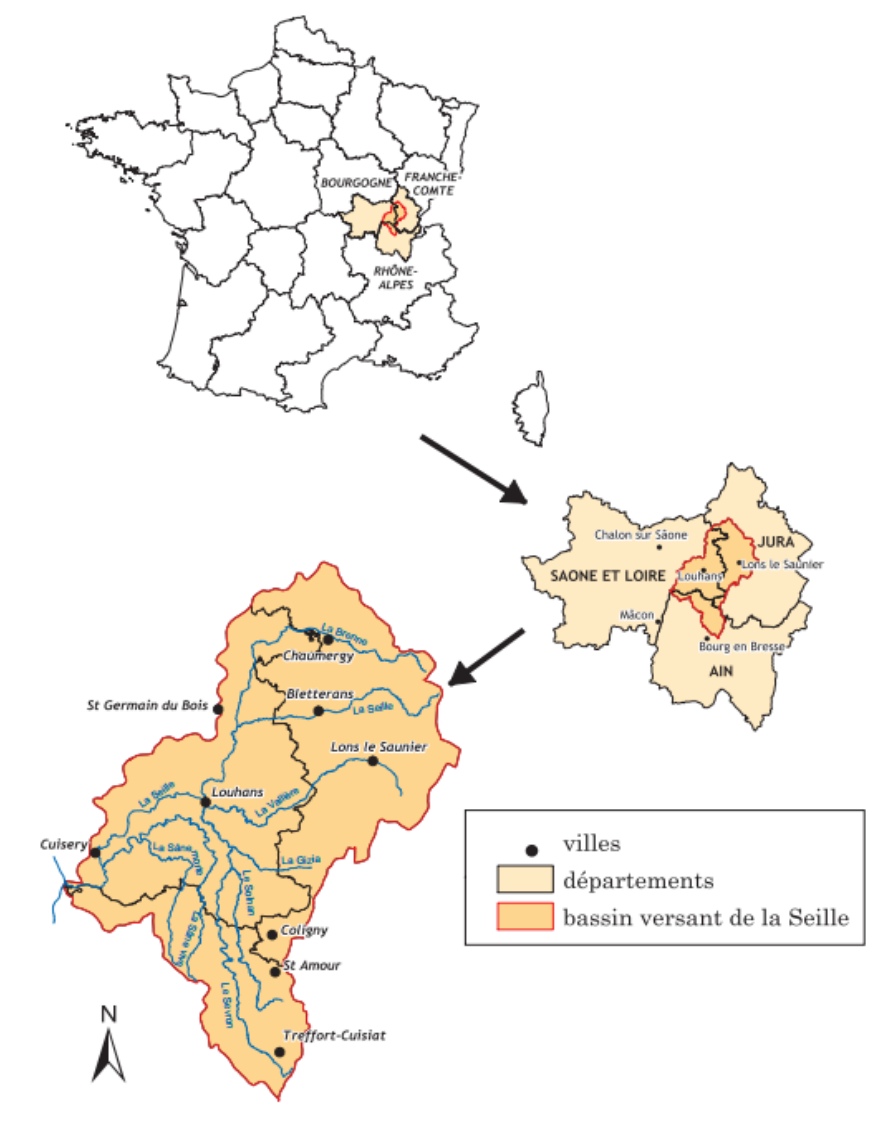

**Figure 1: Contrat de rivière Seille, dossier sommaire de candidature EPTB juin 2008 [4].**

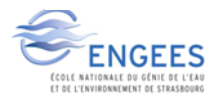

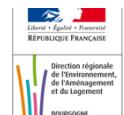

Le bassin s'étend sur 946 km<sup>2</sup> sur le département de Saône-et-Loire, sur 891km<sup>2</sup> sur le département du Jura et sur 423 km<sup>2</sup> dans l'Ain. La population de cette région est en constante augmentation depuis plusieurs années ce qui accroît les enjeux exposés aux crues de la Seille.

Ce bassin totalise 235 communes pour un cumul d'environ 135 500 habitants, ce qui représente une densité moyenne de 60 hab/km<sup>2</sup>. Deux pôles d'urbanisation sont présents sur ce bassin versant, il s'agit de Lons-le-Saunier (18 148 hab) dans le Jura et de Louhans (6 840 hab) dans la Saône-et-Loire [5]. La commune de Louhans se trouve exposée aux inondations du fait de sa position à la confluence de la Seille, du Solnan et de la Vallière.

## <span id="page-13-0"></span>**2. Réseau hydrographique**

Le réseau hydrographique est composé de plus de 40 rivières parcourant 600 km. La Seille comptabilise à elle seule 110 km de linéaire.

La Seille prend sa source au pied des reculées jurassiennes. Après un parcours de 39 km, la Seille entre dans le département de la Saône-et-Loire. Celle-ci se jette dans la Saône sur la commune de la Truchère.

La Seille possède deux affluents principaux : la Brenne qu'elle reçoit bien en amont de Louhans, et le Solnan qui conflue à Louhans. Le dernier affluent de la Seille est la Sâne, la confluence de ces deux rivières se fait sur la commune de La Genête [4].

La Seille possède plusieurs « visages ». Elle est tout d'abord marquée par une pente forte environ 2 % dans sa partie jurassienne. Son tracé est donc assez peu sinueux et les vitesses d'écoulement sont assez rapides. Ensuite sa pente s'adoucit à l'aval de la commune de Bletterans (environ 0,3%), son tracé devient donc plus méandriforme. Enfin, la pente de la Seille s'abaisse à environ 0,02 % dans la plaine bressane, à l'aval de sa confluence avec la Brenne.

Le Solnan, principal affluent de la Seille, prend sa source dans l'Ain au pied des formations jurassiennes. Il parcourt une trentaine de kilomètres dans le département du Jura où sa pente est d'environ 0,1 %. Le Solnan est quasiment parallèle à la ligne de piémont du Jura d'où sa pente faible à moyenne. Il pénètre ensuite dans le département de la Saône-et-Loire sur un linéaire d'une trentaine de kilomètre, sa pente est alors plus faible (environ 0,05%).

La Vallière est un affluent du Solnan qui prend sa source dans le Revermont où sa pente est assez élevée. La Vallière entre ensuite dans la plaine Bressane où sa pente se trouve réduite à 0,08 %. Elle s'écoule sur un linéaire total de 51 km.

La Sâne est la confluence de la Sâne vive et de la Sâne morte sur la commune de Ménétreuil, qui prennent leurs sources dans l'Ain. Tous deux possèdent une pente faible de 0,08 % et représentent à elles deux un linéaire d'une centaine de kilomètres et rejoignent la Seille quelques kilomètres avant l'embouchure de celle-ci avec la Saône [1].

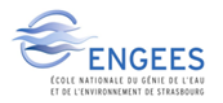

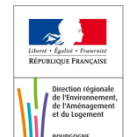

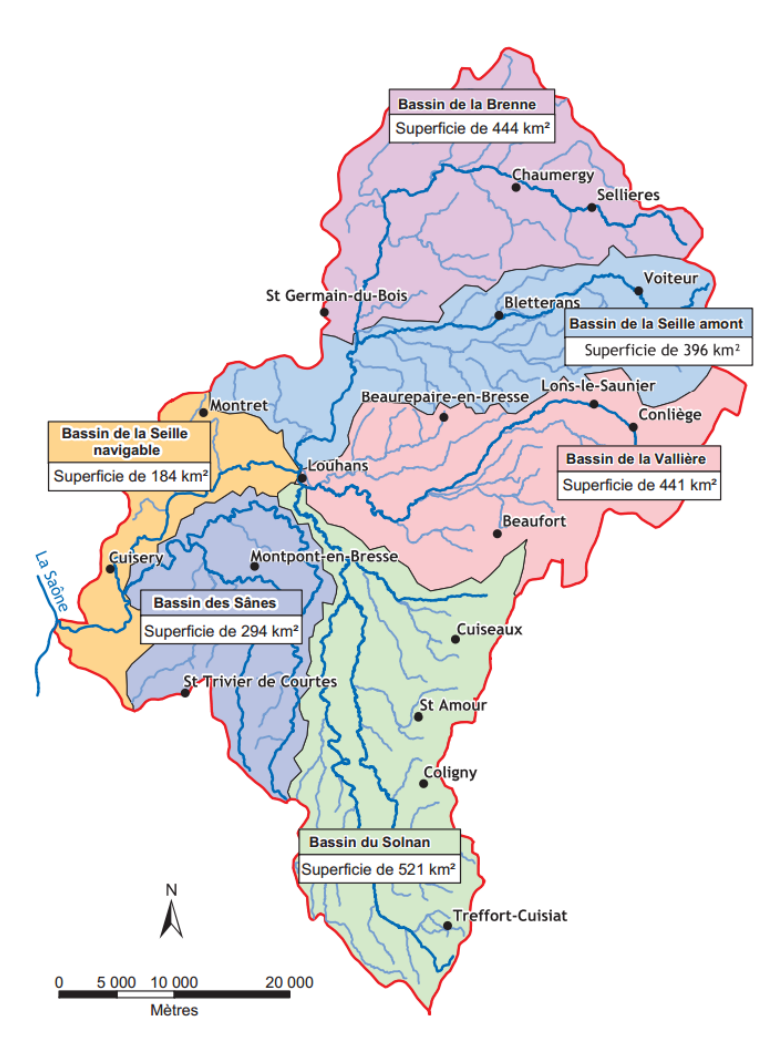

**Figure 2: Réseau hydrographique du bassin de la Seille [6].**

## <span id="page-14-1"></span><span id="page-14-0"></span>**3. Contexte hydrologique**

#### *a. La pluviométrie*

La position du bassin de la Seille, qui se situe à la confluence de zones caractéristiques différentes, amène des conditions hydrologiques changeantes spatialement sur celui-ci. L'Est du bassin est situé au pied du massif jurassien, ce qui bloque les nuages et entraîne une pluviométrie annuelle assez importante aux alentours de 1500 mm.

Le bassin est protégé à l'Ouest par le relief du Mâconnais ce qui entraîne des pluies moins importantes, environ 850 mm/an, à proximité de la Saône. Cependant cela est assez localisé car dès que l'on pénètre dans la plaine bressane la pluviométrie augmente, (exemple à Louhans 1000mm/an).

On peut donc remarquer que le bassin versant de la Seille à une pluviométrie qui passe quasiment du simple au double lorsque l'on traverse le bassin d'Ouest en Est. Une pluviométrie localisée pourra donc être utilisée pour reproduire au mieux la réalité du Bassin.

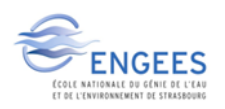

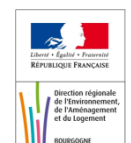

#### *b. Les crues*

L'analyse des crues historiques permet de caractériser le bassin suivant deux secteurs bien particuliers : il faut distinguer la partie aval de la partie amont du bassin.

-A l'amont, la plupart des affluents et la Seille elle-même, prennent leurs sources au pied du plateau du Jura. Leurs pentes sont assez importantes (quelques %) et cela induit des vitesses d'écoulement assez importantes. La vitesse de réaction de ces cours d'eau aux précipitations est assez rapide et provoque donc des crues soudaines.

-A l'aval, dans le département de la Saône-et-Loire, les pentes sont assez faibles et la rivière méandre. Le lit majeur est assez large (quelques centaines de mètre environ), ce qui ralentit les vitesses de montée des eaux, mais augmente la surface inondée. Le temps de réaction aux précipitations est assez modéré.

Deux types de crues sont surtout présents sur le bassin :

-Les crues dues aux orages estivaux, entraînants de fortes précipitations, en particulier sur le relief du Jura.

-Les crues survenant durant la fonte nivale et/ou à la suite d'une période pluvieuse assez longue (en général durant le printemps ou l'automne) qui sature les sols et provoque des débits importants pour les rivières.

On observe donc que les crues de la Seille sont majoritairement dues au massif du Jura et sont laminées en arrivant dans la plaine de la Bresse, cependant compensées en partie par des affluents intermédiaires.

D'autre part la Saône, à l'aval du bassin, peut générer une contrainte importante dans l'écoulement des crues de la Seille. Si celle-ci est en crue en même temps que la Seille, la Seille ne peut pas s'écouler et cela engendre de fortes inondations dans la partie aval de celle-ci. L'influence de la Saône en crue peut remonter jusqu'à Louhans. (Cote NGF de la Seille à la Truchère : 166.1m, cote de la Seille à Louhans : 174.4mNGF).

## <span id="page-15-0"></span>**II. Acteurs, problématiques, choix méthodologiques et objectifs du projet**

#### <span id="page-15-1"></span>**1. Les acteurs**

Les acteurs de ce projet sont multiples, liés à une même problématique : les inondations du bassin de la Seille. L'implication de chacun dans ce projet permet la mutualisation de données, savoirs, expertises et la possibilité de réutiliser les résultats de l'étude pour les missions qui lui sont propres. Les acteurs de ce projet sont les suivants :

**La DREAL (Direction Régional de l'Environnement, de l'Aménagement et du Logement) Bourgogne** qui pilote le projet de modélisation de la Seille et qui va construire le modèle hydraulique. La mobilisation du service d'hydrométrie se trouvant au sein de la DREAL sera recherchée, à la fois pour l'accès aux données des stations hydrométriques, mais également pour des

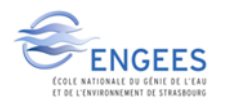

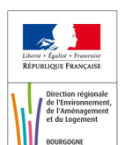

relevés bathymétriques nécessaires à la construction du modèle. L'obtention de données sur les débits/hauteurs d'eau aux stations ne posera aucun problème grâce à la banque hydro $^1$ .

**L'EPTB SD (Établissement Public Territorial de Bassin Saône Doubs)** gère les contrats de rivière du bassin de la Seille. De par sa connaissance du terrain il est indispensable qu'il soit lié à ce projet. L'EPTB possède de nombreuses données sur les crues historiques de la Seille qui seront importantes lors de la phase de calage/validation du modèle. L'EPTB contribuera à l'enrichissement de la donnée topographique via la réalisation de levers terrain avec GPS.

**Le SPC RAS (Service de Prévision des Crues Rhône amont Saône)** a pour mission d'assurer 24h/24 et 7j/7 la vigilance crue sur son territoire de compétence (le bassin du Rhône en amont de la limite départementale 26/38, hormis ses affluents de rive gauche en amont de Lyon). Le SPC attribue à minima 2 fois par jour (10h et 16h) une couleur de vigilance (vert, jaune, orange, rouge) à chacun des 21 tronçons de cours d'eau qu'il surveille [7]. La Seille est surveillée par un tronçon allant de Louhans jusqu'à la Saône. A certaines stations hydrométriques, le SPC produit des prévisions de cote / hauteur d'eau et/ou débit à une échéance compatible avec la cinétique des crues. Le SPC aura pour mission prochaine de fournir aux gestionnaires de crise des cartes de zones inondées potentielles correspondantes dont les emprises correspondantes seront liées à la prévision aux stations. Cette nouvelle mission implique de coordonner la production d'un catalogue d'emprises inondées, production pouvant être réalisée en régie ou sous-traitée à des prestataires privés (bureaux d'études) ou publics (CEREMA).

**La DDT (Direction Départementale des Territoires) 71** est le référent technique placé auprès du préfet pour la gestion de crise en matière d'inondation depuis 2011. Il doit interpréter les données transmises par le SPC et les traduire en termes d'enjeux territoriaux. Il doit aussi avoir connaissance des ouvrages présents sur son secteur, des enjeux les plus importants,… pour pouvoir épauler le préfet durant une situation de crise. Le RDI est aussi interlocuteur des élus, et doit veiller au bon respect de la réglementation, tels que le PPRI en vigueur ou encore le plan communal de sauvegarde. L'élaboration de cartes d'enveloppes de zones inondables en cohérence avec les niveaux de vigilance établis par le service de prévision de crue permettra une anticipation opérationnelle des situations de crise. L'opportunité de la révision du PPRI de Louhans sera étudiée au vue de l'analyse de la simulation de la crue de référence. Par ailleurs, la collaboration à ce projet et la participation des équipes à une formation dédiée sur ce secteur, répond au besoin permanent de maintien de compétences métier des équipes.

**Le SCHAPI** (**Service Central d'Hydrométéorologie et d'Appui à la Prévision des Inondations),**  étant étroitement lié au SPC, pilote l'émergence de projets collaboratifs entre services déconcentrés et SPC. Il a par ailleurs une mission d'animation des référents départementaux inondation, ce projet s'inscrit donc pleinement dans son champs d'action en deuxième niveau. Le SCHAPI apportera son expertise lors de la construction du modèle.

 $^1$  La banque hydro est une base de données de l'Etat sur laquelle sont renseignés tous les débits/hauteurs de toutes les stations hydrométriques française.

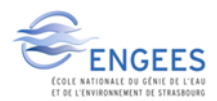

l

### <span id="page-17-0"></span>**2. Problématique et choix méthodologiques**

Le développement de la mission de référent départemental inondation nécessite de capitaliser la production de cartographies opérationnelles permettant de situer un événement de crue prévu par rapport à son emprise potentielle quelques heures plus tard, afin de disposer d'un temps d'analyse de l'ampleur du phénomène et d'anticiper les mesures à prendre (évacuations, déviations, moyens de secours…). La Seille possède un tronçon surveillé sur à travers vigicrue sur lequel ces cartographies n'ont pas encore été réalisées malgré le travail important de collecte de données (laisses de crues, photos aériennes, enquêtes…).

La production de cartographie de différents scénarios de crue en emprise et en gamme de hauteur d'eau est en soi un outil d'aide à la décision fondamental : les cartes constituent un support de visualisation directe de l'ensemble de l'événement, en cela leur utilisation permet à l'expert de faire passer un message pédagogique (traduction du dire d'expert via une représentation) et opérationnelle (où agir en priorité). Le besoin du référent départemental inondation de disposer des emprises de crue en fonction des seuils de vigilance définis par le service de prévision des crues est donc clairement identifié. Par ailleurs, le maintien ou le développement de l'expertise des équipes est à rechercher. Le transfert de compétence via ce projet est identifié comme un vecteur possible.

Pour le SPC, l'absence de station de mesure hydrométrique sur les affluents juste avant leur confluence avec la Seille génère de fortes incertitudes sur les temps de propagation de l'onde de crue, élément important pour la prévision, notamment pour caler l'heure du maximum. Au-delà, l'augmentation de la connaissance du risque sur le bassin est nécessaire.

Les choix méthodologiques permettant de répondre à cette problématique de façon la plus opérationnelle, dans un temps réduit, ont été discutés avec les acteurs du projet. Deux options ont été envisagées :

-construire un modèle hydrologique pour déterminer une pluie de bassin et des hydrogrammes de crue puis un modèle hydraulique « conceptuel » pour router ces hydrogrammes,

-construire le modèle hydraulique précédent pour répondre au besoin de mieux qualifier les emprises de crues correspondant aux changements de seuils de vigilance.

Améliorer la connaissance de la réponse du / des bassins à un événement pluvieux est nécessaire mais complexe (milieu karstique). Ce travail est identifié plutôt comme une priorité pour le service de prévision des crues. La disponibilité de données de crues sur la Seille et ses affluents pour chacune des zones de transitions du niveau de vigilance de Vigicrue justifie de s'engager, pour la durée de ce projet, dans la réalisation d'un modèle hydraulique.

Le choix, pour ce projet, a donc été de privilégier un travail en deux temps réparti entre les différents acteurs :

-La DREAL réalise un modèle hydraulique et la production via celui-ci des cartographies nécessaires au référent départemental inondation et aux acteurs du territoire,

-Le SPC engage la démarche de construction d'un modèle hydrologique qui pourra être couplé au modèle hydraulique ultérieurement.

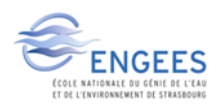

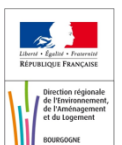

#### <span id="page-18-0"></span>**3. Les objectifs**

Compte tenu de l'exposé de la problématique et des choix méthodologiques faits collectivement, les objectifs de ce projet sont par conséquent :

-assurer la réalisation de la modélisation de la Seille afin de produire des cartes de zones inondables pour le référent départemental inondation. Ces cartographies seront établies en cohérence avec les hauteurs de référence utilisées par le service prévision de crue Rhône-amont-Saône. L'objectif, ici, est d'apporter un appui opérationnel via un atlas de cartes de zones inondables et de hauteur d'eau, à destination du référent départemental. Des cartes de dommages seront établies pour différents scénarios de crue, comme éléments d'appréciation de la vulnérabilité du territoire selon la gradation du risque inondation.

-assister la mission de référent départemental inondation dans l'étape pratique de modélisation hydraulique. La conduite du projet de modélisation de la Seille entraînera donc une transmission de compétences en modélisation par le biais d'une formation dédiée aux équipes.

## <span id="page-18-2"></span><span id="page-18-1"></span>**III. Les inondations, processus et modèles**

#### **1. Introduction**

Les modèles mathématiques sont des représentations de phénomènes physiques réels, qui les décrivent chacun à leur manière en fonction du but recherché par le modèle. Ils sont tous alimentés par des variables d'entrées plus ou moins nombreuses qui sont indépendantes et qui servent à la simulation de variables de sorties. Ces modèles sont ajustés par des paramètres dit de calage qui permettent d'ajuster le modèle afin qu'il puisse représenter au mieux la réalité [8].

En hydrologie, les objectifs visés par les modèles sont divers et variés suivant l'étude menée. De ce fait il existe un choix très large de modèles hydrologiques qui peuvent être classés selon différents critères [9].

En prévision des crues, comme c'est le cas pour cette étude, les modèles servent à transformer les pluies tombées sur un bassin versant en un débit à son exutoire.

#### <span id="page-18-3"></span>**2. La pluie**

Le facteur déclencheur d'une crue est majoritairement un épisode pluvieux, plus ou moins long dans le temps, qui va engendrer un gonflement des débits des cours d'eau, et par la suite un débordement provoqué par le dépassement de la capacité du lit mineur. Une succession de modèles peut être utilisé pour traduire ces phénomènes.

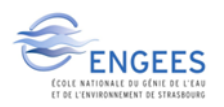

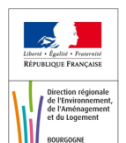

#### *a. Variabilité temporelle*

La pluie est un phénomène physique qui peut varier dans le temps. Une crue peut être engendrée par différents types de pluie comme par exemple une pluie intense mais courte où alors une pluie d'intensité moyenne mais d'une durée importante. Pour représenter ces différents cas de figures des courbes IDF (intensité, durée, fréquence) peuvent être tracées. Ces courbes permettent d'associer une fréquence à un évènement pluvieux. Cette variabilité temporelle de la pluie peut être représentée par les modèles suivants :

Les modèles **événementiels** ne sont utilisés qu'en cas de phénomènes particuliers pour traduire la réponse d'un bassin à un événement pluvieux. Ce genre de modèle nécessite d'avoir les conditions climatiques antécédentes à un évènement donné, pour pouvoir préciser l'état initial du bassin. [10]

Les modèles **continus** permettent de suivre en continu les variables de sorties de ces modèles. Cependant certains processus ne peuvent plus être négligés avec ce type de modèle, comme l'évapotranspiration par exemple. Ils nécessitent donc des variables de conditions aux limites (température, précipitation, etc) supplémentaires pour représenter les stocks en eau d'un bassin sur une année hydrologique.

#### *b. Variabilité spatiale*

Un évènement pluvieux est local, la pluie n'est en générale pas homogène sur un bassin versant ce qui constitue une difficulté pour la modélisation. Les zones montagneuses par exemple, qui bloquent les nuages, reçoivent plus de précipitations que les zones de plaines où les nuages peuvent circuler plus librement. Ce problème de spatialisation peut être traité de différentes façons suivant le résultat que l'on souhaite obtenir.

Les modèles **globaux** semblent avoir une utilisation spécifique pour la prévision des crues [11]. Ils considèrent le bassin comme une entité caractérisée par des valeurs moyennes et ils ne donnent des résultats qu'à l'exutoire de celui-ci.

Les modèles **distribués** ou **semi-distribués** subdivisent le bassin en surfaces élémentaires. On considère donc dans ces modèles la variation topographique de l'occupation du sol, l'évapotranspiration, l'infiltration,..., au niveau de chaque entité élémentaire, exemple : Modèle WITSOO [12]. Cette spatialisation entraîne donc une meilleure description du bassin ainsi que de meilleurs résultats [13] mais complexifie les modèles.

#### *c. Classification selon l'objet étudié*

Les modèles **probabilistes** permettent de générer des grandeurs statistiques de variables hydrologiques comme par exemple le débit de pointe d'une crue d'une occurrence donnée. Certaines difficultés sont rencontrées avec ce type de modèle, ce sont les incertitudes liées aux extrapolations quand les séries d'observations utilisées sont courtes, ainsi que le fait de ne pas pouvoir étudier les conséquences de modification du bassin.

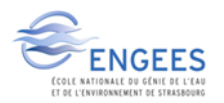

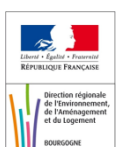

Il faut distinguer au sein des modèles probabilistes deux types différents, les modèles statistiques, basés sur des lois statistiques (type GRADEX) et les modèles stochastiques qui représentent le caractère aléatoire des phénomènes hydrométéorologiques avec des distributions statistiques.

Les modèles **déterministes** sont des modèles dont les variables d'entrées et les paramètres sont connus. Si une ou plusieurs des variables d'entrés suivent une loi de probabilité, le modèle est dit stochastique.

#### *d. Classification des modèles selon la représentation des processus hydrologiques.*

Perrin [14] en distingue trois classes.

Les modèles « **boite noire** » visent à relier le débit et la pluie d'un bassin par une relation mathématique sans forcément tenir compte des caractéristiques physiques de celui-ci. Leurs paramètres sont difficilement identifiables à des caractéristiques physiques du bassin. De plus ils ne permettent pas la compréhension du fonctionnement du bassin étudié [15].

Les modèles **conceptuels** ou modèles « réservoirs **»** représentent le bassin comme la succession de plusieurs réservoirs interconnectés (type modèle GR)[9]. Ces modèles permettent, de façon explicite, d'introduire l'influence de l'état hydrique du bassin sur sa réponse hydrologique. Ces modèles ne représentent malgré tout qu'une simplification du fonctionnement réel du bassin.

Les modèles **physiques** mettent en œuvre des équations qui décrivent physiquement les processus hydrologiques. Ils décrivent donc parfaitement le fonctionnement du bassin en question. Ces modèles s'appuient sur des valeurs relevées sur le terrain, et donc nécessitent un nombre important de données, souvent pas disponibles. De plus le temps de calcul de ces modèles est souvent important et donc est un frein à leur utilisation.

### <span id="page-20-0"></span>**3. Ecoulement en rivière**

Une fois la pluie transformée en débit, celui-ci est évacué vers l'aval de la vallée par la rivière. Cette phase de propagation est assurée par les modèles hydrauliques qui viennent en appui aux modèles hydrologiques. Les modèles hydrologiques tiennent compte de la pluviométrie (fonction de production) et des phénomènes de propagation (fonction de transfert) pour transformer un épisode pluvieux, sur un bassin versant, en un débit à son exutoire.

Les modèles hydrauliques sont en capacité de propager une onde de crue, et non seulement générer un débit à la limite du modèle, mais également de calculer la hauteur d'eau pour chaque section hydraulique, et par interpolation, dans tout le lit de la rivière.

L'intérêt de l'utilisation de modèles hydrauliques réside dans le fait que la géométrie des lits mineur et majeur est prise en compte et permet de mieux appréhender les écoulements dans ceuxci. Ainsi la propagation de la crue peut être limitée dans un modèle hydrologique, il est donc préférable d'utiliser un modèle hydraulique en complément d'un modèle hydrologique.

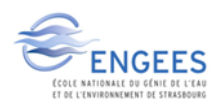

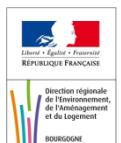

#### <span id="page-21-0"></span>**4. Différentes possibilités de calcul hydraulique**

Les calculs hydrauliques sont basés sur les équations de Saint-Venant, qui sont plus ou moins simplifiées suivant l'approche que l'on aura choisie. Les différentes possibilités de calcul sont les suivantes [16]:

Les modèles unidimensionnels, **1D** permettent de représenter des écoulements dont la vitesse est prépondérante dans le sens de celui-ci. Les écoulements latéraux sont donc négligés devant le principal. Ils sont assez souvent utilisés dans le cadre de modélisation de crue car l'écoulement est dans la majeure partie des cas unidirectionnel. Les limites de ces modèles sont qu'ils ne permettent pas d'obtenir des vitesses d'écoulements dans le lit majeur et ne prennent pas en compte les pertes de charges dues aux échanges lit mineur/lit majeur. Ces modèles restent toutefois largement utilisés du fait de leur rapidité de calcul et du fait de leur calage nécessitant qu'un seul paramètre, la rugosité.

(Le logiciel MIKE11 est un exemple de logiciel de modélisation 1D comme le logiciel HEC-RAS qui sera utilisé dans cette étude.)

Les modèles bidimensionnels, **2D** permettent de prendre en compte les écoulements latéraux. La représentation, du secteur d'étude, par le logiciel est faite sous forme de mailles composées d'éléments quadrangulaires ou triangulaires qui peuvent être affinés à souhait. Il faut cependant différencier les modèles 1D à casier des modèles 2D. Les modèles 1D à casier représentent l'écoulement selon une dimension dans le lit mineur et propage la crue de casier en casier dans le lit majeur. Les modèles 2D sont moins fréquemment utilisés car il demande des temps de calculs qui peuvent être importants et leur calage peut parfois s'avérer délicat (sensibilité du choix de la rugosité en lit majeur [17]).

Les modèles tridimensionnels, **3D** sont très peu utilisés en modélisation de rivière mais peuvent être utilisés localement pour un ouvrage spécifique (seuil, pont,…) ou en modélisation maritime. Cependant leur utilisation reste marginale.

#### <span id="page-21-1"></span>**5. Solution retenue pour le modèle**

Nous avons à faire à une rivière se trouvant majoritairement en plaine, nous allons donc créer un modèle hydraulique pour cette étude et le SPC se chargera du modèle hydrologique. Le SPC pourra ensuite coupler ces deux modèles.

Le modèle hydrologique élaboré par le SPC RAS sera un modèle GRP [18] conceptuel. L'exutoire retenu est Louhans. Des sous-modèles sont envisagés sur les trois bassins (Seille, Vallière, Solnan), si le modèle unique ne peut être calé (ce qui vraisemblable compte tenu de l'étendue et de la diversité des têtes de bassin). Ces trois sous-modèles auraient pour exutoires les stations hydrométriques de St-Usuge sur la Seille, Sagy sur la Vallière et Tagiset sur le Solnan.

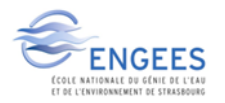

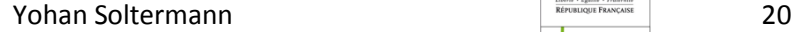

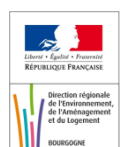

Compte tenu de la typologie des crues de la Seille en aval de Louhans, crues lentes dont les vitesses d'écoulement dans le lit majeur sont très faibles, le bon compromis entre temps de calcul et précision des résultats permis par les modèles hydrauliques, un code unidimensionnel a été retenu.

### <span id="page-22-0"></span>**6. Domaine d'étude pour la modélisation hydraulique**

La donnée topographique disponible, ainsi que la localisation des stations hydrométriques existantes conditionne l'étendue du secteur sur lequel la modélisation va pouvoir être conduite. Nous disposons de 4 stations hydrométriques, en rouge sur la carte ci-dessous qui seront les entrées du modèle.

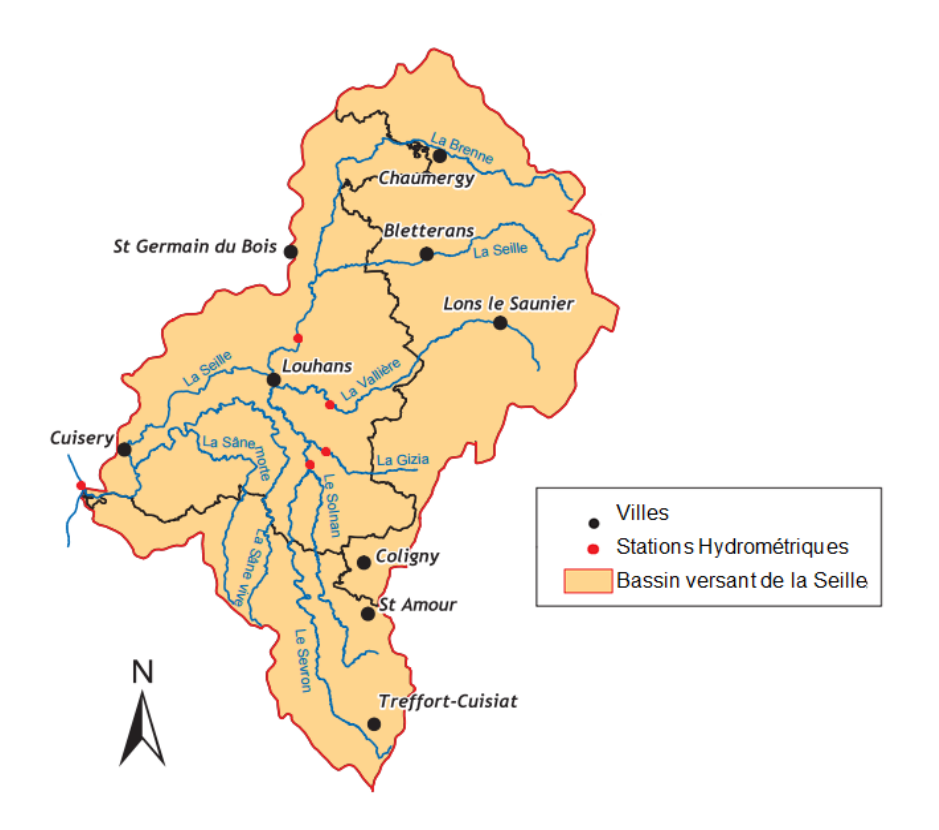

**Figure 3 : Domaine d'étude de la modélisation. [4]**

#### <span id="page-22-1"></span>Ces 4 stations se situent sur :

- -La Seille au niveau du pont de St Usuge au nord de Louhans
- -La Vallière au niveau du pont de Sagy
- -Le Solnan au niveau du moulin de Tagiset
- -La Gizia au niveau de Frontenaud
- -La Saône, à l'aval, au niveau de Tournus

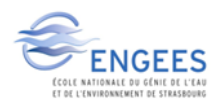

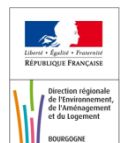

## <span id="page-23-1"></span><span id="page-23-0"></span>**I. Introduction**

La construction du modèle va s'effectuer à l'aide du logiciel Arc gis développé par la société ESRI (Environnemental Systems Research Institute) en couplage avec le logiciel HEC RAS (Hydrologic Engineering Centers River Analysis System) développé par le corps des ingénieurs de l'armée des Etats-Unis. Un module complémentaire HEC-GeoRAS, installé sur ArcGis permet le tracé de l'ossature du modèle hydraulique et le transfert des données SIG (Système d'Information Géographique) vers HEC RAS sur lequel se feront les calculs hydrauliques.

## <span id="page-23-3"></span><span id="page-23-2"></span>**II. Données disponibles et à collecter**

### **1. Données bathymétriques**

La Seille étant un cours d'eau navigué depuis Louhans jusqu'à la Saône, il a fait l'objet de relevés bathymétriques afin de s'assurer du maintien d'un chenal de navigation suffisant. Faute de levers récents, le profil en long établi en 1990 [20], a été exploité afin de l'intégrer au modèle numérique de terrain. Voies Navigables de France (VNF), gestionnaire du domaine public fluvial, disposait de la bathymétrie au niveau des écluses et l'a mise à disposition de ce projet.

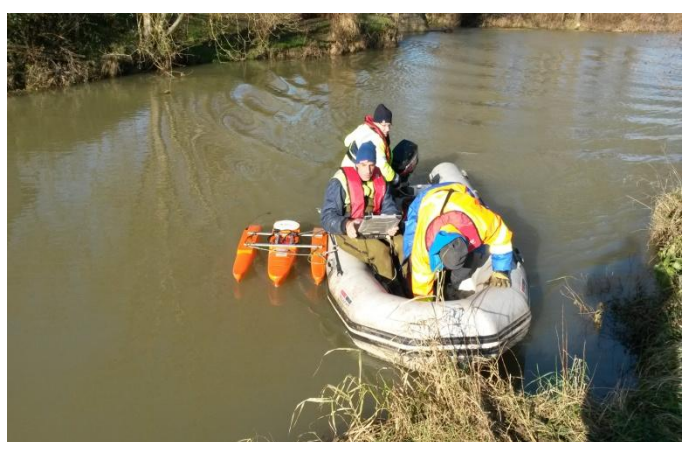

**Figure 4: Relevés bathymétriques avec l'ADCP.**

La Seille amont et les affluents, plus petits, ont pu faire l'objet de levers bathymétriques cet hiver en mobilisant le service hydrométrie de la DREAL Bourgogne. Des mesures en continu avec un Acoustic Doppler Current Profiler (ADCP) monté sur bateau ont permis d'obtenir un profil en long et des profils en travers du lit mineur sur la Seille amont, le Solnan et la Vallière.

### <span id="page-23-4"></span>**2. Données topographiques**

Nous disposons d'un Modèle Numérique de Terrain (MNT) de haute résolution (laser aéroporté, maille 1m, précision altimétrique 15 cm) uniquement sur la Seille entre la station hydrométrique de St-Usuge et la confluence avec la Saône. Ce MNT couvre par ailleurs tout Louhans et l'extrémité des affluents (Solnan et Vallière) avant leur confluence avec la Seille.

Sur ces affluents, en amont du MNT haute résolution, seul le MNT de la BD-Topo, produit par l'Institut National de l'Information Géographique et Forestière, est disponible (maille de 25 m, précision altimétrique 1 m). Des relevés topographiques sous forme de profil en travers, entre

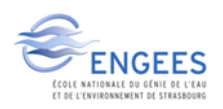

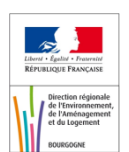

lesquels la donnée topographique sera interpolée, seront donc nécessaires sur ces deux affluents. Les profils en travers du lit majeur ont été réalisés grâce à un Global Positioning System (GPS) différentiel.

Ce manque de précision topographique sur le Solnan et la Vallière ne permet pas une cartographie de zone de crue sur ceux-ci. Il est donc décidé que la cartographie sera restreinte à la Seille où la donnée topographique est la meilleure.

#### <span id="page-24-0"></span>**3. Les ouvrages**

Une fois la vallée de la rivière « complètement » définie sur le plan topographique, les nombreux ouvrages présents sur les cours d'eau ont été positionnés, et leurs caractéristiques hydrauliques établies en fonction des données disponibles dans les différentes études [20]. Pour les données manquantes, (section, altitude de radier, largeur de section,…) ont été levées sur le terrain durant la campagne topographique. Toutes ces mesures terrains seront ensuite renseignées sous SIG pour pouvoir construire le modèle hydraulique.

### <span id="page-24-1"></span>**4. Données hydrauliques et création des crues de projet**

#### *a. Crues disponibles*

Grâce au service d'hydrométrie de la DREAL, nous avons accès à la banque hydro pour obtenir les chroniques de débits des crues sur la Seille et ses affluents. Les stations de Tagiset, Sagy et Frontenaud étant des stations « jeunes » nous ne disposons que d'une dizaine d'années de chroniques sur celles-ci. Cela est limitant pour l'analyse statistique possible des débits. Les crues suivantes sont les crues disponibles pour le modèle, mais toutes ne seront pas forcément utilisées.

Les couleurs qui apparaissent dans le tableau suivant correspondent aux couleurs théoriques de la vigilance sur le tronçon Seille, définies notamment par la hauteur d'eau à l'échelle de la station Louhans.

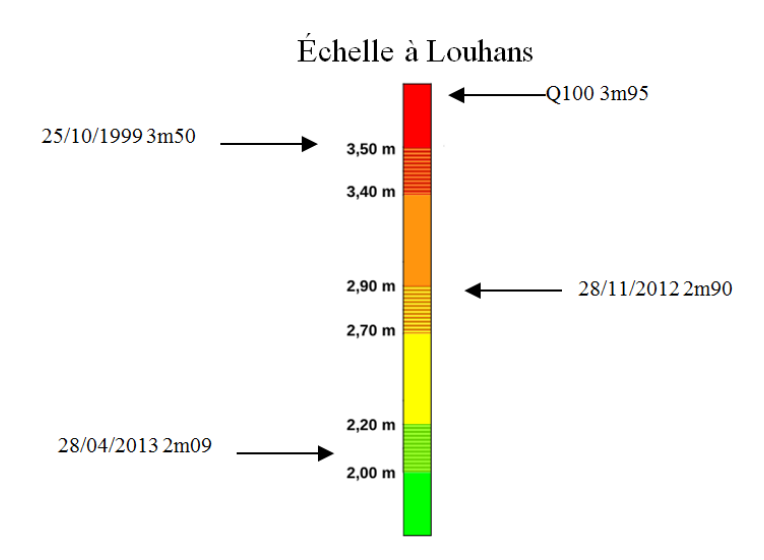

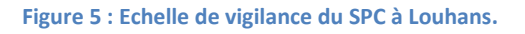

<span id="page-24-2"></span>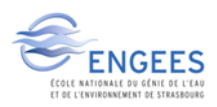

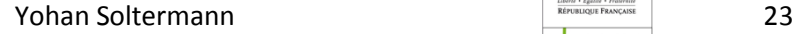

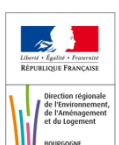

<span id="page-25-0"></span>

|                  | Louhans |            | St Usuge   | Sagy       | Tagiset    | Frontenaud |
|------------------|---------|------------|------------|------------|------------|------------|
|                  | H(m)    | $Q(m^3/s)$ | $Q(m^3/s)$ | $Q(m^3/s)$ | $Q(m^3/s)$ | $Q(m^3/s)$ |
| 18/04/2005 7h09  | 3.28    | 541        | 235        | 160        | 203        | 51         |
| 06/03/2006 4h00  | 2.46    | 274        | 126        | 52         | 42         | 21         |
| 11/04/2006 21h18 | 2.67    | 340        | 131        | 61         | 80         | 25         |
| 07/12/2006 21h45 | 2.34    | 241        | 107        | 95         | 59         | 26         |
| 03/03/2007 12h30 | 2.47    | 278        | 134        | 71         | 48         | 22         |
| 18/05/2007 13h00 | 1.42    | 94         | 49         | 31         | 41         | 16         |
| 17/08/2007 8h27  | 1.24    | 77         | 23         | 32         | 43         | 21         |
| 29/09/2007 10h36 | 1.26    | 79         | 37         | 28         | 44         | 18         |
| 24/11/2007 2h18  | 2.81    | 384        | 163        | 87         | 103        | 33         |
| 07/01/2008 18h05 | 1.67    | 119        | 65         | 31         | 43         | 17         |
| 22/03/2008 13h06 | 1.90    | 145        | 57         | 36         | 49         | 19         |
| 12/04/2008 15h06 | 2.64    | 330        | 133        | 75         | 74         | 25         |
| 08/06/2008 15h06 | 1.55    | 106        | 67         | 42         | 31         | 13         |
| 07/09/2008 16h39 | 1.50    | 100        | 56         | 43         | 44         | 17         |
| 15/09/2008 6h37  | 2.06    | 168        | 65         | 52         | 63         | 23         |
| 01/01/2009 6h13  | 2.62    | 314        | 137        | 105        | 77         | 39         |
| 08/02/2009 4h48  | 2.60    | 307        | 115        | 50         | 108        | 21         |
| 08/12/2010 7h36  | 2.49    | 268        | 125        | 51         | 60         | 19         |
| 11/01/2011 0h22  | 1.93    | 142        | 79         | 32         |            | 13         |
| 28/11/2012 0h42  | 2.90    | 407        | 191        | 122        | 114        | 48         |
| 12/01/2013 15h14 | 2.41    | 242        | 106        | 54         | 62         | 22         |
| 28/04/2013 18h05 | 2.09    | 177        | 64         | 37         | 46         | 19         |
| 05/05/2013 11h07 | 2.25    | 200        | 96         | 39         | 48         | 17         |
| 27/12/2013 5h27  | 2.48    | 265        | 117        | 80         | 57         | 33         |
| 06/11/2014 10h00 | 2.15    | 179        | 78         | 41         | 63         | 23         |
| 18/01/2015 6h00  | 2.55    | 290        | 105        | 78         | 83         | 35         |

**Tableau 1 : Crues disponibles sur le bassin de la Seille (débits de pointe).**

#### *b. Laisses de crue*

Des laisses de crue sont nécessaires pour la phase de calage/validation pour le modèle. Deux types de laisses seront utilisés : des photos d'évènements serviront ainsi qu'une couche SIG avec des relevés altimétriques. Les relevés sont beaucoup plus précis que les photos, cependant il est difficile d'obtenir beaucoup de laisses sur plusieurs crues. Nous disposons de photos pour les crues de novembre 2012 et de janvier 2015 et de laisses altimétriques pour celles d'octobre 1999 et de mai 1985.

Les laisses pour les crues de 1999 et 1985 sont majoritairement situées autour de la ville de Louhans, qui présente les plus forts enjeux. Certains tronçons n'étant pas couverts par des laisses de crue, le calage ne pourra se faire qu'à l'amont et à l'aval de ceux-ci, ce qui engendrera localement des incertitudes en hauteur.

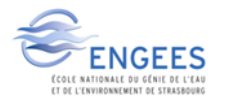

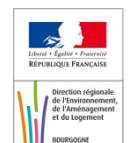

#### *c. Création d'une crue de projet se rapprochant de la crue centennale<sup>2</sup>*

La crue centennale n'ayant pas été instrumentée sur le bassin de la Seille il a donc fallu approcher cette dernière. Pour cela plusieurs méthodes peuvent être utilisées.

La première envisagée est l'utilisation de la base SHYREG créée par l'IRSTEA qui donne une base de données de débits bassin versant pour la France métropolitaine, pour des périodes de retour de 2, 5, 10, 20, 50 et 100 ans. Au départ cette méthode semblait pouvoir être utilisée pour la détermination du débit de la crue de projet, cette méthode permet de générer une chronique très longue de données pluviométriques et d'avoir la réponse hydrologique du bassin versant en tenant compte de spécificités locales comme la topographie, l'occupation du sol… Le bassin de la Seille possédant un gradient de pluviométrie, il était intéressant d'utiliser la base SHYREG. Cependant cette méthode n'est pas adaptée au milieu karstique et malheureusement, le bassin de la Seille est situé sur une zone karstique. Le fait que certaines crues soient en partie générées par la fonte nivale est un second problème pour l'utilisation de cette base qui ne tient pas compte de ce phénomène [21]. Cependant l'ordre de grandeur des débits centennaux, sur chaque cours d'eau, donné par cette méthode est proche de celui calculé par une loi de Gumbel.

La deuxième méthode envisagée est la création d'un modèle GRP par le SPC RAS pour la Seille et ses deux affluents. Ce genre de modèle étant basé sur les chroniques de pluie existantes au niveau des stations, il permet de calculer le débit de la crue centennale ainsi que son hydrogramme de crue. La création de ces modèles étant assez longue, il a fallu trouver une autre méthode pour alimenter le modèle hydraulique car le modèle GRP n'a pas pu être terminé à temps.

La méthode utilisée va donc se baser sur la banque Hydro, où un calcul suivant une loi de Gumbel a été effectué sur les cours d'eau. Cependant les chroniques disponibles étant assez récentes, la loi de Gumbel ne donne pas le débit centennal sur les cours d'eau. Il a donc fallu extrapoler cette loi pour créer une crue de projet se rapprochant de ce que pourrait être le débit centennale avec toutes les incertitudes que cela peut engendrer.

## <span id="page-26-0"></span>**III. Construction du modèle sous Arc gis**

### <span id="page-26-1"></span>**1. Création des lits mineurs à partir de levés bathymétriques**

Un MNT fin (de maille 1 mètre) est disponible sur toute la longueur de la Seille mais n'intègre pas la bathymétrie. La largeur et la profondeur de la Seille et de ses affluents ne permettent pas de négliger ces données. Un MNT « lit mineur » a donc été construit sous format raster par interpolation des semis de points de relevés bathymétriques et d'un profil en long de la Seille à l'aval de Louhans [22] grâce à l'extension 3D-Analyst d'Arc Gis. Le Raster du lit mineur a été ensuite combiné avec celui du MNT pour obtenir un MNT « creusé » exploitable pour le modèle.

<sup>&</sup>lt;sup>2</sup> Crue dont la probabilité d'apparition sur une année est de 1/100. C'est-à-dire que chaque année le débit de la crue centennale a 1 chance sur 100 d'être atteint.

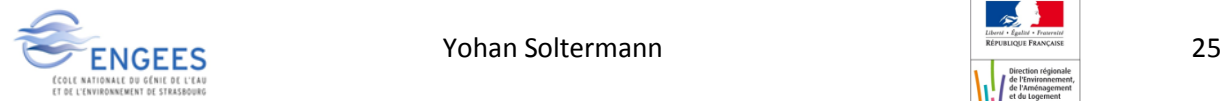

l

La même démarche a été choisie pour la construction du lit mineur des affluents sur le MNT dégradé. Cependant le MNT n'étant pas assez précis aucune cartographie ne sera possible sur les affluents. La modélisation de ces affluents n'est là que pour représenter la propagation de l'onde de crue arrivant du sud du bassin de la Seille à Louhans et en faisant l'hypothèse que la moindre précision de la topographie n'affecte pas fondamentalement les phénomènes de propagation, notamment les débordements en lit majeur.

### <span id="page-27-0"></span>**2. Description schématique du modèle**

Une représentation schématique du modèle par tronçons a été réalisée dans un premier temps. L'objet de ce schéma permet de préciser le fonctionnement hydraulique du bassin (tronçons bordés par des singularités hydrauliques, by-pass, ouvrages, rugosité du lit mineur et majeur) avant de se lancer dans la construction du modèle en lui-même. Cette phase de réflexion est indispensable à la bonne réalisation du modèle.

Par la suite, ce schéma permet une reconnaissance plus aisée des tronçons et des nœuds de calcul pour lesquels il faudra définir des conditions particulières (conditions aux limites, condition initiales…)

Le bassin de la Seille va se découper en 9 tronçons qui sont les suivants :

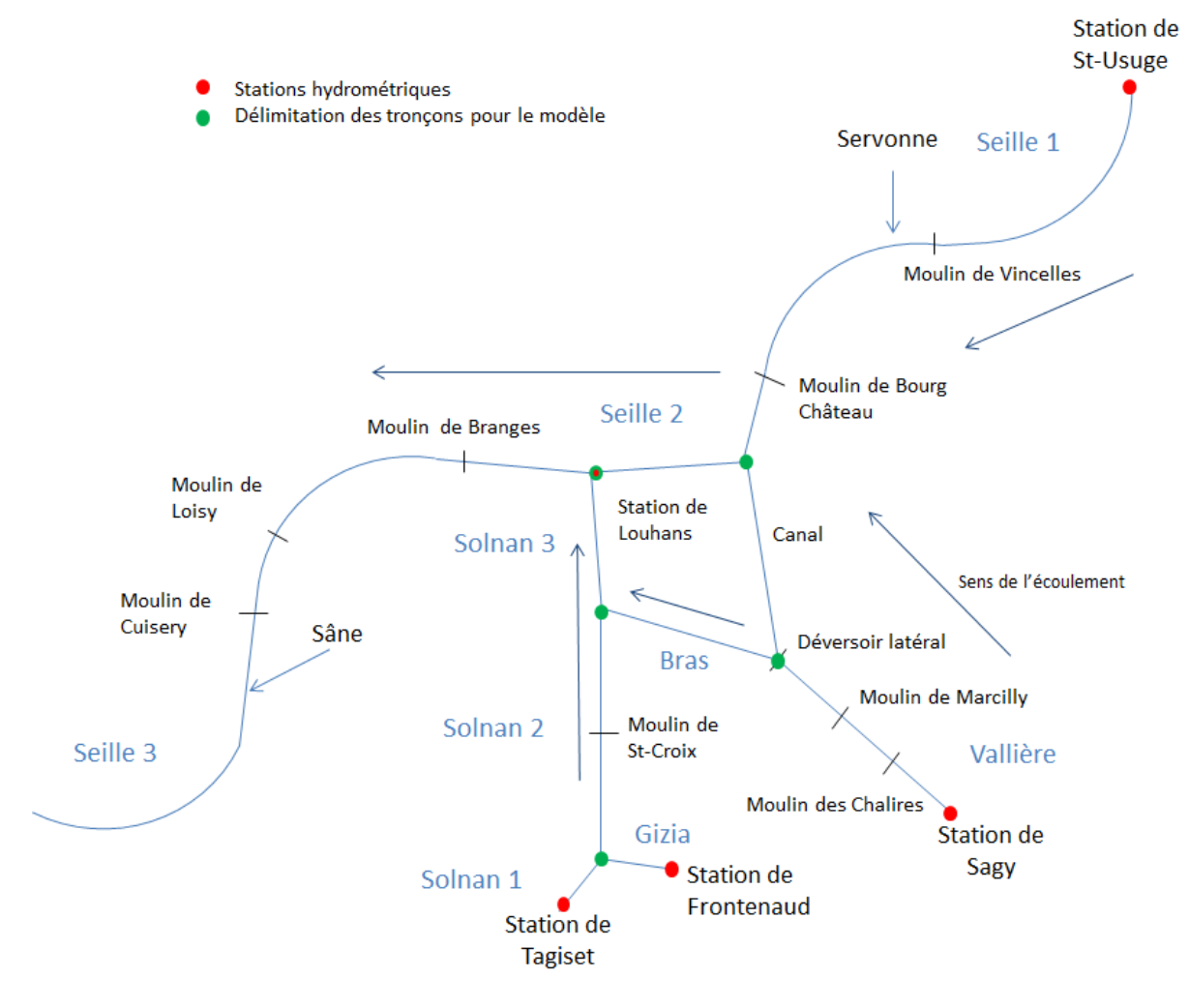

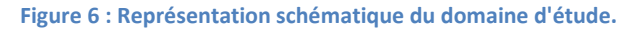

<span id="page-27-1"></span>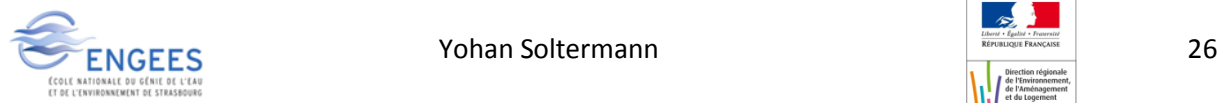

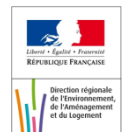

### <span id="page-28-0"></span>**3. Délimitation lit mineur/majeur et lignes d'écoulements**

La délimitation du lit mineur, c'est-à-dire des berges de la rivière, se fait à l'aide du MNT et de l'extension Outils 3D Analyst qui permet de générer des isolignes d'altitude sur le MNT. Les isolignes sont calculées tous les 30 cm ce qui permet de distinguer les berges sans surcharger l'image et ralentir l'affichage. Ces isolignes sont ensuite utilisées pour le tracer des berges de la rivière.

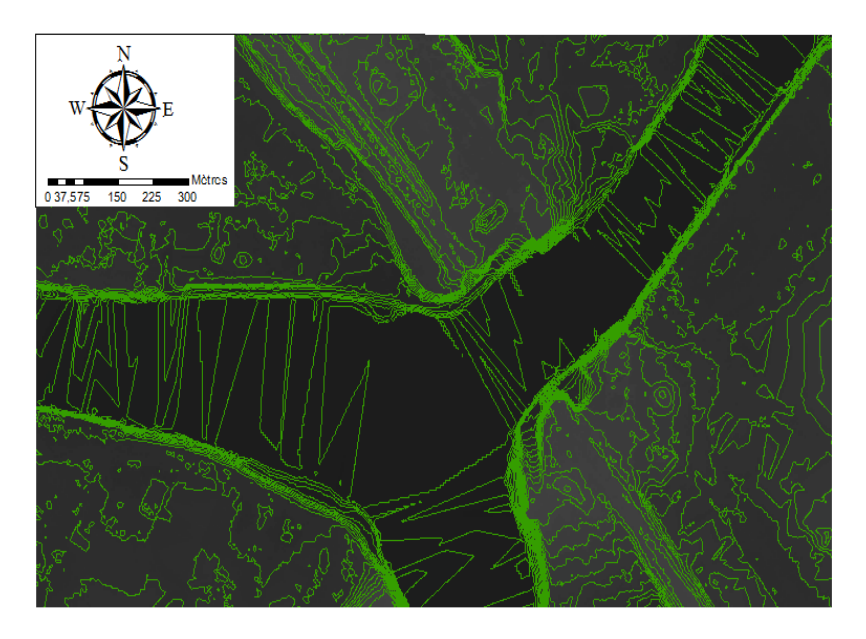

**Figure 7 : Confluence à Louhans, isolignes espacées de 30 cm.**

<span id="page-28-1"></span>Le tracé de la direction principale de l'écoulement (axe d'écoulement du lit mineur) se fait facilement car elle doit se situer au centre du cours d'eau. Les lignes de courant du lit majeur, sont tracées également en suivant les thalwegs du lit majeur, en cohérence avec la forme de la vallée.

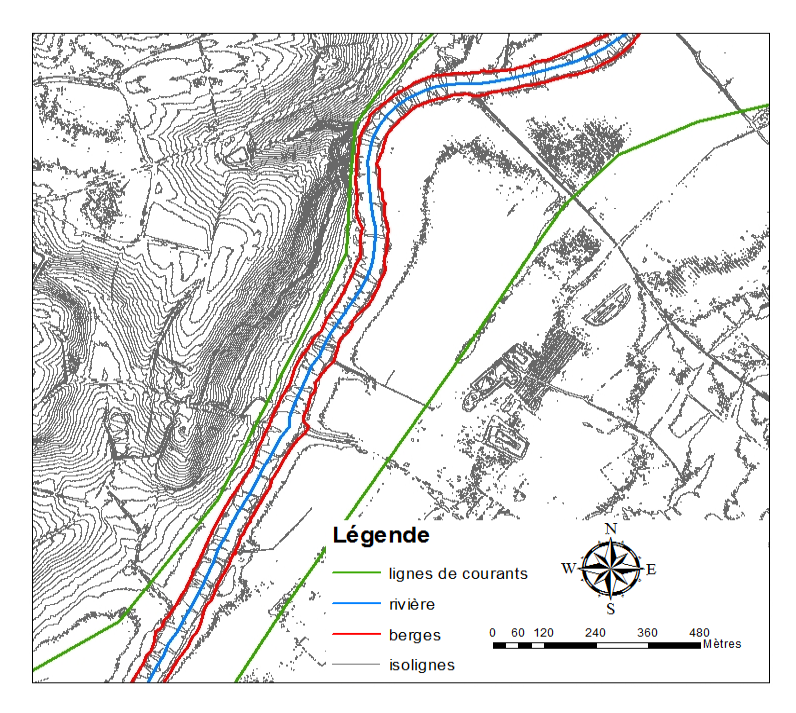

**Figure 8 : Structure longitudinale du modèle.**

<span id="page-28-2"></span>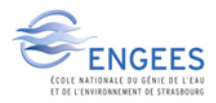

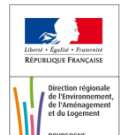

#### <span id="page-29-0"></span>**4. Création de profils en travers**

La création des profils en travers du modèle est une partie délicate et très importante. Ce sont ces profils qui vont être la base de calcul du modèle, il faut donc les placer de façon à prendre en compte toutes les aspérités de la vallée. Ils doivent rendre compte des changements de relief du terrain, de la présence d'ouvrages tels que des ponts, seuils, digues, pour que l'interpolation entre deux profils consécutifs faite par HEC RAS soit la plus représentative possible de la topographie réelle du terrain.

Pour cela certaines règles doivent être respectées pour le traçage de ces derniers sous Arc gis.

- Les profils doivent être perpendiculaires aux lignes de courants et à la ligne d'écoulement principale de la rivière.

- Les profils ne doivent jamais se croiser.

- Les profils doivent prendre en compte l'intégralité du lit majeur.

Il est obligatoire de pouvoir disposer de toute l'étendue du lit majeur pour éviter de ne pas avoir de résultats dans certains secteurs mobilisés par de fortes crues. Cependant il est inutile de prendre dans les profils en travers les lieux que l'on sait insubmersibles (ne pas remonter sur les coteaux encaissants au-delà de ce qui est nécessaire).

-Les profils doivent décrire le profil en long de la vallée.

Il faut encadrer tous les ouvrages présents sur le cours d'eau qu'ils soient naturels ou artificiels tels que les seuils, ponts, digues … Il faut tenir compte des virages effectués par le cours d'eau mais aussi du resserrement/élargissement du lit majeur.

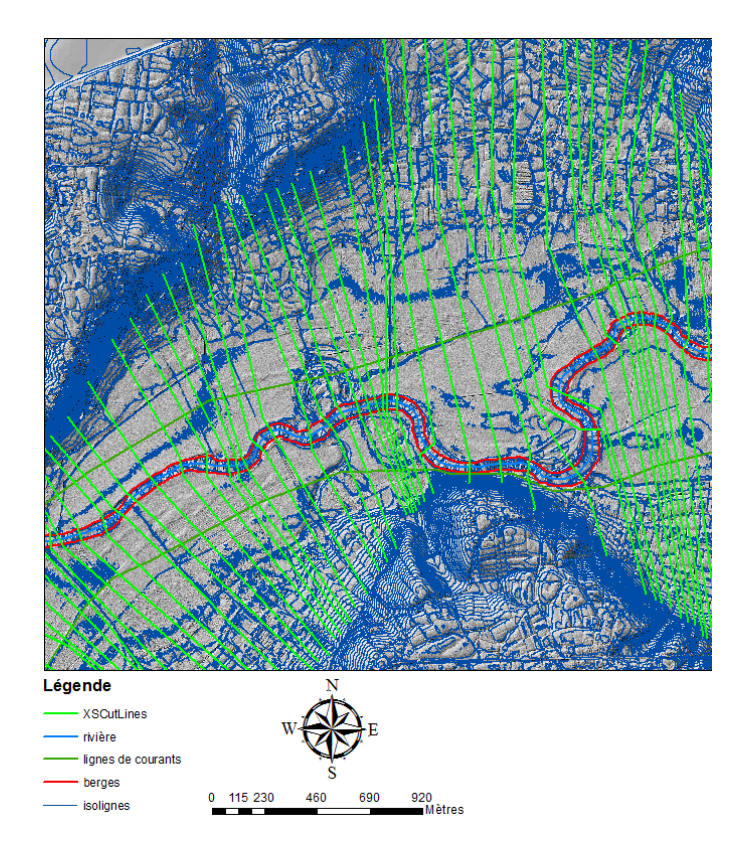

**Figure 9 : Mis en place des profils en travers.**

<span id="page-29-1"></span>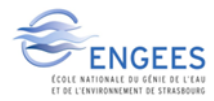

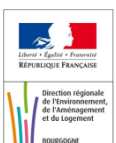

#### <span id="page-30-0"></span>**5. Création des ouvrages**

Les ouvrages majoritairement présents sont les déversoirs, les ponts et les moulins. Les moulins seront traités par des buses rectangulaires qui auront une ouverture identique à celle du vannage du moulin. Chaque ouvrage doit être encadré par un profil amont et un aval pour décrire au mieux la singularité qu'il constitue par rapport à l'écoulement.

La modélisation de certains moulins sous HEC GeoRAS a fait l'objet de choix, ceci dans un souci de simplification du modèle tout en restant proche de la réalité. La décision a été prise de transformer certains déversoirs latéraux par des frontaux, quand les conditions de crues se rapprochent en réalité de ce mode de fonctionnement, car le débit passant par les moulins est négligeable comparé à celui déversé. Cette hypothèse a été mise en place pour le moulin de Bourg Château, de Branges, de Loisy, de Cuisery, de Marcilly et le moulin des Chalires. Le dernier, dont la configuration ne permet pas une telle hypothèse, au niveau de la confluence entre la Vallière et le Solnan a été modélisé avec un déversoir latéral.

Les ponts ont fait l'objet d'une étude à part, la question de les garder ou de les supprimer s'est imposée. Il a donc été décidé de ne pas garder les ponts pour une question de stabilité du modèle, il est plus stable dans le cas de forte crue en régime transitoire quand ceux-ci ne sont pas présents [16]. Cependant pour ne pas négliger complètement l'impact des ponts sur l'écoulement, un profil en travers a été placé sur chaque pont pour prendre en compte la géométrie de l'ouvrage sans le tablier, ainsi qu'un à l'aval et l'amont de celui-ci. Ainsi un obstacle apparaît bien dans le lit majeur de la rivière, et on augmentera localement le Manning pour augmenter les pertes de charges et représenter au mieux, mais de façon simplifiée, les ponts.

### <span id="page-30-1"></span>**6. Zones spécifiques**

Le remblai SNCF à l'entrée de Louhans crée une zone où l'eau pénètre dans la ville sans vitesse, cette zone se remplit comme un casier suivant une loi de remplissage qui dépend de la cote du terrain. La zone inondable a été déterminée avec les points hauts se trouvant au sein de la ville de Louhans, cette surface représente environ 22ha. Cette loi a été déterminée grâce à l'outil surface-volume de l'outil 3D Analyst (calcul du volume contenu entre le MNT haute-résolution et la surface plane 3D de la zone de stockage, par tranches de 5 cm) (Annexe 1).

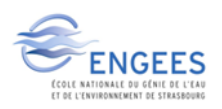

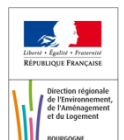

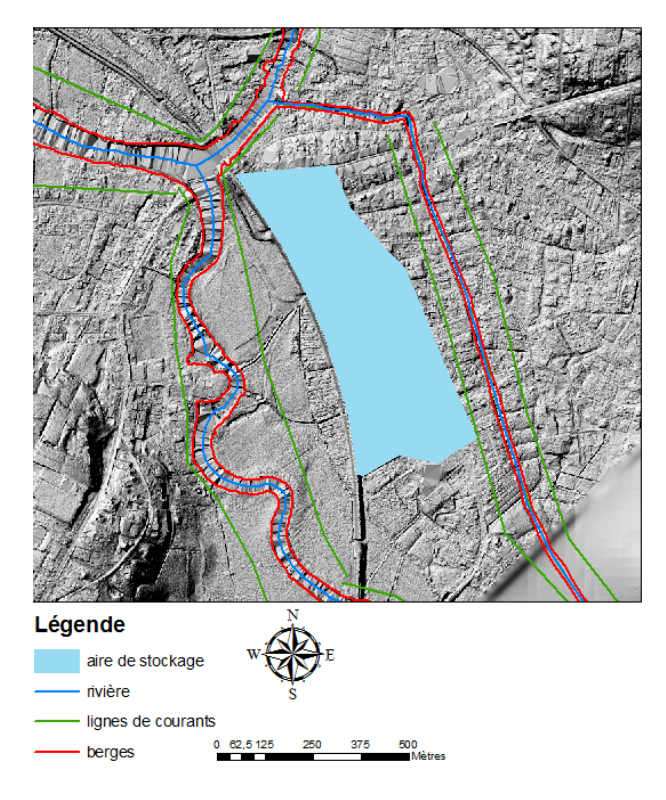

**Figure 10 : Aire de stockage dans la ville de Louhans.**

### <span id="page-31-1"></span><span id="page-31-0"></span>**7. Attribution du coefficient de Manning**

Le coefficient de Manning sera rentré par zone homogène sur le cours d'eau. Il faut tout d'abord différencier ce coefficient selon le lit mineur et le lit majeur. La nature des berges varie peu sur l'ensemble du linéaire, ce qui donne une rugosité relativement homogène. Ce n'est pas le cas du lit majeur où zones urbanisées, cultures et zones boisées se succèdent. Il faut donc découper le lit majeur en zones homogènes pour affecter un coefficient de Manning particulier à chacune de celleci. Cela est réalisé avec l'outil LandUse sous HEC GeoRAS qui permet de créer des polygones sur des zones homogènes et d'y appliquer un Manning identique sur l'étendue de la zone.

Quatre grandes catégories se distinguent sur le bassin de la Seille :

- $-$  le lit mineur n = 0.025
- les zones urbaines, n = 0,02
- les zones boisées n = 0,1
- les zones agricoles (cultivées ou non), n = 0,03.

Ces coefficients sont les coefficients initiaux choisis pour pouvoir faire tourner le modèle. Ils seront par la suite ajustés dans l'étape de calage/validation.

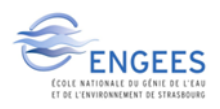

## <span id="page-32-0"></span>**IV. Elaboration du modèle sous HEC RAS**

#### <span id="page-32-1"></span>**1. Présentation d'HEC RAS**

HEC RAS est un modèle hydraulique développé par le corps des ingénieurs de l'US Army. C'est un modèle unidimensionnel utilisé pour la modélisation de crue. Il suppose donc que l'écoulement possède une direction uniques dans le sens de la vallée. Le modèle décrit la vallée par une succession de profil en travers dans lesquels la vitesse et la cote d'eau de l'écoulement y sont unique pour chaque profil.

Deux modes de calcul sont possibles sous HEC RAS :

-Le mode permanent qui permet d'obtenir l'enveloppe de la pointe d'une crue de la vallée de façon assez rapide, car le modèle résout uniquement l'équation de conservation de l'énergie à une dimension qui est la suivante :

$$
\mathsf{H}_{\mathsf{am}} + \mathsf{Z}_{\mathsf{am}} + \frac{\alpha \mathsf{am}*\text{Vam}^2}{2g} = \mathsf{h}_{\mathsf{av}} + \mathsf{Z}_{\mathsf{av}} + \frac{\alpha \mathsf{av}*\text{Vav}^2}{2g} + \mathsf{j}
$$

Avec :  $H_{am}$  et  $H_{av}$  : hauteurs d'eau

 $Z<sub>am</sub>$  et  $Z<sub>av</sub>$ : cotes de fond du lit  $V_{\text{am}}$  et  $V_{\text{av}}$  : vitesse moyenne dans chaque section  $\alpha_{\text{am}}$  et  $\alpha_{\text{av}}$  : coefficients de vitesse j : pertes de charge linéaires entre deux sections

-Le mode transitoire permet quant à lui de pouvoir propager un hydrogramme de crue dans la vallée. Cela permet d'observer la montée et la descente des eaux. Le temps de calcul est légèrement plus long qu'en permanent car cette fois ci le modèle résout les équations dynamiques de Saint-Venant suivantes [23]:

$$
\frac{\partial V}{\partial t} + V \frac{\partial V}{\partial x} = -g \frac{\partial h}{\partial x} + g(i - j)
$$

Avec V : vitesse, t : temps, x : abscisse curviligne, g : accélération de la pesanteur, h : hauteur d'eau, i : pente du lit et j : perte de charge linéaire.

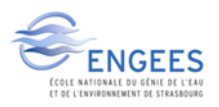

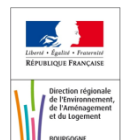

Les pentes des rivières étant faibles le premier terme qui est le terme d'inertie peut être négligé. Avec l'équation de continuité en régime transitoire et l'équation de Saint Venant simplifiée on arrive au système suivant :

$$
\int B \frac{\partial h}{\partial t} + \frac{\partial Q}{\partial x} = 0
$$
 (équation de continuité)  

$$
\frac{\partial h}{\partial x} = (i - j)
$$
 (équation de Saint-Venant)

Avec B la largeur au miroir (largeur de l'inondation)

#### <span id="page-33-0"></span>**2. Importation des données**

L'importation de la structure du modèle sous HEC-RAS peut se faire en totalité ou en ne sélectionnant que certains éléments caractéristiques. La géométrie est ensuite visualisable et modifiable dans la fenêtre geometric data.

#### <span id="page-33-1"></span>**3. Interpolation des profils**

Les profils en travers qui ont été créés sous ArcGis, bien que resserrés afin de reproduire au mieux les singularités du lit mineur et majeur, ne sont pas placés suivant un pas régulier pour permettre les calculs sous Hec-RAS. Pour pallier cela, HEC-RAS permet de créer à intervalle régulier entre deux profils, de nouveaux profils interpolés. De plus l'interpolation permet une certaine continuité dans la propagation de la crue lors des calculs.

La distance entre deux profils interpolés est définie par l'utilisateur, il faut donc choisir une distance ni trop grande pour avoir des résultats corrects, ni trop petite au risque d'augmenter le temps de calcul des simulations. Il a été choisi ici de placer un profil interpolé tous les 50m ce qui semble un pas raisonnable au vue de la distance entre deux profils « durs ». Ces profils peuvent aussi être utilisés en tant que profils « durs » si l'on s'aperçoit qu'il manque un profil pour encadrer un ouvrage par exemple.

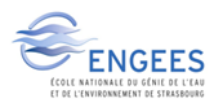

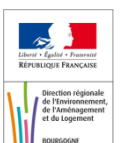

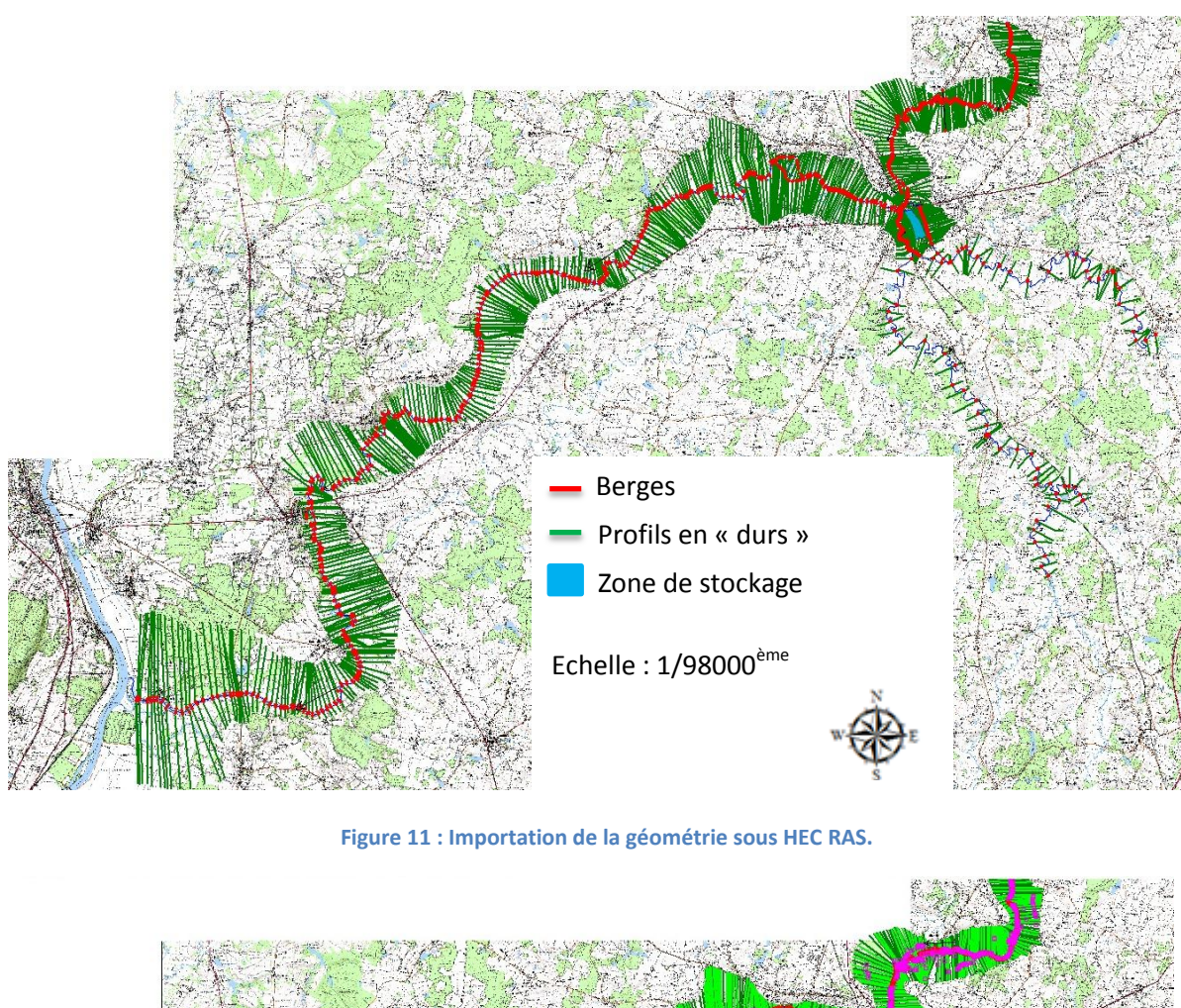

<span id="page-34-0"></span>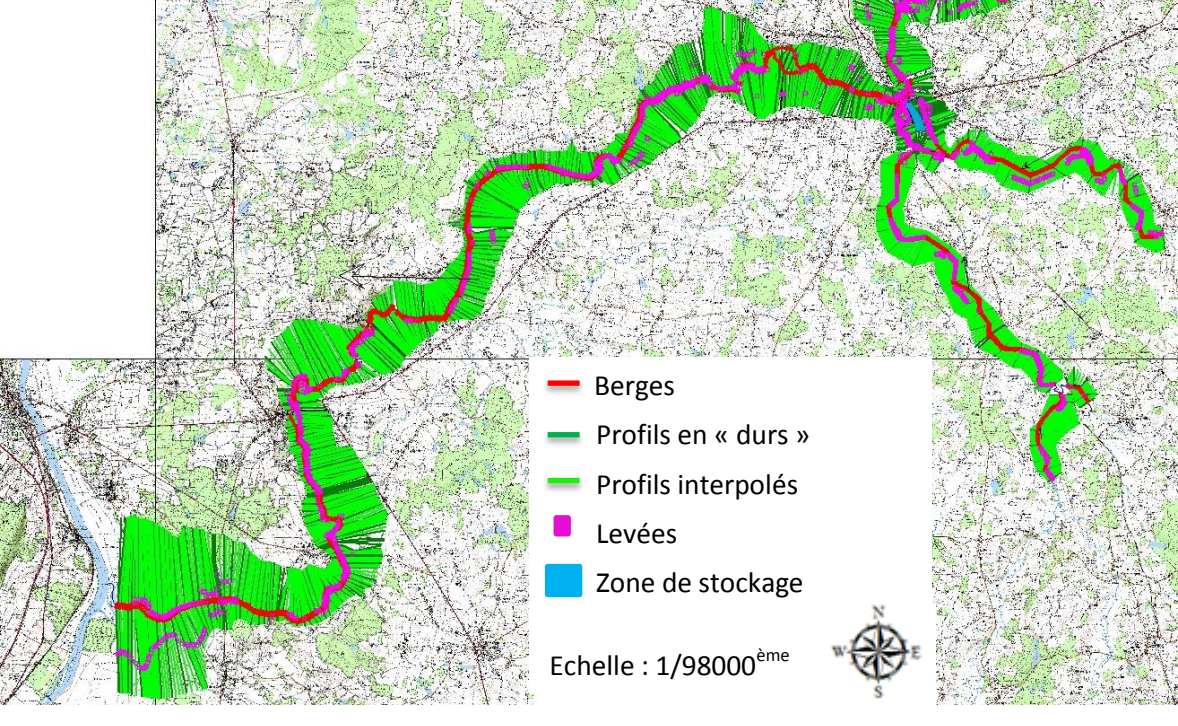

**Figure 12 : Géométrie sous HEC RAS après interpolation.**

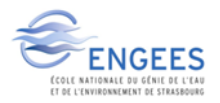

<span id="page-34-1"></span>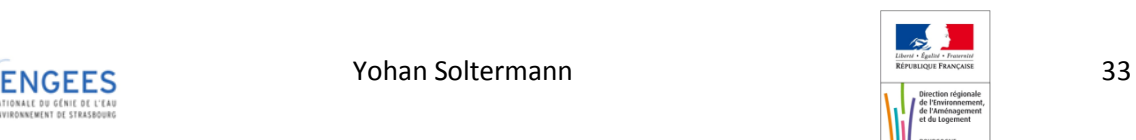

On remarque donc qu'après l'interpolation la densification des profils en travers est notable. Il faut donc être vigilant sur l'emplacement des profils en « dur », car ceux-ci servent de patrons aux profils interpolés.

#### <span id="page-35-0"></span>**4. Mise en place des levées**

Les levées permettent de stopper la propagation de l'eau dans le lit majeur du cours d'eau quand un obstacle s'oppose à l'écoulement. SI l'on ne met pas de levées le modèle va remplir toutes les dépressions du lit majeur dont la cote est inférieure à celle de la ligne d'eau. Le positionnement des levées est une phase essentielle pour représenter au mieux les écoulements et les connexions entre lit mineur et lit majeur. Des débordements localisés peuvent ainsi se propager de profil en profil dans le lit majeur, sans connexion avec le lit mineur autre que le secteur amont où s'est produit le débordement. Le passage en revue de tous les profils est donc nécessaire pour veiller au bon écoulement de la crue.

### <span id="page-35-1"></span>**5. Mise en place des ouvrages**

Il faut renseigner les différents ouvrages présents sur le modèle. Ceci s'effectue avec les différentes fenêtres dédiées à chaque type d'ouvrage. Les moulins (dont le fonctionnement est celui d'un seuil de décharge associé à une ou plusieurs vannes) ont été représentés par un seuil à la cote du moulin avec une porte au sein de celui-ci représentant l'ouverture des vannes.

Pour les différents types de seuils les principales composantes à rentrer sont :

- -la distance de l'ouvrage avec le profil se situant à l'amont
- -les dimensions de l'ouvrage (hauteur, largeur, longueur)
- -la cote altimétrique de déversement
- -le coefficient de déversement
- -la pente amont et aval du déversoir
- -la sortie du déversoir : profil, aire de stockage… (uniquement pour les déversoirs latéraux)

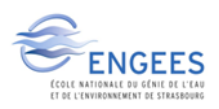

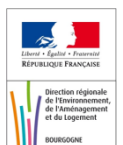
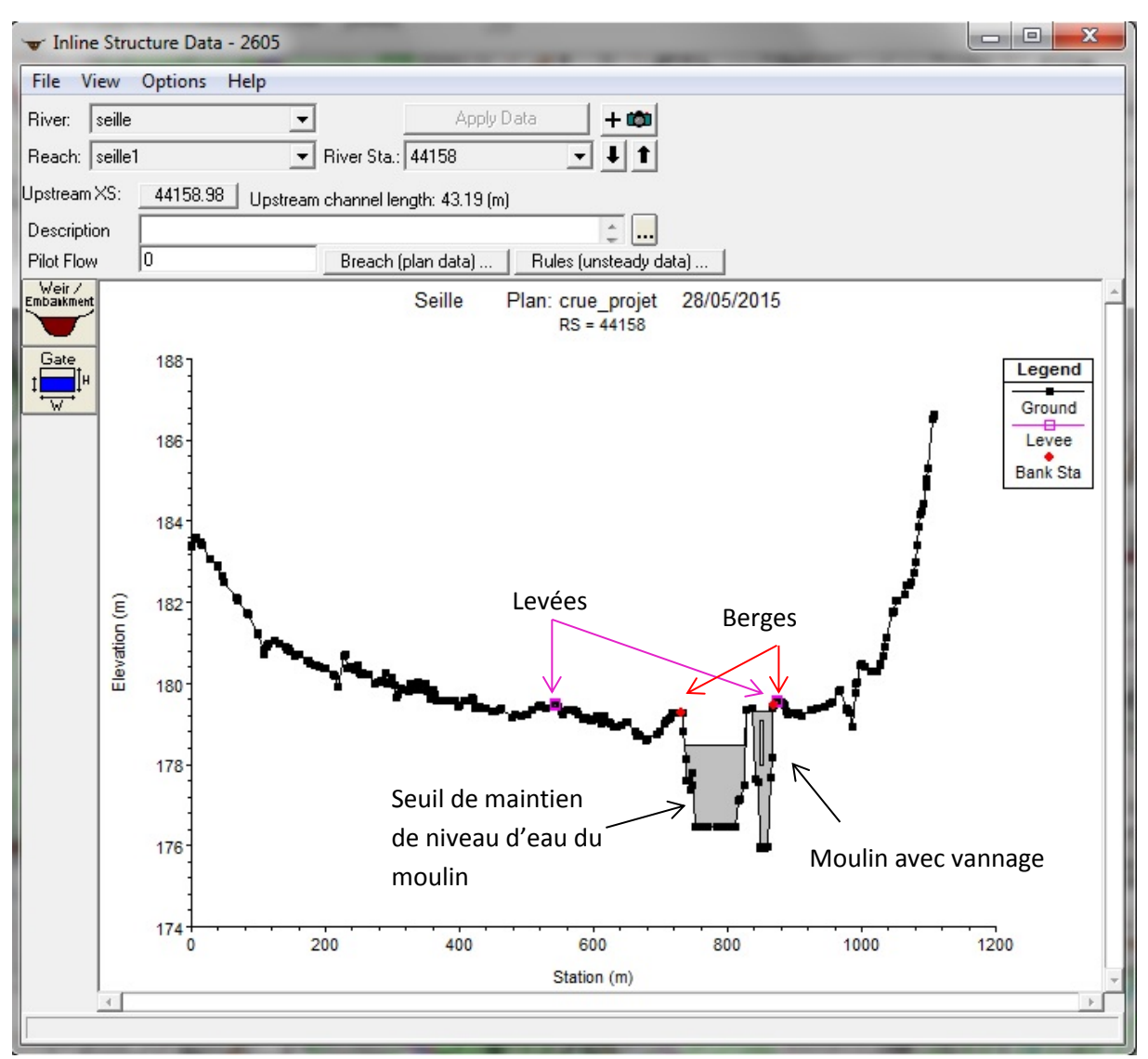

**Figure 13 : Représentation des moulins, moulin de Vincelles.**

## **6. Vérifications**

Une fois ces opérations effectuées certains points de vérification s'imposent. Tout d'abord il faut veiller à ce que la ligne d'écoulement de la rivière se situe effectivement entre les berges pour que les calculs puissent s'effectuer correctement. Ce point est surtout à surveiller après l'interpolation des profils car c'est surtout sur ces derniers que la ligne d'écoulement peut se retrouver en dehors des berges.

Une vérification des profils interpolés entre eux doit aussi être menée. L'interpolation, notamment dans les zones sinueuses, peut entraîner le chevauchement de ces profils, il faut donc les modifier ou les supprimer pour obtenir un réseau de profils sans intersection.

Une dernière vérification s'impose avant de faire tourner le modèle, il s'agit du nombre de points par profil. Les profils étant faits par la projection sur le TIN, il est possible que le nombre de point composant un profil soit assez important. HEC RAS ne gère pas plus de 500 points par profil, il faut donc appliquer la commande Cross Section Points Filter qui permet de réduire le nombre de points par profil grâce à des filtres passe-haut en fonction d'un Δz entre deux points successifs.

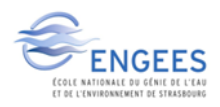

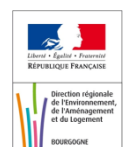

# **7. Conditions d'écoulement**

La géométrie de la vallée étant terminée une dernière étape est nécessaire avant de pouvoir lancer les calculs, il s'agit de renseigner les conditions initiales et limites du modèle.

Les conditions initiales, pour une simulation en régime permanent, sont une valeur de débit à l'entrée de chaque tronçon ainsi qu'un débit pour les potentiels affluents non représentés sur le modèle. Dans le cas de la Seille il a fallu rajouter deux injections, une à l'amont de Vincelles qui est l'arrivée de la Servonne, et une seconde assez importante à l'amont de Ratenelle pour représenter la confluence avec la Sâne.

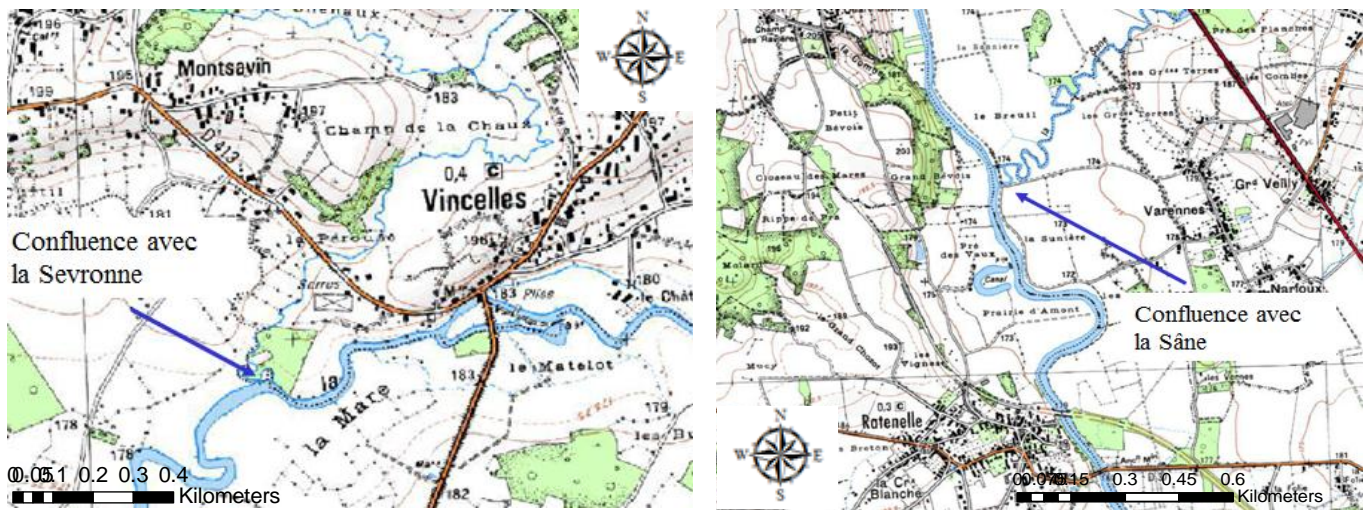

**Figure 14 : Localisation des deux points d'injections supplémentaires dans le modèle.** 

Pour le régime transitoire les conditions initiales restent au même point d'injection, mais sont cette fois des hydrogrammes.

Les conditions limites seront les suivantes :

#### **Tableau 2 : Conditions limites du modèle.**

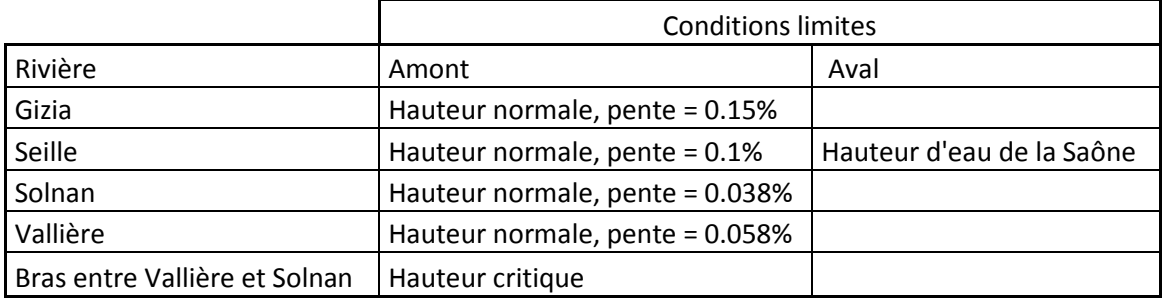

Des hauteurs d'eau normales ont été utilisées en conditions limites pour la Seille et ses affluents, ceci est dû au fait que leurs pentes soient faibles, et donc provoquent un écoulement fluvial. Il faut aussi penser à rentrer la loi d'ouverture des vannes ainsi que la cote de remplissage du casier de stockage de Louhans dans les conditions limites.

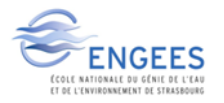

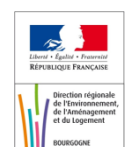

# **3ème PARTIE : CALAGE/VALIDATION DU MODELE.**

# **I. Introduction**

Une fois le modèle construit, il reste deux étapes importantes à effectuer pour que le modèle soit opérationnel, le calage et la validation de celui-ci. La première étape est le calage. Cette étape a pour objectif de faire reproduire, par le modèle, une crue connue dont on dispose de suffisamment d'observations pour comparer le résultat de la simulation et la crue observée. Le seul paramètre de réglage possible est la rugosité (coefficient de Manning) du lit mineur et majeur. Cette étape permet de faire « coller » au mieux le modèle à la réalité.

La deuxième étape est la validation. On considère le modèle comme calé, celui-ci doit donc être en capacité de reproduire une crue différente sans avoir à revoir fondamentalement les réglages faits. De nouveau, il faut utiliser une crue de référence pour effectuer la simulation. Une fois la simulation effectuée on observe si la zone impactée est la même que celle réellement observée et si les cotes connues correspondent aux cotes simulées. Si tel est le cas le modèle est validé sinon il faut caler le modèle à nouveau.

Ces deux étapes sont indispensables et ne peuvent être négligées, c'est sur celles-ci que repose toute la véracité du modèle, et donc son utilité.

# **II. Calage du modèle**

# **1. Méthode de calage**

### *a. Le coefficient de Manning/Strickler*

Deux méthodes sont complémentaires pour caler le modèle :

La première est de caler le modèle sur des évènements non débordants et ainsi obtenir des coefficients de Manning qui se rapprochent de la réalité. Cependant avec cette méthode les hauteurs d'eau des évènements débordants sont sous estimées. Aucune laisse de crue n'étant disponible pour ces évènements, seulement la seconde méthode sera possible ici.

La deuxième est de caler sur des évènements débordants, dans ce cas c'est le coefficient de Manning qui est sur estimé, mais les hauteurs d'eau des évènements simulés sont semblables à celle des évènements observés. C'est cette méthode qui va être utilisée dans notre cas, car des laisses de crue sont cette fois disponibles.

Le calage du modèle va s'effectuer ici par tronçons considérés comme homogènes, tout en gardant une différence de Manning entre le lit mineur/lit majeur. Le Manning sera augmenté lorsque l'on souhaite augmenter la ligne d'eau, ou diminué lorsque l'on souhaite abaisser cette dernière. Tout cela s'effectuera donc par tronçon d'une longueur variant de quelques centaines de mètres, pour des zones où des pertes de charges singulières apparaissent, à quelques kilomètres pour les grandes plaines d'inondation quasiment planes.

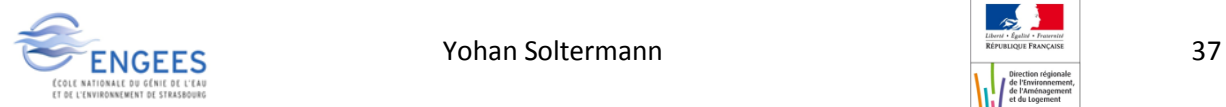

#### *b. Un calage en deux temps*

Le calage du modèle va s'effectuer en deux étapes. La première consiste au calage en hauteur de la Seille sur le MNT précis. Le modèle tourne en régime permanent et l'on obtient la pointe de débit sur toute la vallée, ce qui nous donne l'enveloppe de la crue. On compare la hauteur d'eau calculée par le modèle en différents endroits à la hauteur d'eau réelle observée pour vérifier que le modèle représente la réalité.

La deuxième étape consiste en une étude de propagation sur les affluents, c'est-à-dire que l'onde de crue doit arriver au bon moment au niveau de l'agglomération louhannaise, où les enjeux sont les plus importants. On cale donc le modèle en régime transitoire sur les affluents en regardant le temps mis par l'onde de crue calculée pour arriver à Louhans depuis les stations amont, par rapport au temps que met réellement la crue pour se propager. Etant donné que nous ne disposons d'aucune laisse de crue sur les affluents, on ne peut pas les caler en hauteur et donc produire des cartographies sur ces zones. Seule une étude en propagation sera réalisée sur le Solnan et la Vallière.

On dispose de 4 crues avec laisses, nous allons donc en utiliser deux pour le calage et deux pour la validation. Parmi ces 4 crues, nous avons la chance d'en avoir deux moyennes et deux importantes, on va donc pouvoir caler sur une moyenne et une importante et valider sur les deux autres. Les crues de calage sont les crues de novembre 2012 et d'octobre 1999, alors que les crues de validation sont celles de janvier 2015 et mai 1985.

|                  | Louhans   |            | St Usuge   | Sagy       | Tagiset    | Frontenaud |
|------------------|-----------|------------|------------|------------|------------|------------|
|                  | H.<br>(m) | $Q(m^3/s)$ | $Q(m^3/s)$ | $Q(m^3/s)$ | $Q(m^3/s)$ | $Q(m^3/s)$ |
| 10/05/1985       | 3.48      | 640        | 320        | 225        | 225        | 64         |
| 25/10/1999 18h00 | 3.50      | 640        | 245        | 196        | 216        | 61         |
| 28/11/2012 0h42  | 2.90      | 407        | 191        | 122        | 114        | 48         |
| 18/01/2015 6h00  | 2.55      | 290        | 105        | 78         | 83         | 35         |

**Tableau 3 : Récapitulatif des crues de calage/validation.**

## **2. Condition limite aval : la Saône.**

La Saône, rivière importante par rapport à la Seille, fixe la hauteur d'eau aval de cette dernière. Cette condition est forte sur la Seille car c'est elle qui fixe la ligne d'eau au niveau de la Truchère. Si la Saône est à un niveau haut sur une crue de la Seille, l'eau ne peut pas s'écouler, l'écoulement est freiné, ce qui se répercute sur toute la zone amont de la Truchère. Sur la crue de 1935, la Saône était en crue en même temps que la Seille ce qui a créé d'importantes inondations à Louhans, bien que Louhans se situe à 40 km en amont de la confluence. Cet impact s'explique par la pente très faible de la Seille sur sa partie aval

Les conditions d'écoulement de la Saône sont donc vraiment importantes pour la modélisation de la Seille. Les hauteurs d'eau de la Saône peuvent être accessibles grâce à la station hydrométrique de Tournus située à une vingtaine de kilomètres à l'amont de la confluence avec la Seille. La valeur de hauteur de la Saône sera prise avec un décalage d'environ 11h par rapport à la pointe à Louhans.

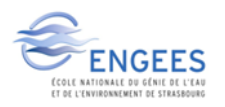

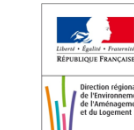

L'hypothèse d'un temps de propagation de 11h a été calculée en considérant une vitesse de crue d'environ 1m/s sur les 40 km qui séparent la station de Louhans à la confluence. Cette approximation est faite car la Seille est une rivière de plaine et ces inondations se traduisent plutôt par de gros volumes transités, mais avec une vitesse assez faible de déplacement. De plus la cote de la Saône sera prise égale à la cote à Tournus, ce qui n'est pas exact dans l'absolu , mais au vu de la faible pente de la Saône l'erreur faite n'influe pas sur le résultat du calage.

## **3. Détermination des conditions initiales**

#### *a. La Seille*

Les valeurs des débits au niveau des affluents mineurs de la Seille ne sont pas connus, il a donc fallu faire à nouveau des hypothèses quant à la valeur de ces débits.

La Servonne est un petit cours d'eau alimenté par l'étang de Charmoy, donc celui si ne représente qu'une légère injection. Le débit injecté dans le modèle au niveau de la confluence sera :

$$
Q_{\text{confidence}} = Q_{\text{seille1}} + 5\% \times Q_{\text{seille1}}
$$

La deuxième confluence, avec la Sâne, est plus importante car celle-ci draine un bassin de 290km² (ce qui représente environ 10% du bassin de la Seille). Grâce à l'étude de Béture Sétame de 1990 nous disposons d'hydrogrammes de la crue de 1985 au niveau de la confluence avec la Sâne. On remarque donc que pour cette crue la Sâne apporte environ 9% du débit de la Seille, c'est cette hypothèse qui sera utilisée par la suite :

$$
Q_{\text{Seille Sâne}} = Q_{\text{seille3}} + 9\% \times Q_{\text{seille3}}
$$

#### *b. Le Solnan*

Aucune mesure de débit n'est disponible sur le Solnan, il est donc impossible d'avoir un débit initiale à chaque entrée de tronçon pour le modèle, et ce pour le tronçon Solnan2 et le tronçon Solnan3. Pour le Solnan2, le tronçon Solnan1 et Gizia étant assez cours, on peut considérer qu'il n'y a aucun apport autre que ceux des deux cours d'eau, et donc faire l'approximation :

$$
Q_{solnan2} = Q_{solnan1} + Q_{Gizia}
$$

Pour le Solnan3, le même problème se pose, l'hypothèse faite sera de dire que le débit sera égal à celui dans le solnan2 plus celui du bras.

Le débit venant du Bras est le débit déversé par le déversoir latéral se trouvant sur la Vallière. En regardant le débit déversé pour les 4 crues (calage/validation) on observe que

$$
65\% \times Q_{\text{vallière}} < Q_{\text{Bras}} < 75\% \times Q_{\text{vallière}}
$$

Cet encadrement est assez représentatif car ces 4 crues représentent des crues faibles et importantes. Le débit initial pour le Solnan3 sera donc :

$$
Q_{solnan3} = Q_{solnan2} + 75\% \times Q_{vallière}
$$

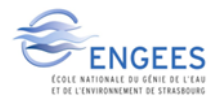

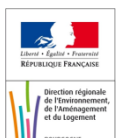

Ainsi le modèle aura un débit qui sera peut-être un peu plus important que la réalité, mais il vaut mieux légèrement surestimer une crue, que la sous-estimer, dans un souci de protection des personnes.

# **4. Crues de calage de la Seille**

#### *a. La crue de novembre 2012*

La première crue utilisée pour le calage est la crue de novembre 2012 qui représente une crue de période de retour d'environ 5 ans au niveau de la station de Louhans. Voici les conditions initiales et limites liées à cette crue.

| <b>Rivières</b> | Q initial $m^3/s$ | Conditions initiales et limites   |
|-----------------|-------------------|-----------------------------------|
| <b>Bras</b>     | 60                | Hauteur critique                  |
| Gizia           | 50                | Hauteur normale pente = $0.15%$   |
| Seille1         | 180               | Hauteur normale pente = $0.1\%$   |
| Seille Servonne | 190               |                                   |
| Seille 2        | 413               |                                   |
| Seille 3        | 413               |                                   |
| Seille Sâne     | 460               |                                   |
| Seille 3        |                   | Hauteur Saône = 172.88 m NGF      |
| Solnan 1        | 115               | Hauteur normale pente = $0.038\%$ |
| Solnan 2        | 165               |                                   |
| Solnan 3        | 266               |                                   |
| Vallière        | 135               | Hauteur normale pente $= 0.058\%$ |

**Tableau 4 : Conditions initiales et limites de la crue de novembre 2012.**

Les seules données de laisses de crue disponibles sont des photos dont il a fallu extrapoler la cote altimétrique de la zone inondable grâce au MNT, avec des imprécisions qui peuvent être assez importantes. Cette crue a donc servi de premier calage grossier pour obtenir une enveloppe de crue qui avait la même emprise que la crue réelle.

#### *b. La crue d'octobre 1999*

La deuxième crue utilisée pour un calage fin est la crue d'octobre 1999 qui a causé des dégâts à Louhans, cette crue est d'une période de retour d'environ 25 ans. Cependant la station de Tagiset n'était pas en place à cette date, les débits du Solnan ne sont donc pas disponibles. Le SPC RAS a résolu ce problème en utilisant les données de deux stations situées à l'amont de Tagiset qui sont Domsure et Varennes-Saint-Sauveur pour reconstituer le débit à Tagiset. Le temps de propagation moyen d'une crue entre Domsure et Tagiset est de 6h alors qu'entre Varennes et Tagiset il n'est que de 4h. C'est avec ces débits que l'on peut reconstruire le Solnan à Tagiset. La formule de remplacement est la suivante :

$$
Q_{\text{Tagiset}} = 0.5 \times Q_{\text{Domsure}(h\text{-}6)} + 1.1 \times Q_{\text{Varennes}(h\text{-}4)} + 13
$$

L'utilisation de cette formule est d'autant plus efficace que la crue est importante comme on peut le voir sur le graphique de corrélations. Le coefficient de corrélation de ce débit approché par rapport au débit réel est de 95% ce qui est très satisfaisant [24] (Annexe 2).

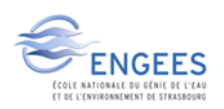

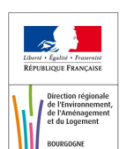

Les conditions initiales et limites de cette crue sont les suivantes.

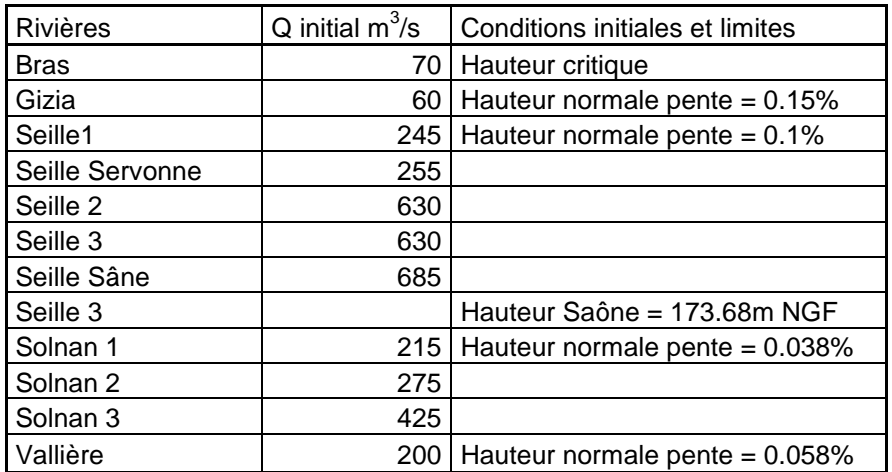

**Tableau 5 : Conditions initiales et limites de la crue d'octobre 1999.**

Pour cette crue, des laisses de crue côtés en NGF ont été utilisés, ainsi que l'enveloppe de 1999 (tracé dans l'AZI [1]) ce qui permet donc un calage plus précis.

## **5. Impact du calage sur les coefficients de Manning**

Le calage du modèle a amené la modification du coefficient de Manning suivant des tronçons homogènes pour faire « coller » au mieux la ligne d'eau calculée à la hauteur réelle observée. L'évolution de ces coefficients reste dans les gammes de valeurs acceptables pour un cours d'eau de plaine, voir figure suivante :

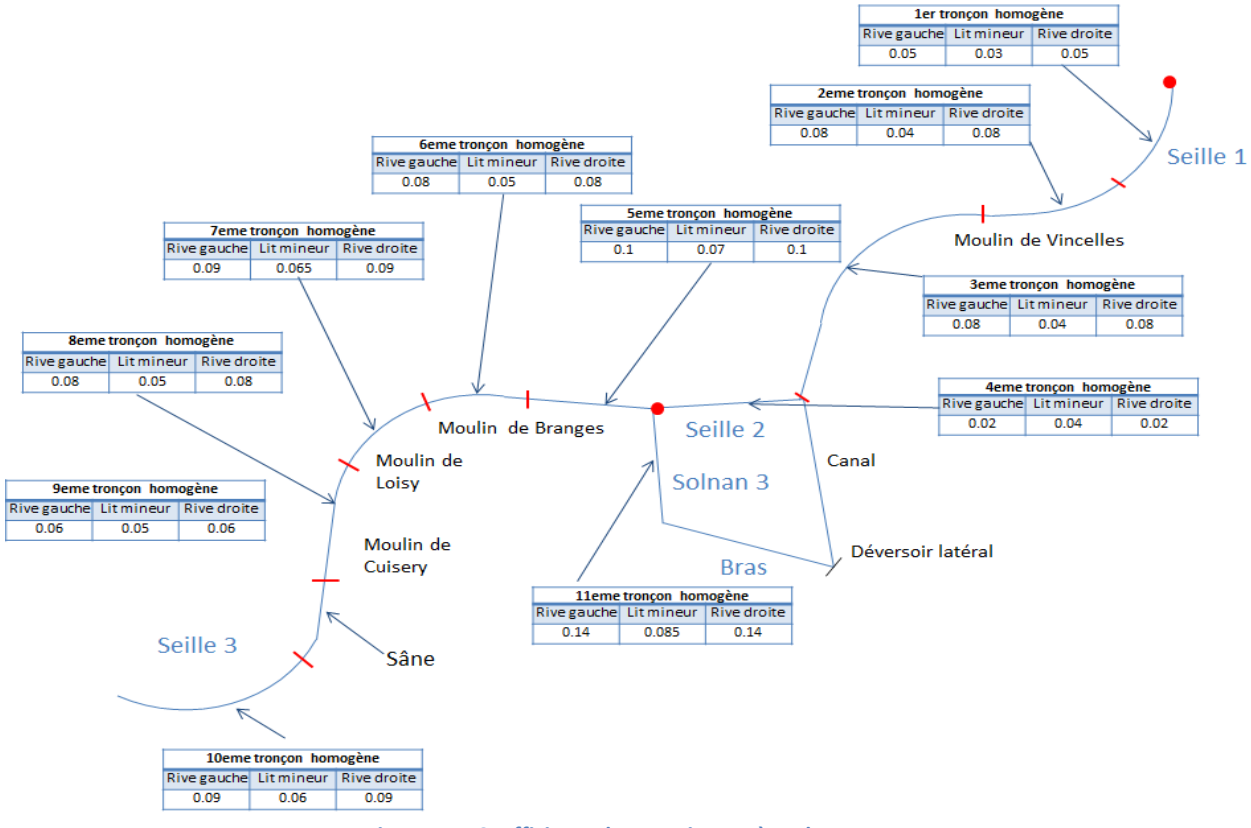

**Figure 15 : Coefficients de Manning après calage.**

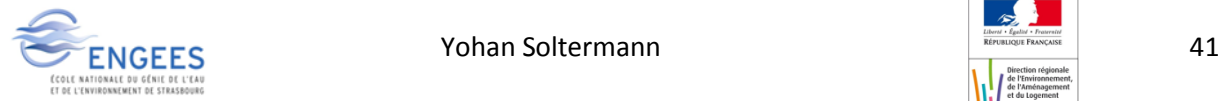

# **6. Résultat du calage sur la Seille**

Une fois le modèle calé sur la crue d'octobre 1999, celle de novembre 2012 a été relancée pour vérifier si le modèle représentait toujours cette dernière en adéquation avec la réalité.

#### *a. La crue de novembre 2012*

La crue de novembre 2012 a servi au calage grossier du modèle, il a donc fallu rejouer cette crue une fois que le modèle a été calé sur la crue d'octobre 1999. Nous ne disposons pas de laisses de crue, il a donc fallu replacer les photos disponibles sur le MNT pour pouvoir déterminer une cote approximative. Cela a été effectué à l'aide de la photo aérienne sous logiciel SIG, et les pixels interrogés pour obtenir la cote de l'enveloppe de la crue étaient les pixels les plus proches. Une cote maximum et minimum a donc pu être obtenue grâce au MNT, cette cote a été comparée à la cote de l'eau que propose HEC RAS.

Les résultats sont les suivants :

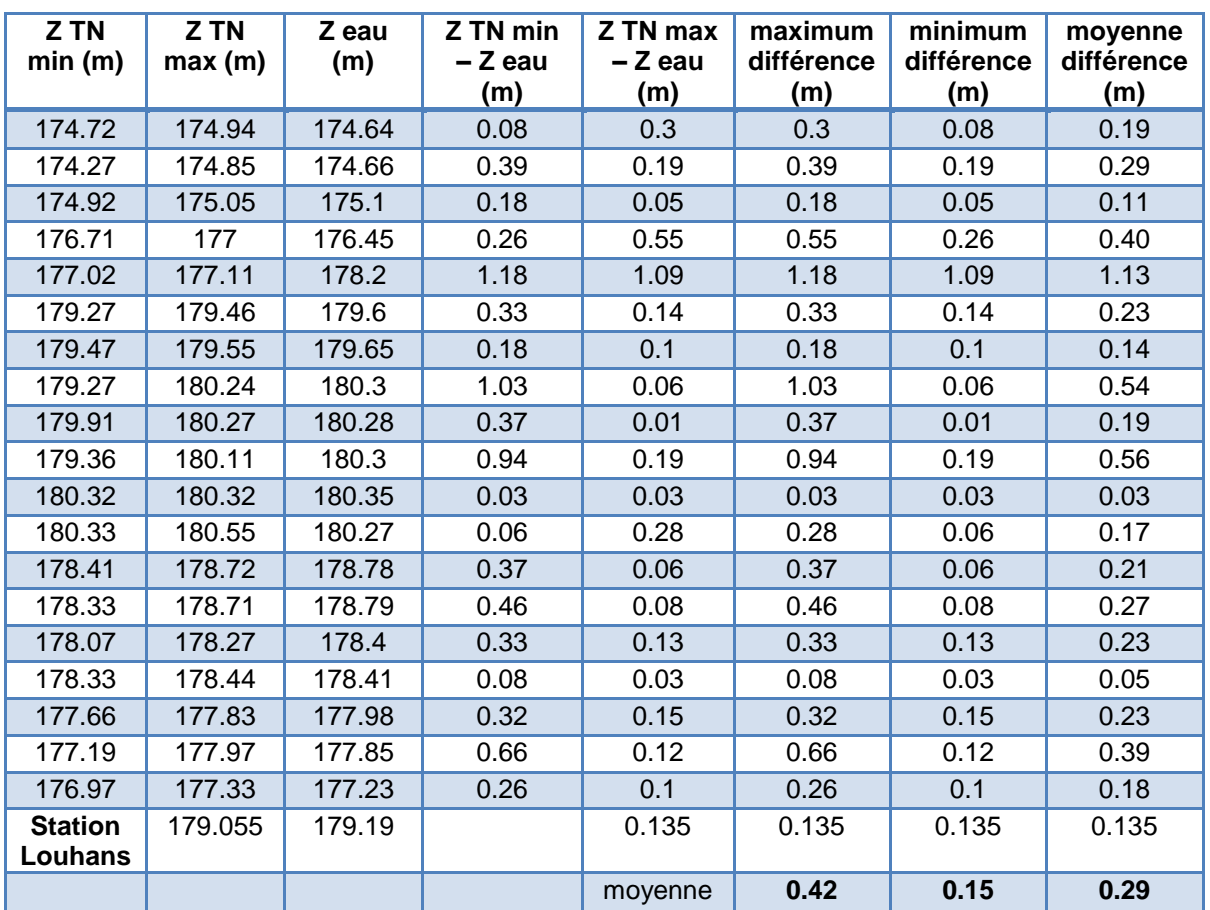

**Tableau 6 : Résultat du calage sur la crue de novembre 2012.**

Avec : Z TN = cote du Terrain Naturel (en m) min et max sont obtenues par lecture de valeurs des pixels sur le MNT.

Z eau = cote de l'eau sur le profil (en m)

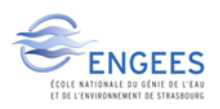

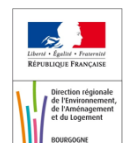

On peut donc observer que, dans le pire des cas, le modèle est calé à environ 40 cm en cote sur la Seille et que dans le meilleur des cas il est calé à environ 15 cm. Cependant des écarts importants peuvent être relevés, ceci est dû à une difficulté de localisation de la photo. Ces photos se retrouvent en général sur des talus, ce qui entraîne une forte variation de cote entre deux pixels sur le MNT. On peut donc considérer qu'en moyenne le modèle est calé à 30cm pour la crue de 2012 avec les imprécisions que la méthode peut engendrer.

#### *b. La crue d'octobre 1999*

La présence de laisses de crue augmente nettement la précision que l'on peut attendre du modèle. Il suffit juste de comparer la cote de la laisse à la cote calculée par HEC RAS.

Les résultats sont les suivants :

| Z laisse (m) | Z eau (m) | Différence (m) | Différence absolue (m) |
|--------------|-----------|----------------|------------------------|
| 180.88       | 180.86    | 0.02           | 0.02                   |
| 178.89       | 178.91    | $-0.02$        | 0.02                   |
| 178.94       | 178.93    | 0.01           | 0.01                   |
| 179.08       | 178.97    | 0.11           | 0.11                   |
| 179.07       | 179.01    | 0.06           | 0.06                   |
| 179.12       | 179.12    | 0              | 0                      |
| 179.27       | 179.25    | 0.02           | 0.02                   |
| 179.26       | 179.33    | $-0.07$        | 0.07                   |
| 180.81       | 180.63    | 0.18           | 0.18                   |
| 180.48       | 180.53    | $-0.05$        | 0.05                   |
| 179.57       | 179.76    | $-0.19$        | 0.19                   |
| 180.08       | 179.96    | 0.12           | 0.12                   |
| 179.67       | 179.75    | $-0.08$        | 0.08                   |
| 179.71       | 180.02    | $-0.31$        | 0.31                   |
| 180.16       | 180.1     | 0.06           | 0.06                   |
| 180.07       | 180.13    | $-0.06$        | 0.06                   |
| 180.32       | 180.47    | $-0.15$        | 0.15                   |
| 179.72       | 179.93    | $-0.21$        | 0.21                   |
| 179.91       | 179.94    | $-0.03$        | 0.03                   |
| 179.72       | 180       | $-0.28$        | 0.28                   |
| 178.91       | 178.9     | 0.01           | 0.01                   |
| 178.97       | 179       | $-0.03$        | 0.03                   |
|              |           | movenne        | 0.10                   |

**Tableau 7 : Résultat du calage sur la crue d'octobre 1999.**

Il y a donc 22 points de contrôle de la cote de la Seille grâce aux laisses de crue, la majorité se situe aux abords de la commune de Louhans où les enjeux sont les plus forts. Le calage du modèle est nettement meilleur quand les plus hautes eaux (PHE) sont connues précisément en altitude, on obtient un modèle calé en moyenne à une dizaine de centimètres ce qui est tout à fait acceptable au vue des imprécisions de mesures des PHE, du MNT et des approximations dues aux calculs.

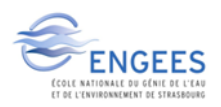

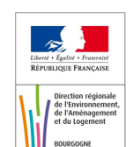

# **III. Validation du modèle**

Le modèle étant maintenant considéré comme calé, il ne reste plus qu'à le valider pour pouvoir l'utiliser et simuler les crues souhaitées. La validation va s'effectuer sur les hauteurs de la Seille et le temps de propagation des crues sur le Solnan et la Vallière sera étudié.

## **1. Crues de validation sur la Seille**

#### *a. La crue de janvier 2015*

La première crue utilisée pour la validation du modèle est la crue de 2015. Cette crue correspond à une crue de période de retour d'environ 2 ans au niveau de la station de Louhans. Voici les conditions initiales et limites liées à cette crue.

| <b>Rivières</b> | Q initial $m^3/s$ | Conditions initiales et limites   |
|-----------------|-------------------|-----------------------------------|
| <b>Bras</b>     | 30                | Hauteur critique                  |
| Gizia           | 35                | Hauteur normale pente = $0.15%$   |
| Seille1         | 105               | Hauteur normale pente = $0.1\%$   |
| Seille Servonne | 110               |                                   |
| Seille 2        | 290               |                                   |
| Seille 3        | 290               |                                   |
| Seille Sâne     | 315               |                                   |
| Seille 3        |                   | Hauteur Saône = 172.88 m NGF      |
| Solnan 1        | 95                | Hauteur normale pente = $0.038\%$ |
| Solnan 2        | 130               |                                   |
| Solnan 3        | 188               |                                   |
| Vallière        | 77                | Hauteur normale pente = $0.058\%$ |

**Tableau 8 : Conditions initiales et limites de la crue de janvier 2015.**

#### *b. La crue de mai 1985*

La crue de mai 1985 est une crue importante de la Seille qui a fait autant de dégâts à Louhans que la crue d'octobre 1999. C'est une crue d'une période de retour d'environ 30 ans à Louhans, et nous disposons des hydrogrammes grâce à une étude faite dans les années 90 [25].

Les conditions initiales et limites rentrées dans le modèle sont les suivantes :

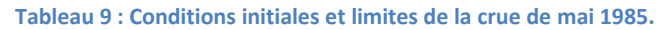

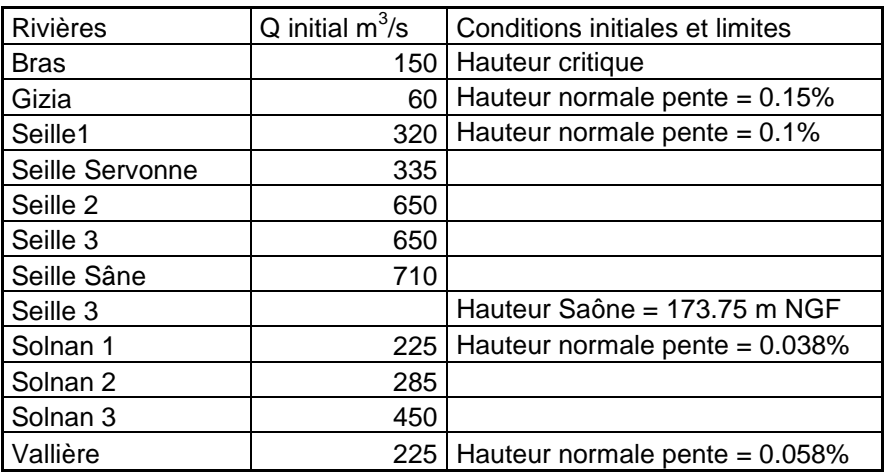

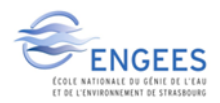

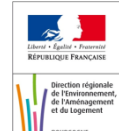

# **2. Résultat de la validation sur la Seille**

#### *a. La crue de janvier 2015*

J'ai pu assister à cette crue et me rendre sur le terrain pour prendre des photos, et donc m'en servir comme laisses de crue. Cependant seulement quelques-unes peuvent être réellement exploitées pour valider le modèle. L'obtention des cotes de l'eau s'obtient de la même manière que pour la crue de 2012. Cette crue servira de validation au niveau de l'emprise plutôt qu'au niveau de la cote. Les résultats exploitables en cote sont les suivants :

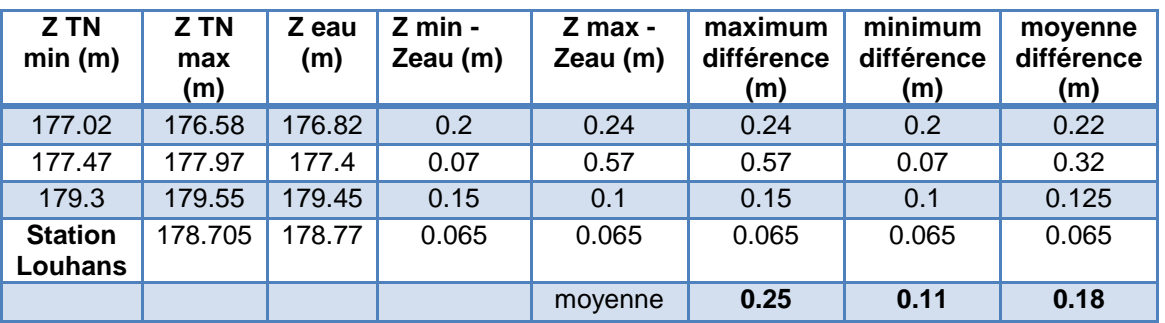

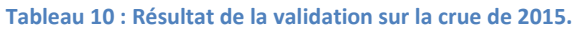

Les seules valeurs exploitables étant peu nombreuses, l'importance du calage portée à cette crue sera donc limitée pour le modèle. Cependant les valeurs disponibles montrent que l'écart maximal, entre la cote de l'eau réelle et celle calculée par le modèle, diffère d'environ 25 cm. L'écart minimum étant de 11 cm et l'écart moyen de 18 cm ce qui reste acceptable au vue de la précision des données utilisées.

#### *b. La crue de mai 1985*

Cette crue possède des laisses de crue avec une cote précise comme celle de 1999, plusieurs points relevés sont communs à ces deux crues. Les résultats de validation du modèle sont les suivants :

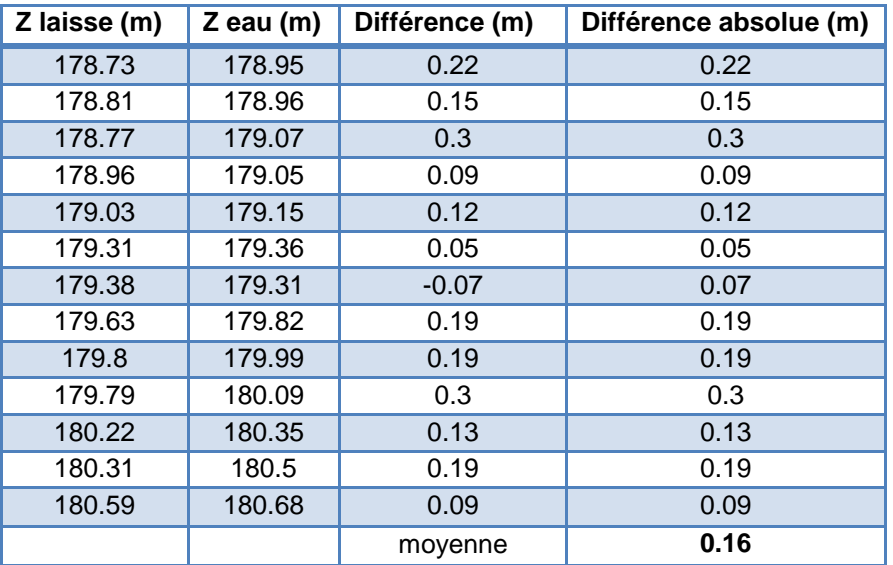

#### **Tableau 11 : Résultat de la validation sur la crue de 1985.**

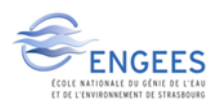

La moyenne des écarts observés pour la crue de 1985 avec le modèle est de 16 cm, ce qui est encore une fois acceptable au vu de la précision propre au MNT.

Les étapes de calage et validation ont donc été effectuées, le modèle peut donc être considéré comme calé à une vingtaine de centimètre près ce qui est acceptable et donc valide l'utilisation du modèle pour d'autres crues de la Seille.

### **3. Propagation de la crue sur le Solnan et la Vallière**

Le calage en cote du modèle a permis de répondre au besoin de cartographie des emprises de crue et des hauteurs d'eau sur tout le linéaire de la Seille. Cela ne permet pas d'expliciter les temps de propagation, notamment sur les affluents. Le but de cette étude est de pouvoir obtenir des informations sur le temps de propagation d'une crue sur ceux-ci, ce qui serait intéressant pour le SPC pour la prévision des crues.

Plusieurs hydrogrammes synthétiques vont donc être créés et seront modifiés suivant différents paramètres, pour voir quelle est la réponse du modèle face à ces changements. Il est impossible d'utiliser des hydrogrammes réels car on ne peut pas distinguer à Louhans les apports de chaque affluent du fait de l'absence de station avant la confluence. Les hydrogrammes seront exclusivement variables sur l'un puis sur l'autre des deux affluents et tous les autres cours d'eau se verront attribuer un débit constant.

#### *a. Etude de la forme des crues du Solnan*

Une chronique d'une dizaine d'année est disponible grâce à la banque hydro, ce qui permet une étude des hydrogrammes des évènements passés. Suite à l'étude de ces hydrogrammes on peut remarquer qu'un changement de gradient de montée apparaît quasiment sur toutes les crues autour de 50 m<sup>3</sup>/s. Les hydrogrammes pourront donc être représentés par un hydrogramme synthétique en double triangle.

Les temps de montée pour les crues du Solnan seront donc calculés pour la crue totale et après cette valeur de 50 m3/s. On peut donc ainsi calculer les pentes associées pour l'atteinte du débit de pointe. La descente de crue ne fera pas l'objet d'une étude particulière car cette dernière était trop variable sur une chronique aussi courte.

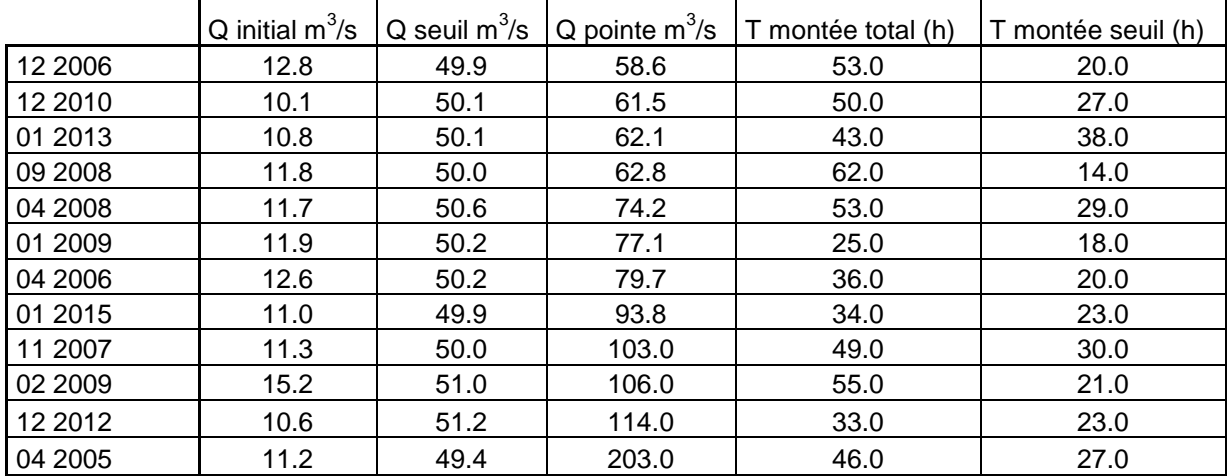

#### **Tableau 12 : Chronique des débits du Solnan à la station de Tagiset.**

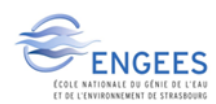

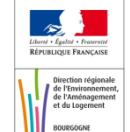

Dans un premier temps des hydrogrammes en double triangle seront utilisés, les gradients de montée (de 0 à 50 m<sup>3</sup>/s puis de 50 m<sup>3</sup>/s au débit de pointe) sont calées suivant les pentes observées sur ces gammes de débits dans la chronique. On crée un jeu d'hydrogrammes (annexe 3) en faisant varier le temps de montée après 50 m<sup>3</sup>/s, mais aussi en faisant varier le débit de pointe.

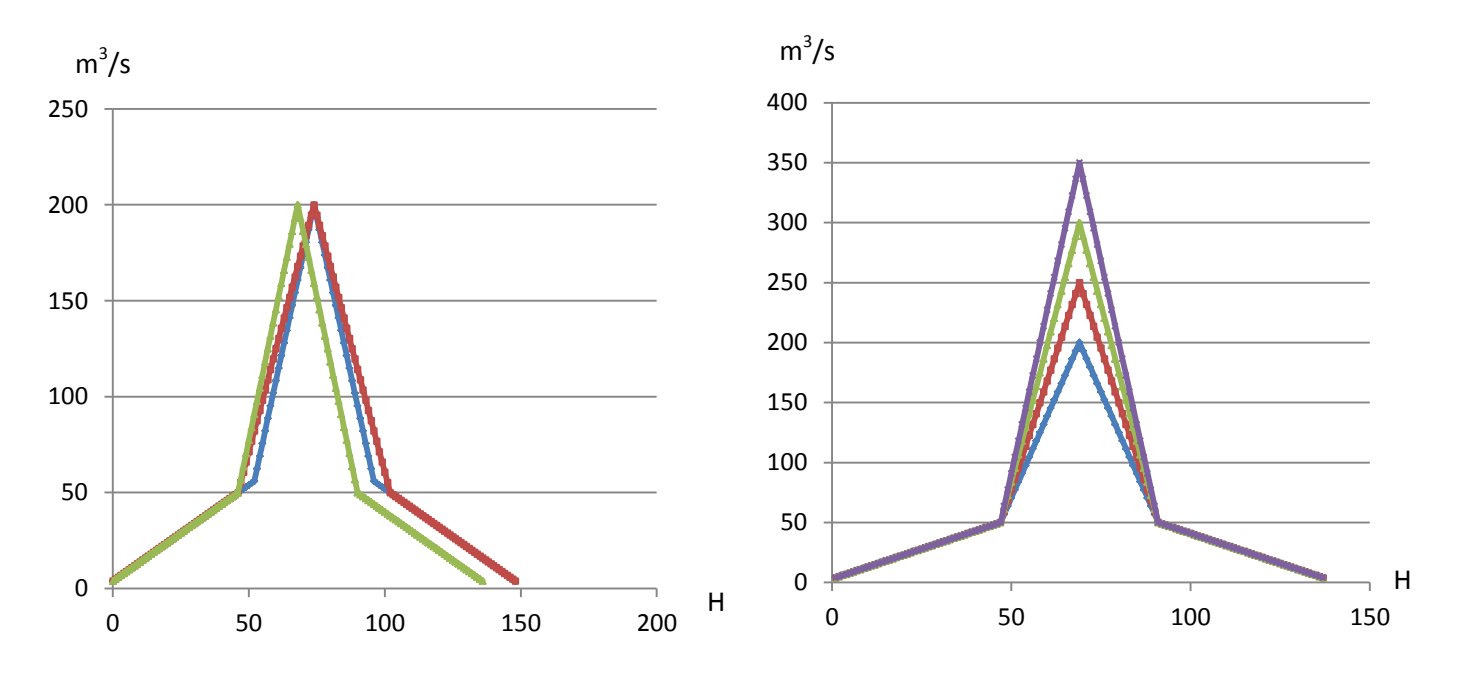

**Figure 16 : Hydrogrammes synthétiques pour différents temps de montée et débits de pointe.**

Les trois types d'hydrogrammes testés auront le même débit de pointe mais des temps de montée jusqu'à 50 m<sup>3</sup>/s et au-delà différents. Ces trois configurations seront testées pour Q=200  $\rm m^{3}/s$ , Q=250  $\rm m^{3}/s$ , Q=300  $\rm m^{3}/s$  et Q=350  $\rm m^{3}/s$ . Ces débits ont été choisis car ils représentent respectivement une période de retour de 10 ans, 30 ans, 70 ans et légèrement supérieure à 100 ans. Ils couvrent une large gamme de débits pour des crues débordantes. Les temps de montée pour Q > 50m<sup>3</sup>/s seront égaux à 22h ou 28h ce qui correspond aux valeurs extrêmes de montée pour les crues observées.

Les conditions aux limites sont alors les suivantes :

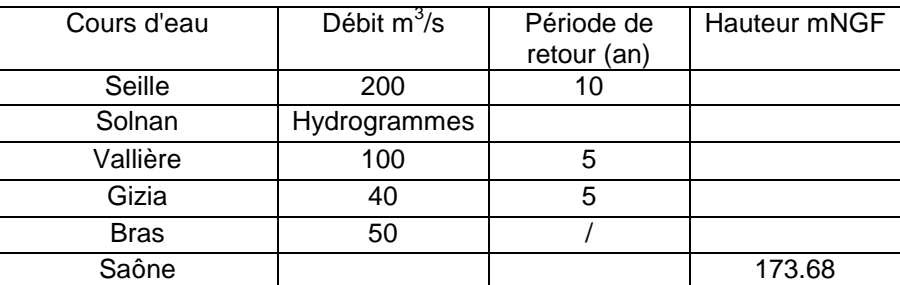

#### **Tableau 13: Conditions de débits des autres cours d'eau.**

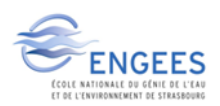

#### Les résultats donnés par le modèle sont les suivant :

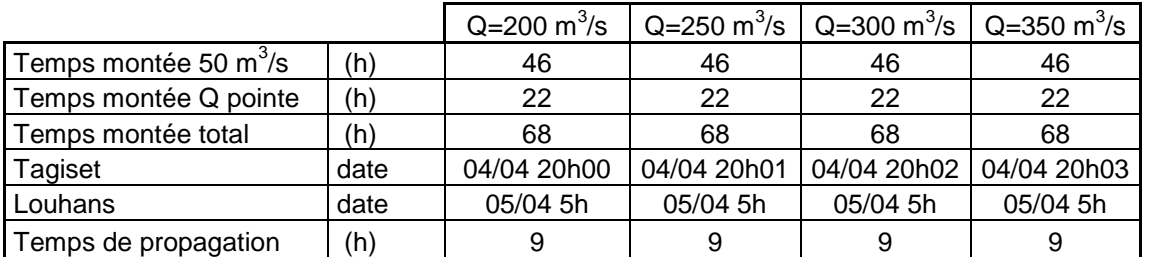

**Tableau 14 : Tableaux récapitulatifs des variations des temps de montée et des débits de pointe sur le modèle.**

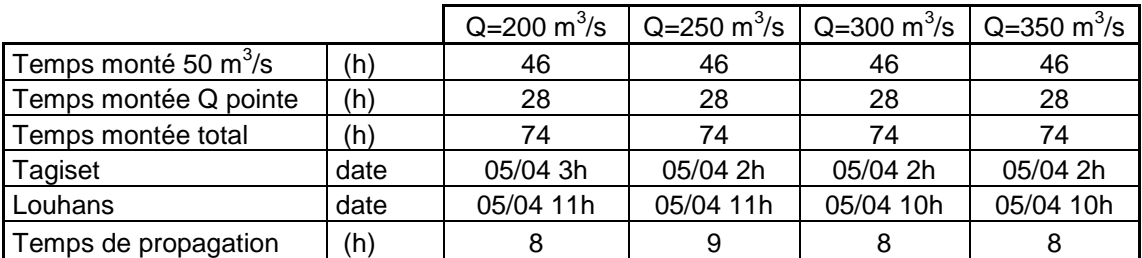

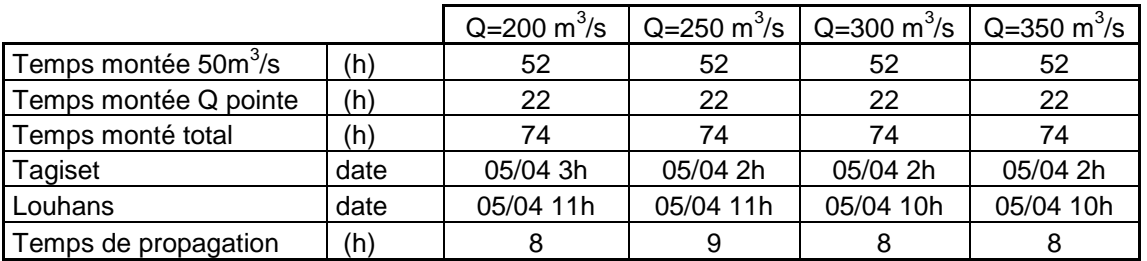

On en conclut que le modèle n'est pas sensible au changement de temps de montée qu'il soit avant 50m<sup>3</sup>/s ou après les 50 m<sup>3</sup>/s. La propagation reste quasiment la même quel que soit le débit de pointe, elle est d'environ 8/9h, ce qui correspond aux observations faites par le SPC.

Le deuxième test effectué sur le modèle s'est fait avec des hydrogrammes synthétiques triangulaires, cette fois ci avec des temps de montée totaux correspondant à ceux des crues observées. Les temps de montée retenus sont donc 23h, 33h et 53h ce qui correspond à un évènement court, moyen et long (annexe 4). On crée donc un jeu d'hydrogrammes pour chaque temps de montée en faisant varier le débit de pointe. Cette hypothèse reproduit des événements plus intenses que la précédente en double triangle. Les débits de pointe utilisés seront les mêmes que précédemment. Les débits des autres cours d'eau seront eux aussi identiques à ceux du paragraphe précédent.

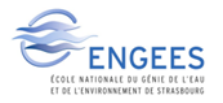

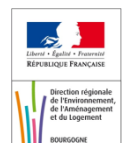

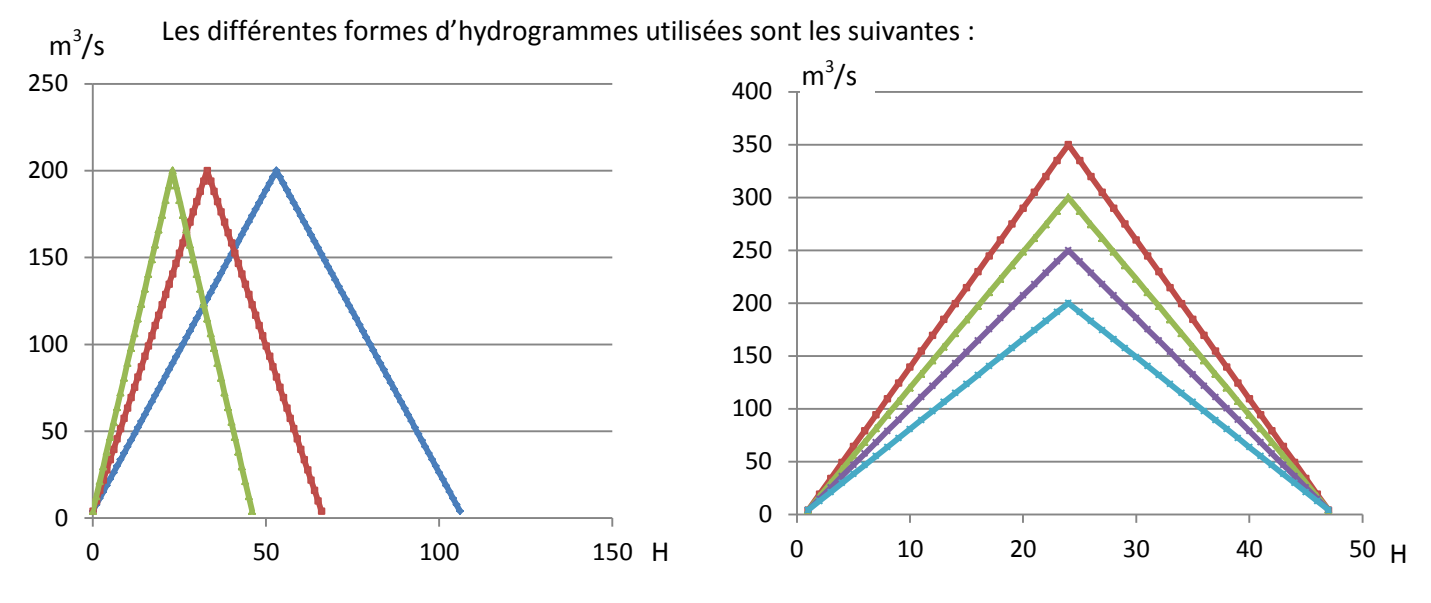

**Figure 17 : Hydrogrammes synthétiques faisant varier le temps de montée total et le débit de pointe.**

#### Les résultats de ces tests sont les suivants :

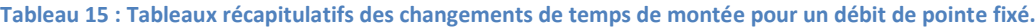

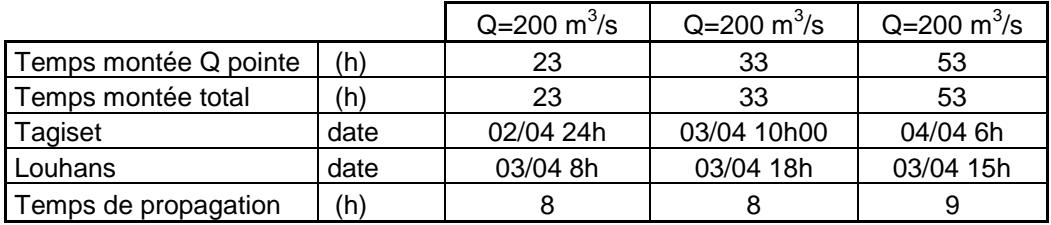

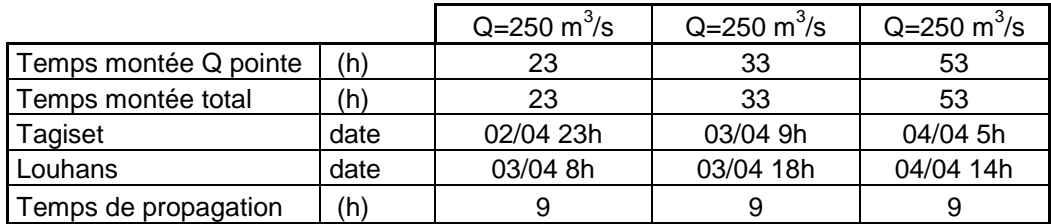

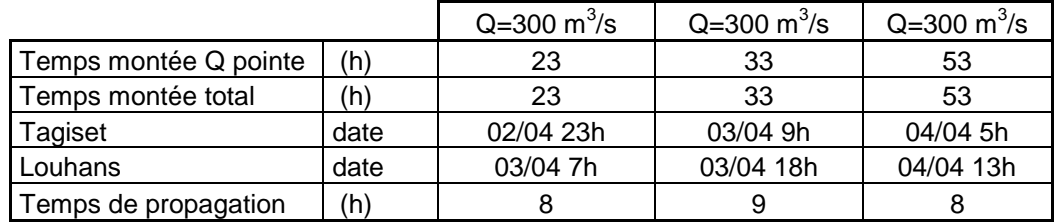

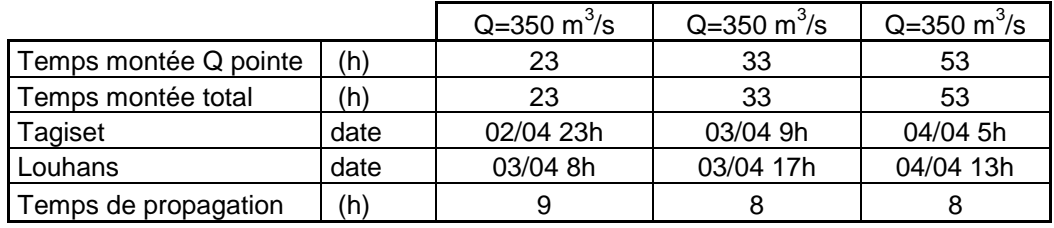

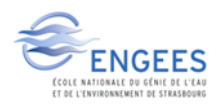

On observe donc que la forme de l'hydrogramme, le temps de montée ou encore le débit de pointe n'influent pas sur le temps de propagation de la crue, qui se situe autour de 8/9h. Quelle que soit la crue le modèle reproduit toujours plus ou moins la même propagation.

#### *b. Etude de la forme des crues de la Vallière*

Une chronique est aussi disponible sur la Vallière, donc une étude des hydrogrammes similaire à celle du Solnan va pouvoir être menée. De même que pour le Solnan l'étude des hydrogrammes a révélé un changement du coefficient du gradient de montée au niveau de 30 m<sup>3</sup>/s. On va donc utiliser le même type d'hydrogrammes synthétiques, en double triangle, que le Solnan pour représenter les crues de la Vallière. La chronique disponible sur la Vallière est la suivante :

|         | Q initial $m^3/s$ |    | Q seuil $m^3/s$ Q pointe $m^3/s$ | T montée total (h)<br>T montée seuil (h) |    |
|---------|-------------------|----|----------------------------------|------------------------------------------|----|
| 02 2009 | 5.53              | 30 | 49.3                             | 55                                       | 24 |
| 12 2010 | 5                 | 30 | 51.1                             | 41                                       | 33 |
| 09 2008 | 5.3               | 30 | 52.1                             | 65                                       | 25 |
| 01 2013 | 5                 | 30 | 57.2                             | 28                                       | 15 |
| 04 2006 | 4.86              | 30 | 61                               | 28                                       | 19 |
| 03 2007 | 6.93              | 30 | 71                               | 57                                       | 17 |
| 04 2008 | 5.4               | 30 | 74.6                             | 58                                       | 28 |
| 01 2015 | 5.44              | 30 | 77.1                             | 37                                       | 16 |
| 12 2013 | 3.34              | 30 | 85.6                             | 20                                       | 15 |
| 11 2007 | 4.82              | 30 | 85.9                             | 36                                       | 21 |
| 12 2006 | 6.03              | 30 | 93.7                             | 62                                       | 17 |
| 01 2009 | 4.23              | 30 | 102                              | 24                                       | 17 |
| 11 2012 | 6.11              | 30 | 133                              | 19                                       | 15 |

**Tableau 16 : Chronique des débits de la Vallière à Sagy.**

Les temps de montée, après le palier des 30 m<sup>3</sup>/s, seront de16h ou 22h ce qui correspond aux extremums pour les crues les plus importantes de la Vallière. Comme pour le Solnan un jeu d'hydrogrammes (annexe 5) avec différents débits de pointe seront utilisés, on prendra donc Q=100  $\text{m}^3$ /s, Q=150 m<sup>3</sup>/s, Q=200 m<sup>3</sup>/s et Q=250 m<sup>3</sup>/s. Ces débits correspondent respectivement à une période de retour de 5 ans, 30 ans, 80 ans et légèrement supérieure à 100 ans. Les conditions d'écoulement pour les autres cours d'eau seront là aussi constantes :

**Tableau 17 : Conditions d'écoulement des autres cours d'eau.**

|             |               | Période de  |              |
|-------------|---------------|-------------|--------------|
| Cours d'eau | Débit $m^3/s$ | retour (an) | Hauteur mNGF |
| Seille      | 200           | 10          |              |
| Solnan      | 150           | 5           |              |
| Vallière    | Hydrogrammes  |             |              |
| Gizia       | 40            | 5           |              |
| <b>Bras</b> | 50            |             |              |
| Saône       |               |             | 173.68       |

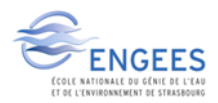

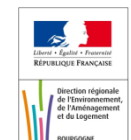

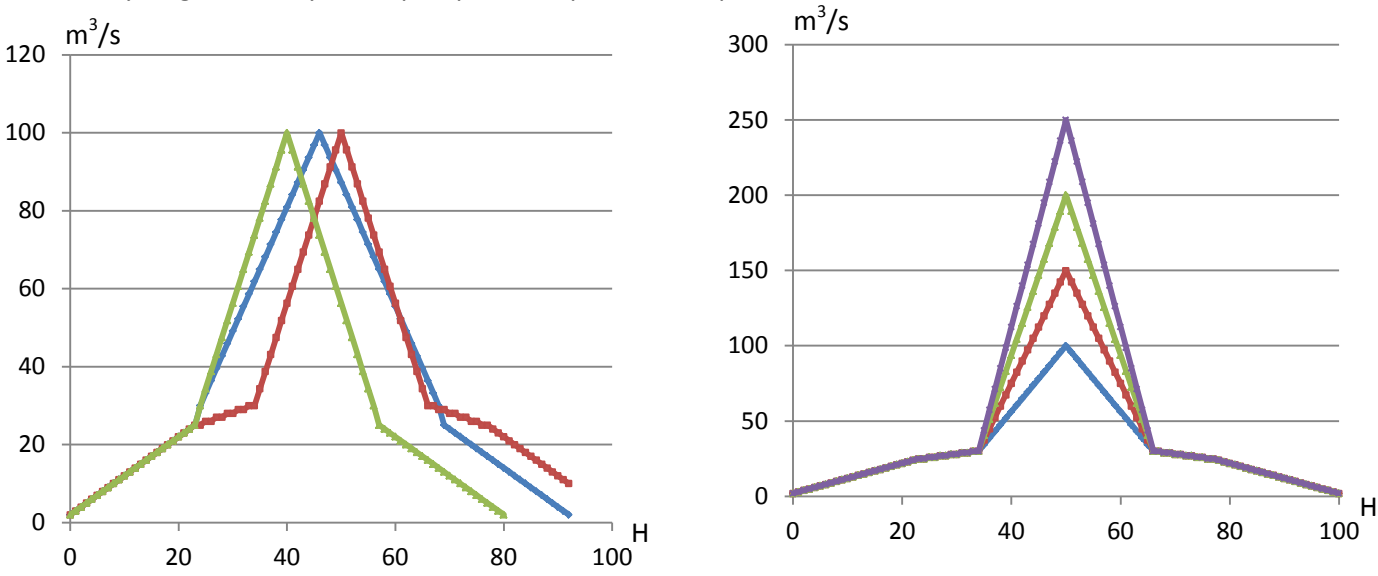

Les hydrogrammes synthétiques pour chaque débit de pointe différent seront les suivants :

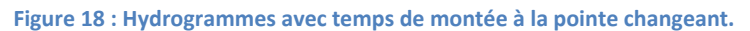

Pour la Vallière nous prendrons un temps intermédiaire en plus du temps de propagation jusqu'à Louhans qui se situera au niveau du déversement latéral dans le Bras. Les résultats donnés par le modèle pour ces différents cas de figure sont :

**Tableau 18 : Tableaux récapitulatifs des temps de montée testés pour différents débits de pointe sur le modèle.**

|                       |      | $Q=100 \text{ m}^3/\text{s}$ | Q=150 $m^3/s$ | $Q = 200 \text{ m}^3/\text{s}$ | Q=250 $m^3/s_1$ |
|-----------------------|------|------------------------------|---------------|--------------------------------|-----------------|
| Temps montée 30m3/s   | (h)  | 24                           | 24            | 24                             | 24              |
| Temps montée Q pointe | (h)  | 16                           | 16            | 16                             | 16              |
| Temps montée total    | 'n)  | 40                           | 40            | 40                             | 40              |
| Sagy                  | date | 03/04 16h                    | 03/04 16h     | 03/04 16h                      | 03/04 16h       |
| <b>Bras</b>           | date | 03/04 20h                    | 03/04 21h     | 03/04 21h                      | 03/04 19h       |
| Louhans               | date | 03/04 23/24h                 | 04/04 1h      | 04/04 1h                       | 03/04 24h       |
| Temps de propagation  | (h)  | 7/8                          | 9             | 9h                             |                 |

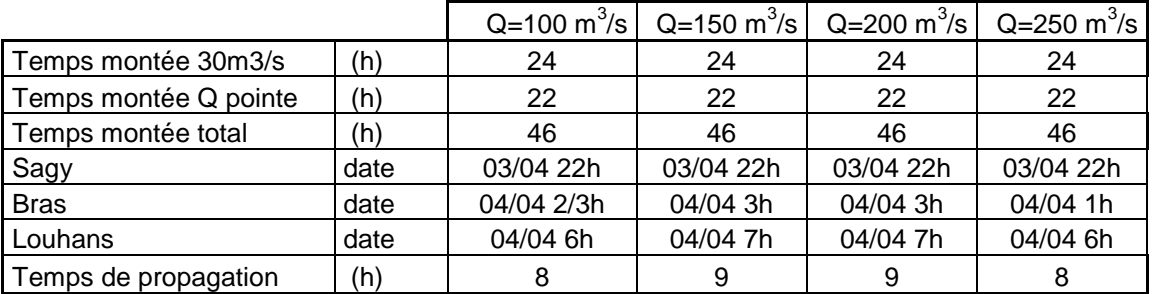

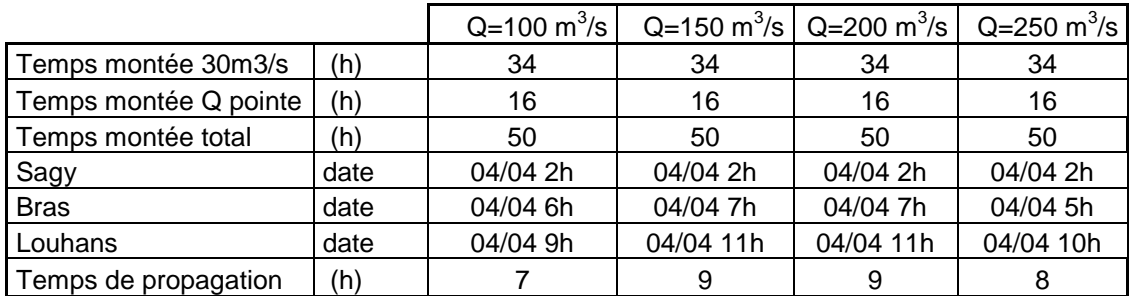

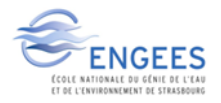

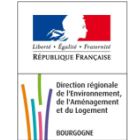

Les résultats montrent que les temps de propagation sont assez homogènes quel que soit le temps de montée de la crue. Le temps de propagation sur la Vallière se situe entre 7h et 9h ce qui correspond à la valeur moyenne qu'avait observé le SPC de 8h de propagation sur la Vallière. Cependant on observe que l'onde de crue met quasiment le même temps à faire le trajet depuis la station de Sagy jusqu'au déversoir latéral (environ 12km) que pour parcourir le tronçon entre le déversoir latéral et la confluence avec la Seille à Louhans (environ 3km). Les vitesses de propagations ne sont donc pas les mêmes sur ces deux secteurs. Ceci est confirmé par le profil en long sous HEC RAS qui montre que la vitesse après le déversoir est quasi nulle, cela dû au fait de la faible pente sur ce secteur (annexe 6).

De même que pour le Solnan des hydrogrammes triangulaires avec des temps de montée totaux représentant ceux observés sur les crues réelles ont été testés pour les débits précédents. Un jeu d'hydrogrammes est là encore utilisé pour toutes ces variations de paramètres (annexe 7).

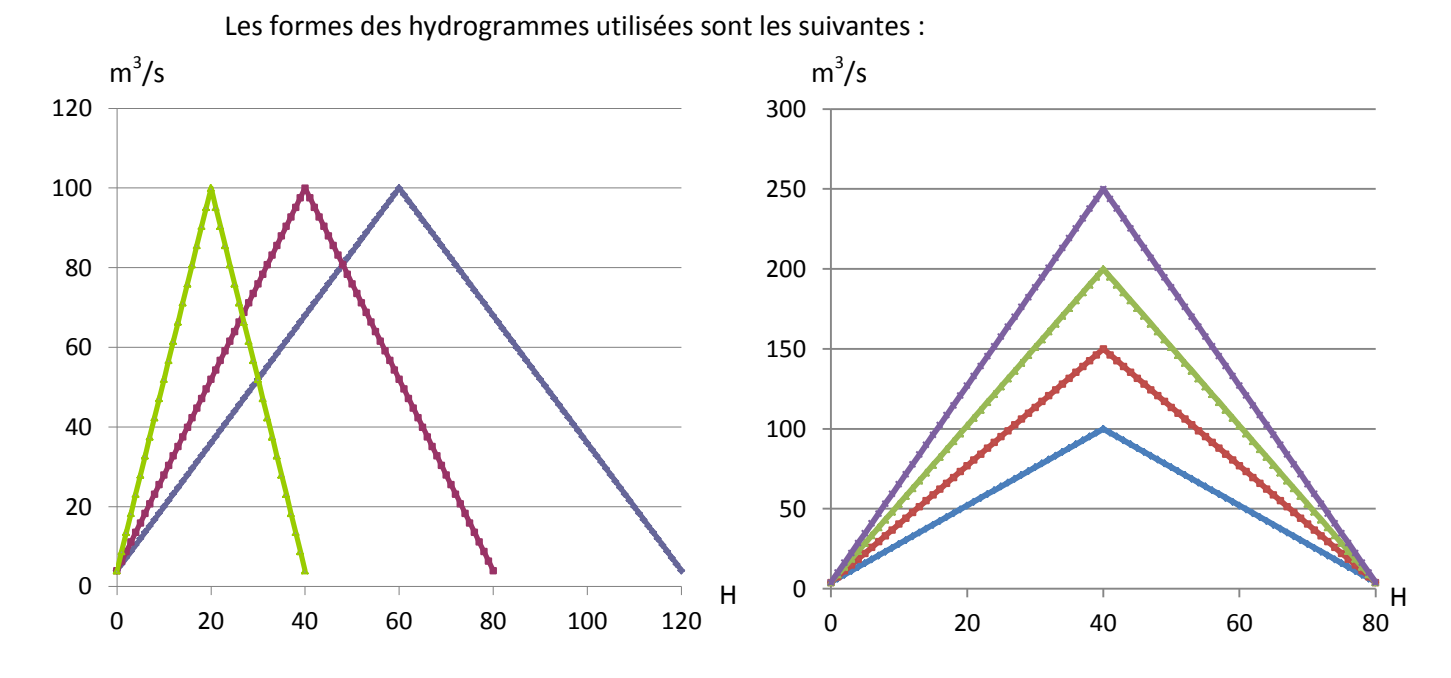

Les temps de montée caractéristiques utilisés sont T=20h, 40h et 60h, ce qui représentent une crue rapide, moyenne et lente. Ces hydrogrammes ont donc été rentrés dans le modèle et les résultats sont les suivants :

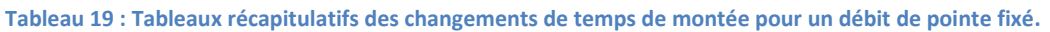

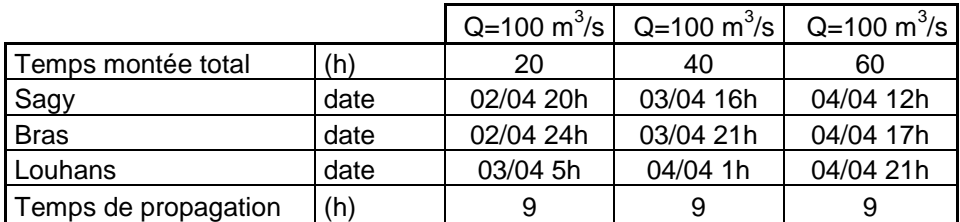

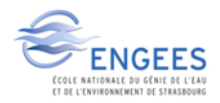

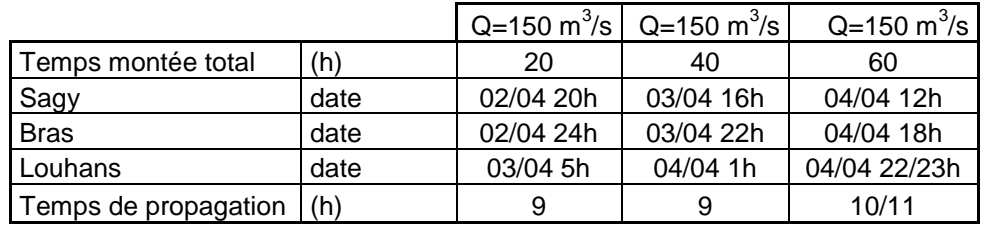

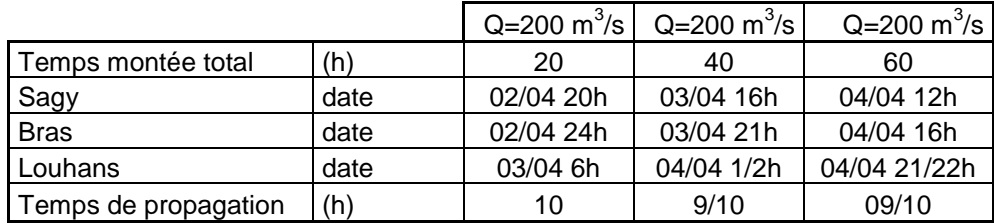

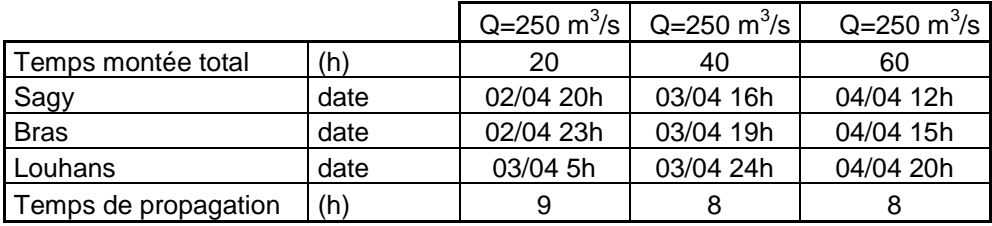

Le temps de propagation pour tous ces évènements se situe entre 8h et 10h ce qui se trouve proche de la réalité observée sur les évènements réels.

#### *c. Bilan*

Le temps de propagation pour le Solnan et la Vallière se situe aux alentours du temps de propagation des évènements observés ce qui est une bonne chose. Les résultats observés de la propagation restent sommaire, mais au vu des données disponibles et de la précision des données utilisées, il est impossible d'en attendre plus de la part du modèle. Cependant les ordres de grandeur des temps de propagation pour les deux affluents semblent corrects, le modèle pourra donc être utilisé par le SPC pour la prévision des crues.

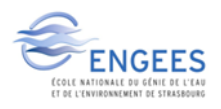

# **IV. Discussion**

#### *Limites de la modélisation*

Les résultats du modèle semblent satisfaisants, cependant certaines incertitudes demeurent.

-Les crues de 2012 et 2015 ne présentent pas de PHE nivelées précisément en altitude, les photos de celles-ci ne donnent qu'une idée de la hauteur, et la précision associée est au mieux à environ 30 cm. Aucun nivellement de cette crue n'a été malheureusement possible car la DREAL ne possède pas le matériel adapté à ce genre de mesure.

-Les laisses de la crue de1985 et 1999 sont essentiellement situés aux abords de Louhans, où se situent les enjeux, des laisses plus en aval au niveau de la commune de Loisy ou de Cuisery auraient été souhaitables.

-La densité de profils en « durs » pourrait être augmentée et ainsi la précision du modèle serait augmentée.

-Le manque de données sur la Vallière et le Solnan ne permettent pas un calage en hauteur, si des laisses étaient disponibles, un calage serait faisable et cela enrichirait donc le modèle.

-Une crue encore plus importante que celle de 1999, avec une période de retour supérieure ou égale à 50 ans type 1935, aurait pu améliorer la qualité du modèle car il serait calé sur un élément important et reproduirait mieux les crues de fortes périodes de retour.

-Une chronique de débits plus importante sur les affluents aurait permis d'obtenir un débit centennal mieux approché avec la méthode de Gumbel sur ces derniers.

-Un MNT de haute précision serait aussi nécessaire sur le Solnan et la Vallière pour rendre la modélisation beaucoup plus précise.

-L'étude de sensibilité du temps de propagation entre les stations en tête du modèle et Louhans n'a pas pu être plus exploitée que ce qui a été fait. Une station supplémentaire juste avant la confluence serait idéale pour approfondir cette étude.

Comme pour beaucoup de modèles, une base de données beaucoup plus importante tant au niveau des laisses de crues que des chroniques des débits, aurait permis d'augmenter la précision du modèle. Au vu des données utilisées et disponibles, le calage et la validation restent tout de même satisfaisant.

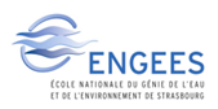

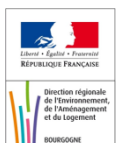

# **4éme PARTIE : CARTOGRAPHIE ET DOMMAGES DES CRUES.**

# **I. Méthode de cartographie**

# **1. Cartographie de l'inondation**

Les modèles hydrauliques 1D permettent l'obtention de lignes d'eau calculées qu'il faut ensuite traiter pour obtenir une cartographie d'emprise inondée. Un outil intégré à HEC RAS permet cela, il s'agit de l'outil RAS Mapper. Il permet la création de deux objets géométriques :

-L'enveloppe de la crue, créée à partir de polygones, permet de visualiser facilement l'emprise d'une crue en la plaquant sur le Raster représentant la vallée. Cet objet permet une première visualisation rapide de l'emprise de l'inondation.

-Le deuxième objet créé est une couche Raster contenant les hauteurs d'eau en chaque pixel de l'emprise de la crue. Cette couche est obtenue en plusieurs étapes. La première consiste à interpoler la cote d'eau entre chaque profil en travers et obtenir un raster de cote, souvent appelé modèle numérique de surface en eau ou MNSE. La seconde consiste en une soustraction du Raster des cotes d'eau avec le raster MNT, qui doivent évidemment être dans le même référentiel altimétrique. Le raster résultant ne garde que les valeurs positives de cette différence qui correspond aux endroits où l'eau est présente physiquement sur le terrain. Certaines zones en eau non connectée avec le lit mineur doivent subir un traitement pour être effacées, car en réalité ces zones n'existent pas.

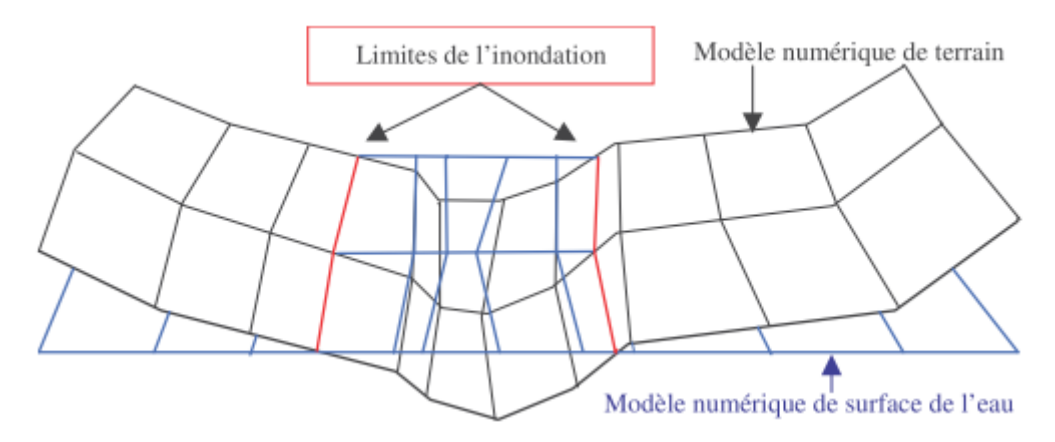

**Figure 19 : Délimitation de l'inondation par différence des Rasters. [16]**

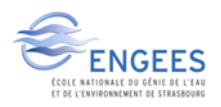

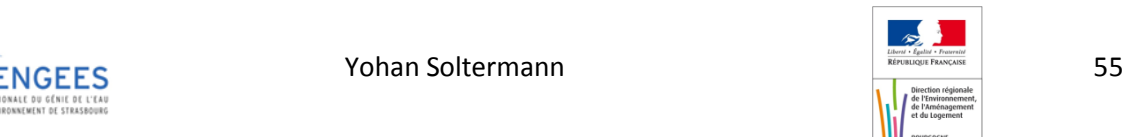

# **2. Choix des crues à cartographier**

Le travail de modélisation se faisant en collaboration avec le SPC RAS, l'échelle de vigilance nous donne la gamme de crues à étudier pour avoir une bonne représentation des zones inondables le long du linéaire modélisé. Ceci amène donc à la simulation de 7 crues « types » qui sont les suivantes avec leurs correspondances en hauteur à l'échelle de Louhans ainsi que le débit associé. Les conditions limites et initiales sont disponibles en annexe 8.

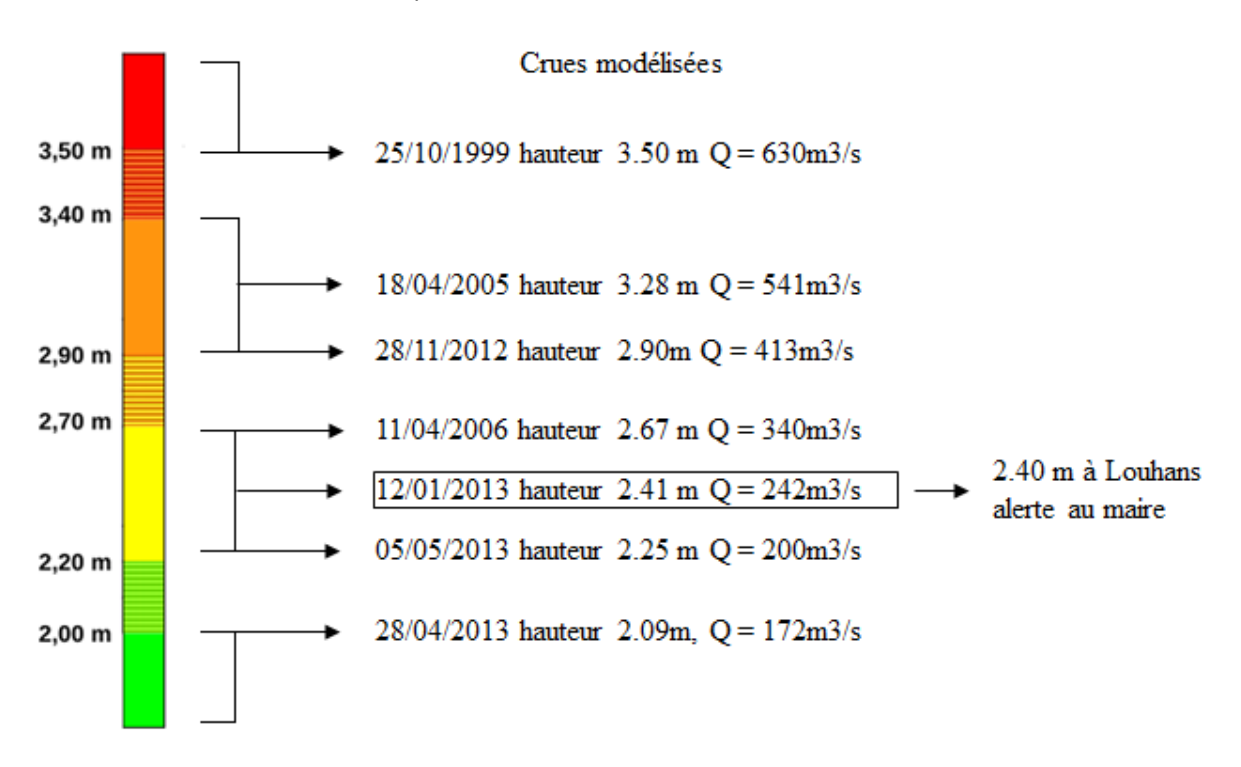

**Figure 20 : Crues modélisées en correspondance avec l'échelle du SPC (sur la Seille).**

Les différentes couleurs du tableau précédent traduisent la couleur de vigilance crue théorique sur le tronçon de la Seille en fonction de la hauteur d'eau prévue par le SPC à la station de Louhans. Le code couleur utilisé est le suivant :

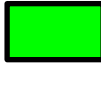

Pas de vigilance particulière requise.

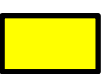

Risque de crue ou de montée rapide des eaux n'entrainant pas de dommages significatifs, mais nécessitant une vigilance particulière dans le cas d'activité saisonnière et/ou exposée.

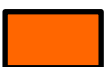

Risque de crue génératrice de débordements importants susceptible d'avoir un impact significatif sur la vie collective et la sécurité des biens et des personnes.

Risque de crue majeure. Menace directe et généralisée de la sécurité des personnes et des biens.

**Figure 21 : Correspondance entre couleur et risque lors d'une crue sur Vigicrue. [7]**

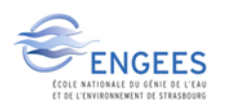

**INGEES** SOMET SOLTEN SOLTEN SOLTEN SOLTEN SOMETIME SOMETIME SOMETIME SOMETIME SOMETIME SOMETIME SOMETIME SOMETIME SOMETIME SOMETIME SOMETIME SOMETIME SOMETIME SOMETIME SOMETIME SOMETIME SOMETIME SOM SOMETIME SOM SOMETIME

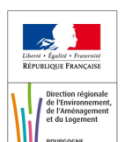

# **II. Cartographie des crues**

### **1. Création d'un catalogue de cartes**

Le nombre de crues pour la création du premier catalogue, à destination du référent départemental, était limité car il ne fallait pas surcharger celui-ci. La première crue indispensable est la crue du 12/01/2013 qui correspond au niveau d'alerte du maire. Ensuite la seconde crue choisie est la crue de 1999, car c'est la dernière plus grosse crue sur la Seille (vigilance rouge sur l'échelle du SPC), que la population locale a encore en mémoire. On obtient donc les deux évènements extrêmes de notre atlas. La dernière crue choisie sera la crue du 28/11/2012 correspondant à un évènement se situant entre les deux crues précédentes. Ainsi l'atlas couvrira une large partie des débits observés sur la Seille (annexe10). Un atlas des hauteurs de ces trois crues de références sera aussi réalisé (annexe 11).

Un deuxième atlas, cette fois si à destination du SPC et du RDI, sera créé. Les crues de 1999 et de 2012 seront gardées car elles se situent respectivement dans les zones de transition orange/rouge et jaune/orange du SPC. Une troisième sera rajoutée, celle du 28/04/2013, qui correspond à la zone de transition verte/jaune. Ainsi le SPC disposera d'une cartographie de l'enveloppe des crues (annexe 12), ainsi que des hauteurs d'eau, représentant les changements de leurs vigilances.

Une différence notable d'emprise est remarquable sur ces différentes crues. A la sortie de Louhans au niveau de Branges et jusqu'au niveau de Loisy les emprises varient peu entre les crues, ce qui est différent entre Saint-Usuge et Louhans, ainsi qu'à l'aval de Loisy.

## **2. La crue centennale**

#### *a. Conditions limites et initiales*

Il a été décidé de simuler la centennale de façon la plus pessimiste possible, c'est-à-dire en faisant l'hypothèse de la concomitance des crues centennales de la Seille et de ses affluents. Les débits centennaux de chaque cours d'eau ont donc été rentrés dans le modèle, ils sont disponibles grâce à une loi de Gumbel. Cependant la condition aval, qui est la hauteur de la Saône est difficile à anticiper, plusieurs cas sont possibles. La Saône peut être à un niveau normal (absence de crue), moyen (crue mineure) ou haut (crue notable) dans un cas vraiment défavorable. Cet impact à fait l'objet de l'analyse suivante.

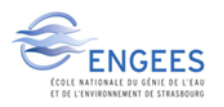

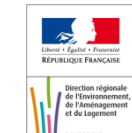

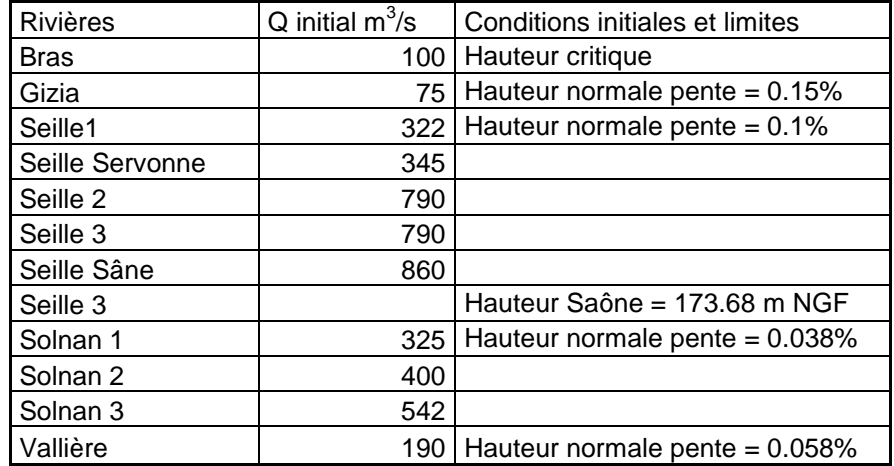

#### **Tableau 20 : Conditions limites et initiales de Q100.**

#### *b. Impact de différentes hauteurs de la Saône sur Q100*

Les conditions initiales d'entrée du modèle restent inchangées, on ne modifiera que la hauteur d'eau de la Saône. Plusieurs scénarios seront représentés, une hauteur de Saône faible de 2.2m, une hauteur moyenne de 4.2m, une hauteur importante de 6.2m, et une hauteur extrême type crue de 1840 avec une hauteur de 8.2m. Les différentes emprises sont disponibles en annexe 9. Un calcul de différence des hauteurs a été effectué entre la crue extrême et les trois autres. On s'aperçoit que pour les conditions extrêmes un surplus de 10 cm d'eau se retrouve à l'entrée de Branges, qui se situe environ à 30km à l'amont de la confluence. La Saône a donc un impact important sur les crues de la Seille. Si deux évènements extrêmes se produisaient en même temps sur les deux cours d'eau, les conséquences à Louhans pourraient être catastrophiques (exemple crue 1840 et 1935).

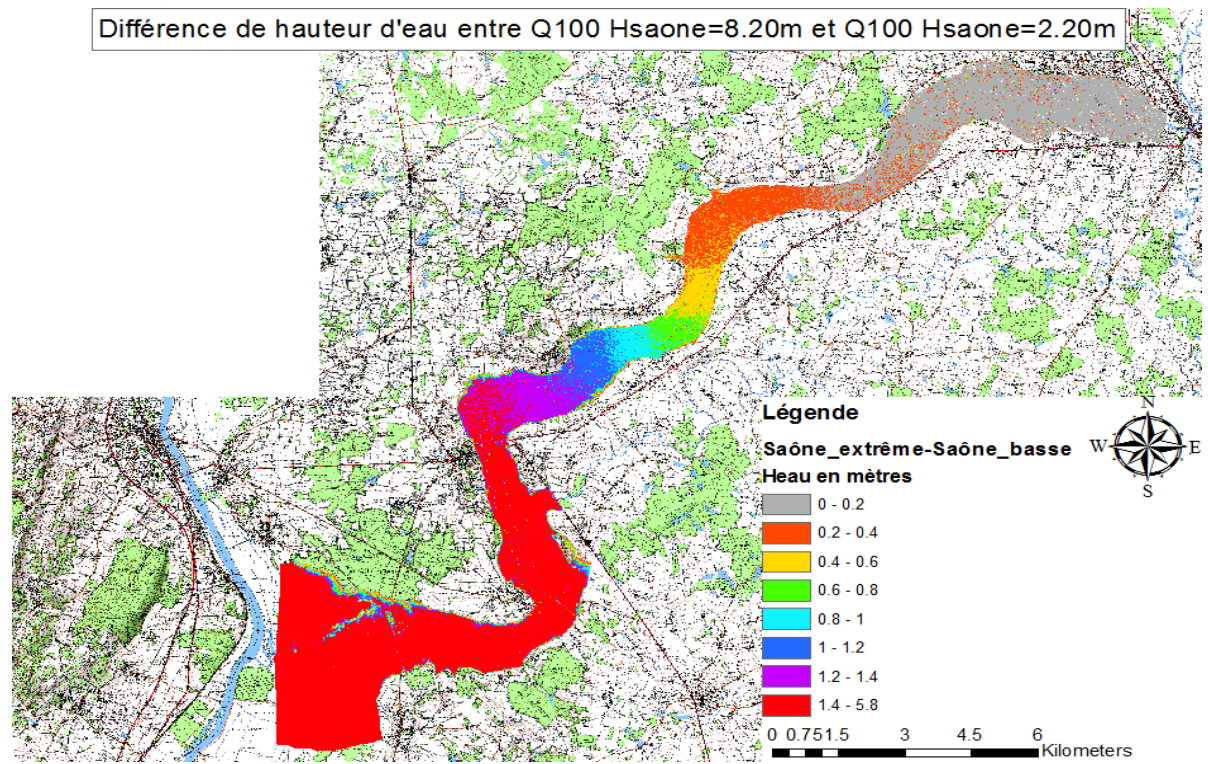

**Figure 22 : Différence de hauteur d'eau pour Q100 avec une condition aval extrême et faible.**

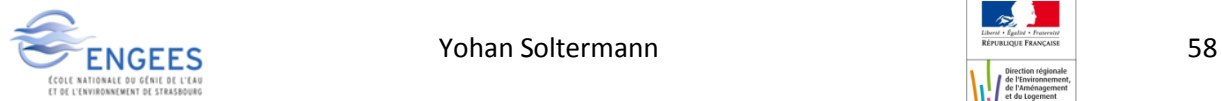

# **III. Dommages**

### **1. Données utilisées**

#### *a. Les coûts utilisés*

Les dommages causés par une crue dépendent de la hauteur de la crue ainsi que du temps de débordement engendré par celle-ci. Les principaux enjeux touchés par une crue sont :

-Les habitations, les dommages dépendent de la hauteur d'eau, du temps de submersion, du type d'habitat et du mobilier.

-Les cultures, les dommages dépendent de la hauteur d'eau, du temps de submersion, du type de culture, de la saison et de la vitesse de l'écoulement.

-Les établissements publics, les dommages dépendent de la hauteur d'eau, du temps de submersion, du type d'établissement public, du bâti et du mobilier.

Pour tenter de quantifier ces dommages le commissariat général du développement durable a développé une analyse multicritères [26].

Un tableau des fonctions de dommages aux logements, aux cultures et aux établissements publics [27], est mis à disposition par le Ministère de l'Écologie, du Développement Durable et de l'Énergie. C'est donc celui-ci qui va être utilisé dans cette étude.

#### *b. Les crues utilisées*

Du point de vue des dommages, le secteur le plus touché est l'agriculture avec une plaine d'expansion des crues de la Seille importante. Dès qu'une crue se produit c'est le premier secteur touché, les habitations n'arrivent qu'en deuxième position et pour des crues assez importantes. Il a donc fallu choisir des crues assez représentatives de différents scénarios pour avoir une gamme de dommages sur la Seille. Trois crues ont été retenues celle du 24/11/2007, du 12/01/2013 et du 21/10/1999, cela représente une petite, une moyenne et une crue importante. Cependant ces crues apparaissent l'hiver et en automne (ce qui est le cas majoritairement sur la Seille) mais cela ne représente pas le coût que pourrait engendrer une crue de printemps avec des cultures plantées. Il a donc été décidé de rajouter la crue du 18/04/2005 qui est une crue assez importante, et ainsi pouvoir observer les dégâts engendrés sur les cultures.

## **2. Traitement SIG**

#### *a. L'agriculture*

Pour l'obtention des dommages agricoles un traitement SIG assez important doit être mis en place. Il faut arriver à combiner le Raster des hauteurs d'eau avec la couche vecteur de polygones représentant les parcelles agricoles pour arriver à une couche correspondant aux dommages par parcelle. Les cultures majoritairement présentes sur les secteurs sont les suivantes :

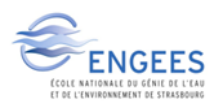

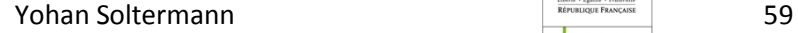

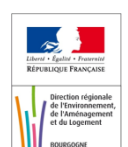

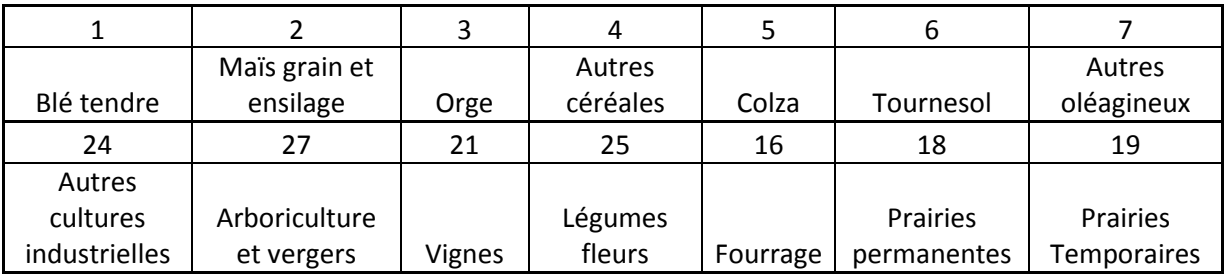

**Tableau 21 : Code de correspondance des cultures présentes dans le champ d'expansion de la crue.**

Le premier traitement à appliquer à la couche des parcelles agricoles est un découpage suivant l'emprise de la crue. Ensuite on transforme la couche obtenue en couche Raster sur laquelle chaque pixel contient comme information le code de la culture lui étant associé. On obtient ainsi notre Raster « cultures ».

La suite des traitements se fera sous le logiciel PC Raster développé par l'Université d'Utrecht aux Pays-Bas [28]. Les Rasters « cultures » et « hauteurs d'eau » sont exportés d'Arc Gis en format texte et importés sous PC Raster. Les deux Rasters doivent avoir la même étendue et la même taille de pixel pour que les calculs Raster puissent être faits.

L'étape clé pour passer d'un Raster des hauteurs d'eau et d'un Raster de type de culture en un Raster de dommages est importante. Pour effectuer cela une table de correspondance sera utilisée. Cette table fera correspondre un coût de dommage pour chaque pixel en fonction de l'analyse croisée de la nature de culture et de la hauteur d'eau. Nous obtenons ainsi un Raster « dommage » avec un coût par pixel.

Pour obtenir un coût de dommages ramené à la parcelle, il est nécessaire d'utiliser un traitement zonal statistique avec Arc Gis. Les coûts de chaque pixel sur une parcelle sont additionnés et ainsi on obtient une table du coût ramenée à la parcelle. En sommant le coût sur chaque parcelle on arrive au coût total de la crue sur le domaine agricole.

### *b. Les habitations et le secteur industriel*

Il a été difficile d'obtenir une couche shapefile avec tous les types de bâtiments des particuliers, ainsi que tous les types d'entreprises présentent dans la zone d'étude. Des hypothèses ont donc dues être émises :

-La zone de Louhans, zone urbaine, sera considérée comme de l'habitat collectif, alors que partout ailleurs, la majorité étant de petits villages, on considérera de l'habitat individuel.

-Pour les entreprises se situant dans Louhans, on considérera que nous avons exclusivement des hôtels/restaurant, et des boulangeries/pâtisseries. Les serres et les bâtiments agricoles seront comptés à part.

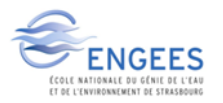

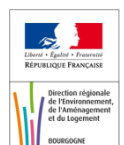

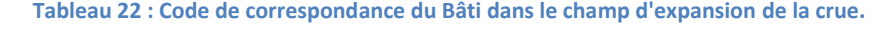

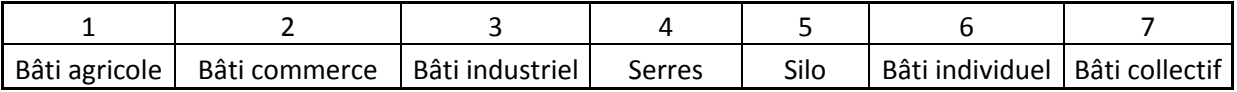

Des hypothèses ont dues être faites sur la durée de submersion et le temps d'intervention pour les crues de la Seille, il a été décidé de prendre une durée de submersion supérieur à 24h mais avec un temps d'intervention inférieur à 48h au vu des crues rencontrées. La même démarche que pour les dommages agricoles sera adoptée. On obtiendra donc un Raster du coût des dommages sur le bâti par pixel (annexe 13).

Cependant cette fois un bâtiment représenté par un polygone peut englober plusieurs pixels et donc compter plusieurs fois le même dommage. Cette fois, toujours à l'aide de l'outil de statistique zonale (table), on ne sommera pas les pixels sur l'emprise du polygone mais on calculera la moyenne. Comme les pixels représentant un bâtiment ont la même valeur, en faisant la moyenne sur la taille d'un polygone, on obtient la table des coûts de dommages pour chaque bâtiment touché. En faisant la somme de toutes ces valeurs on arrive au coût total des dommages sur le bâti.

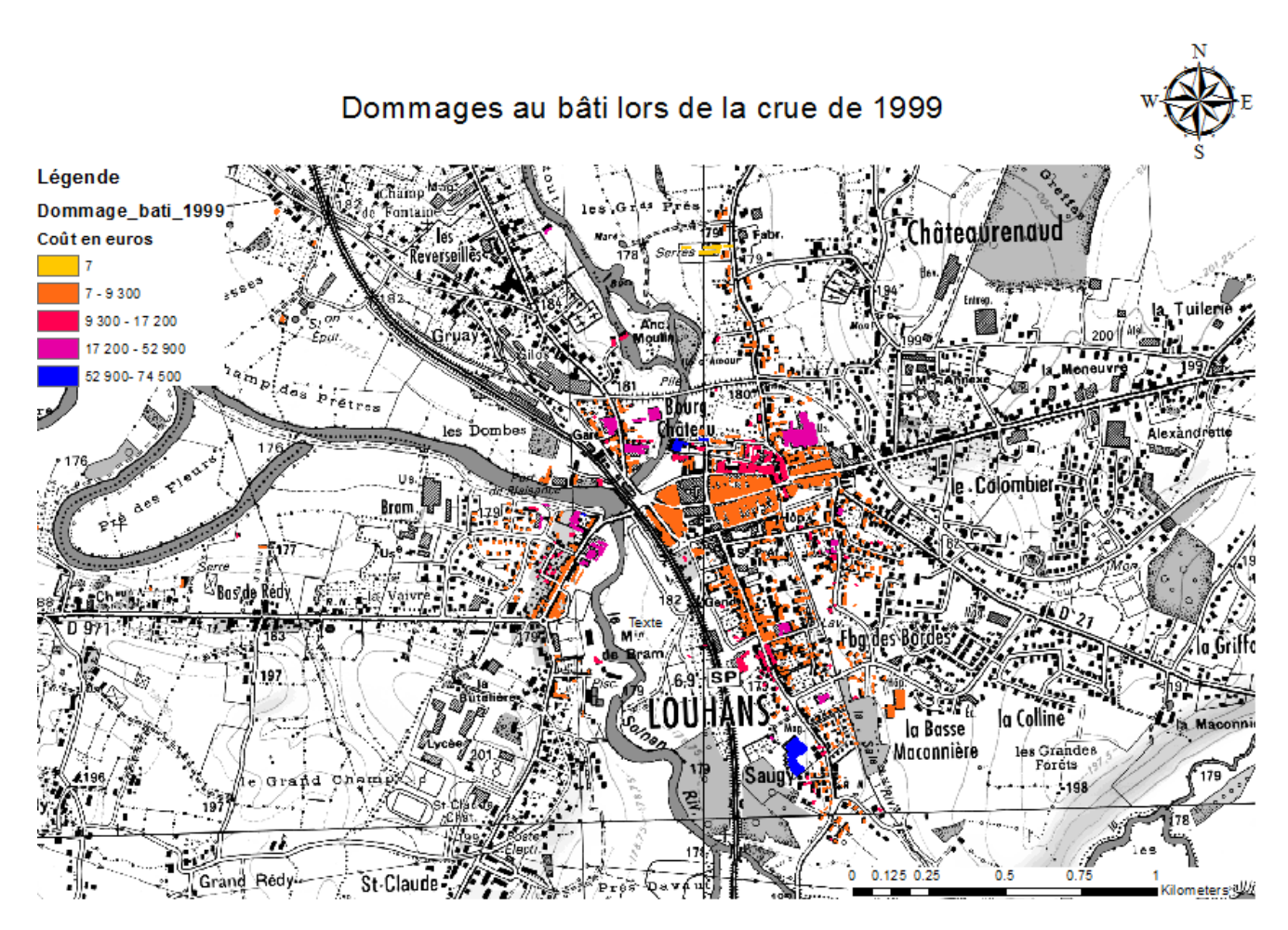

**Figure 23 : Dommages au bâti lors de la crue de 1999 à Louhans.**

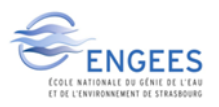

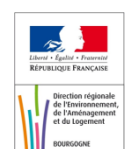

# **3. Résultats**

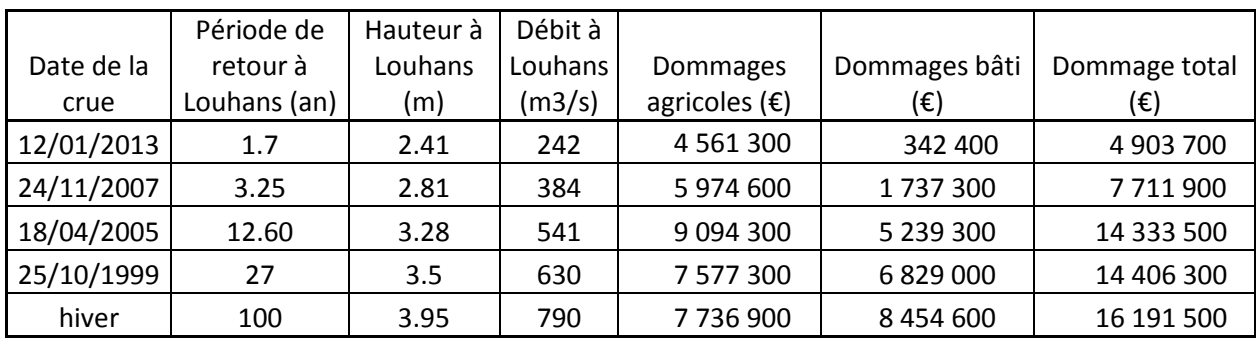

Les résultats de cette étude de dommages sont les suivants :

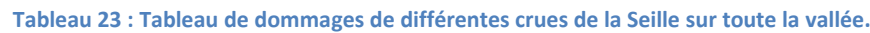

Une étude socio-économique a été faite sur la commune louhanaise et des coûts ont été calculés sur le bâti à ce niveau. Une comparaison a été effectuée entre les résultats de cette étude et les résultats précédents, l'ordre de grandeur était le même pour la crue d'octobre 1999.

Cette étude peut servir d'aide à la décision pour le RDI, en voyant quels enjeux sont touchés en premier lors de différentes périodes de retour. Il peut ainsi prioriser les secteurs qui nécessiteront une intervention suivant la crue prévue par le SPC.

On observe que la crue de niveau d'alerte du maire représente un coût d'environ 5 000 000€ et a une période de retour qui correspond à une crue bi-annuelle, donc un évènement assez fréquent. On remarque aussi que les dégâts de la crue de 1999 ont été importants sur la vallée de la Seille, mais que si une crue d'une telle ampleur se produisait durant le printemps, le coût des dégâts serait encore augmenté.

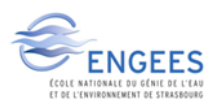

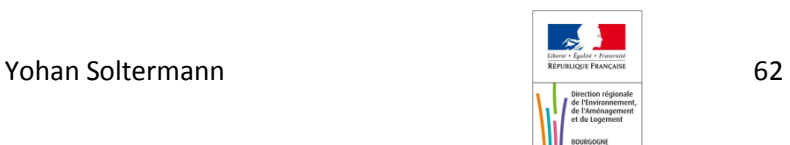

# **5éme PARTIE : TRANSFERT DE CONNAISSANCES AU RDI**

# **I. Introduction**

Le maintien de la compétence technique des équipes étant en charge de la mission RDI est fondamental. L'opportunité, au fil de ce projet, de prendre le temps d'explorer et questionner les étapes clés de la construction d'un modèle hydraulique a été envisagée. C'est pourquoi une journée de « formation » a été mise en place. Ces connaissances en modélisation sont essentielles pour externaliser des études hydrauliques à des bureaux d'étude. Ils doivent donc être en mesure d'avoir un regard critique sur la façon dont les modèles sont construits, les données utilisées, l'analyse des phases de calage et validation ainsi que celle des résultats. Les notions de bases telles que les grandes étapes de construction du modèle, le positionnement des profils, etc… ont été développés au sein de cette journée.

# **II. Choix du modèle à effectuer**

## **1. Les personnes présentes**

Les RDI des départements de Côte d'Or et Saône et Loire étaient donc présents pour cette journée de « formation ». La méthode de travail pour cette journée a consisté à faire un modèle ensemble, en écoutant les propositions de chacun, et en apportant les améliorations nécessaires à ces propositions. Ceci s'est fait sous forme de questionnement auxquels ont été soumis les agents. Il a fallu tout d'abord préciser et définir ce qu'est un modèle hydraulique, son fonctionnement, dans quels but l'utiliser… De plus les compétences de ces personnes sur les SIG étant variables, une étape a été prévue pour expliciter les traitements à réaliser (ombrage, isolignes) et les couches nécessaire pour le modèle.

## **2. La localisation du modèle**

Le choix de la zone d'étude a été fait de façon à rassembler des éléments clés sur le plan hydraulique, c'est-à-dire une confluence, un élargissement brutale de la vallée, la présence d'ouvrages…., afin que les agents puissent avoir une idée assez concrète de la façon de procéder. Cette zone d'étude est celle de la confluence de Louhans. La figure ci-dessous situe les éléments particuliers à prendre en compte.

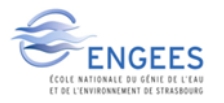

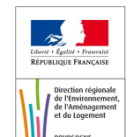

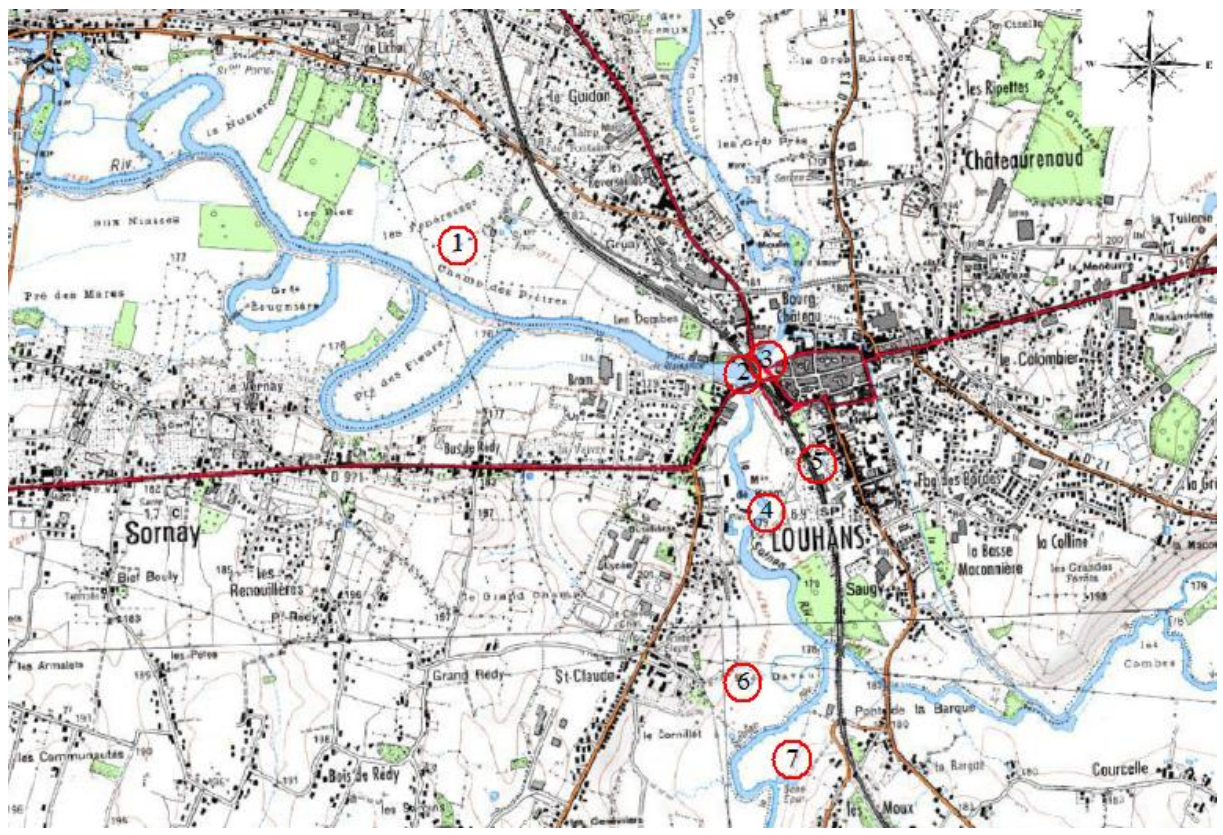

**Figure 24 : Zone d'étude pour la modélisation avec les RDI.**

 Elargissement du lit majeur à la sortie de Louhans avec le remblai SNCF. 1

(2) Point de confluence entre la Seille et le Solnan.

Deux ponts à encadrer par des profils. 3

 Moulin de Bram avec son seuil.  $4$ 

 Remblai SNCF limitant la pénétration de l'eau dans Louhans, complexité de la représentation sous le modèle. 5

6 Limite du MNT précis à 1 mètre, passage à un MNT à 5 mètres pour montrer les différences que cela apporte au modèle.

Prise en compte de la sinuosité des cours d'eau, difficulté à placer les profils.

De plus, pour pouvoir faire passer l'importance de la notion de calage/validation il fallait une zone où la présence de PHE connues étaient assez importantes. La zone choisie reprend donc bien tous les éléments de bases d'une modélisation.

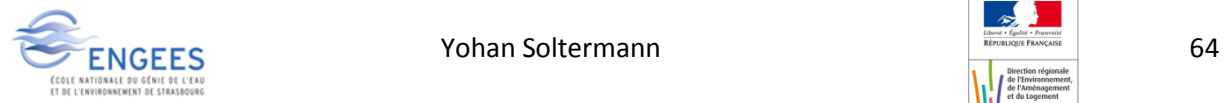

# **3. Déroulement de la journée**

#### *a. Point sur les logiciels SIG*

La première étape a porté sur les logiciels SIG, en rappelant certaines manipulations qui seront utiles par la suite pour la construction du modèle, comme la création de l'ombrage d'un raster. Un appui sur l'importance des SIG, ainsi que sur la puissance de cet outil a été fait. Une explication sur les levers LIDAR et sur la rastériation de semis de points a été donnée. Une présentation rapide sur les modèles 1D et 2D a été faite pour leurs donner une idée du cas dans lequel l'un ou l'autre des modèles pouvaient être utilisé.

#### *b. Construction du modèle sous Arc Gis*

Les grandes lignes de la construction du modèle sous Arc Gis ont été abordées. La résolution des données topographiques utilisées pour la construction d'un modèle ont été mises en avant, et un exemple d'application suivant la résolution utilisée a été donné. Une description du tracé des lignes d'écoulement ainsi que des berges a été présentée. L'accent a surtout été porté sur le placement des profils en travers, qui est l'ossature du modèle. Les RDI ont dû placer des profils sur un tronçon, sans aide dans un premier temps, et ensuite une explication du bon ou mauvais placement de certains profils leur a été proposée et a fait l'objet de discussion. Le but de cette exercice était de leur donner des atouts pour pouvoir avoir un regard critique lors de leurs commandes et réceptions de modèles hydrauliques.

#### *c. Construction du modèle sous HEC RAS*

La construction du modèle sous HEC RAS a débuté par une explication des deux modes de fonctionnement (permanent, transitoire) du logiciel aux RDI, pour leur donner une idée des calculs possibles sous HEC RAS. L'étape d'interpolation, avec la création de profils supplémentaires, a été abordée pour leur montrer l'importance du bon placement des profils en durs sous Arc Gis. L'influence de la variation du coefficient de rugosité sur la hauteur d'eau a été illustrée par deux brèves simulations avec des valeurs du coefficient de Manning totalement différentes. La notion de calage/validation leur a été expliquée après cette brève démonstration et l'importance de cette étape a largement été soulignée.

#### *d. Retour sur cette journée*

Après cette journée ressentie formatrice et intéressante, ils sont repartis avec une idée plus précise de ce qu'est un modèle hydraulique 1D, et des étapes clés de construction de celui-ci. L'utilisation du SIG pour la construction du modèle leurs a montré quelques commandes pratiques facilement utilisables.

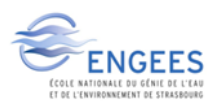

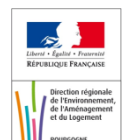

Le bassin de la Seille est un bassin complexe, du fait des confluences successives et rapprochées de la Seille avec ses affluents aux abords de la ville de Louhans. Il est donc difficile de prévoir ce qui va se passer à Louhans en cas de crue, suivant que les crues soient concomitantes ou non sur ce bassin. La construction de modèles hydrologique et hydraulique sur ce bassin pourra apporter une aide précieuse pour la prévention des crues.

Le modèle hydraulique HEC RAS a été calé sur deux crues, et validé sur deux autres. Parmi ces couples de crues se trouvent les deux plus grosses crues observées dans les 30 dernières années. Ainsi le modèle est calé sur des crues assez importantes et pourra mieux reproduire des crues de fort débit. Les résultats de l'étape de calage/validation donnent un calage à environ 15/20 cm du modèle ce qui permet son utilisation pour la simulation de crues.

Les objectifs initialement fixés dans le cadre de ce projet ont été atteints :

- réalisation d'un modèle hydraulique par la DREAL ,
- la production via celui-ci des cartographies nécessaires au référent départemental inondation et aux acteurs du territoire :

Des catalogues de cartes d'enveloppes de crues caractéristiques de la Seille ont été produits, ainsi que des catalogues de cartes en cote d'eau de ces crues. Ces catalogues seront à disposition du RDI ainsi que du SPC pour une aide à la gestion de crise sur la Seille.

- transmission de compétences au référent départemental inondation dans l'étape pratique de modélisation hydraulique :

La journée passée avec les RDI a permis un échange de connaissances et ainsi d'affiner leur compréhension des modèles hydrauliques. Cela leur permettra de mieux déterminer le type de modèle hydraulique le plus adapté à la situation traitée, et de mieux comprendre les résultats fournis par les bureaux d'étude. Le catalogue de cartes leur a été présenté pour faciliter une prise en main en cas de crise.

Les pistes d'amélioration concernent le couplage entre le modèle hydrologique et le modèle hydraulique. Le couplage de ces deux modèles serait un véritable plus en terme de prévision pour le SPC. Une prévision en temps réelle serait donc possible sur le tronçon surveillé de la Seille.

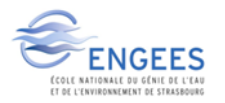

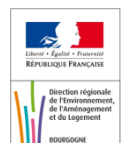

# **Bibliographie**

[1] DREAL Bourgogne, **Atlas des Zones Inondables de la Seille et affluents**. Egis eau, Bceom France, décembre 2009, 40p.

[2] Ministère de l'Écologie du Développement Durable et de l'Énergie. **Qu'est-ce que le risque d'inondation ?** [Consulté en ligne le 12/02/2015] http://www.developpement-durable.gouv.fr/Quest-ce-que-le-risque-d.html, juillet 2014.

[3] Ministère de l'écologie du développement durable et de l'énergie. **Principaux enseignements de la première évaluation des risques d'inondation sur le territoire français**. Fichier pdf, 2011. [Consulté en ligne le 12/02/2015] (http://catalogue.prim.net/190\_evaluation-preliminaire-des[risques-d-inondation-nationale.pdf\)](http://catalogue.prim.net/190__evaluation-preliminaire-des-risques-d-inondation-nationale.pdf)

[4] Établissement Public Territorial de Bassin Saône Doubs. **Contrat de rivière Seille, dossier sommaire de candidature**. EPTB SD, juin 2008. [Consulté en ligne le 09/01/2015] http://www.eptbsaone-doubs.fr/IMG/pdf/dossier\_sommaire\_candidature\_seille.pdf

[5] Institut National de la Statistique et des Etudes Économiques. **Population légale des communes**.

[Consulté en ligne le 18/01/2015] [http://www.insee.fr/fr/ppp/bases-de](http://www.insee.fr/fr/ppp/bases-de-donnees/recensement/populations-legales/commune.asp?annee=2012&depcom=39300)[donnees/recensement/populations-legales/commune.asp?annee=2012&depcom=39300](http://www.insee.fr/fr/ppp/bases-de-donnees/recensement/populations-legales/commune.asp?annee=2012&depcom=39300)

[6] Établissement Public Territorial de Bassin Saône Doubs. **Démarches territoriales Seille, Contrat de rivière.** [Consulté en ligne le 09/01/2015] http://www.eptb-saonedoubs.fr/IMG/pdf/dossier\_definitif\_-\_document\_de\_synthese.pdf

[7] Ministère de l'écologie du développement durable et de l'énergie. **Vigicrues : informations nationales**. [Consulté en ligne le 19/01/2015] [\(http://catalogue.prim.net/190\\_\\_evaluation](http://catalogue.prim.net/190__evaluation-preliminaire-des-risques-d-inondation-nationale.pdf)[preliminaire-des-risques-d-inondation-nationale.pdf\)](http://catalogue.prim.net/190__evaluation-preliminaire-des-risques-d-inondation-nationale.pdf)

[8] LERAT J. **Quels apports hydrologiques pour les modèles hydrauliques? Vers un modèle intégré de simulation des crues**. Thèse de Doctorat, Université Pierre et Marie Curie, Paris, 2009. 350p.

[9] AMBROISE B**. La dynamique du cycle de l'eau dans un bassin versant – Processus, Facteurs, Modèles –**. EPFL, 1999, 200p.

[10] FOUCHIER C. **Développement d'une méthodologie pour la connaissance régionale des crues.** Thèse de Doctorat, Université Montpellier II, Montpellier, 2010, 233p.

[11] MADSEN H, SKOTNER C. (2005). **Adaptive state updating in real-time river flow forecasting a combined filtering and error forecasting procedure**. Journal of Hydrology, 308(1), 302-312.

[12] GNOUMA R. **Aide à la calibration d'un modèle distribué au moyen d'une analyse des processus hydrologiques : application au bassin versant de l'Yzeron**. Thèse de Doctorat, CEMAGREF Lyon, Lyon, 2006, 263p.

[13] SANGATI M. et al. **Influence of rainfall and soil properties spatial aggregation on extreme flash flood response modelling: An evaluation based on the Sesia river basin, North Western Italy.**  Advances in Water resources, 23 décembre 2008, 17p.

[14] PERRIN C. **Vers une modélisation d'un modèle global pluie-débit au travers d'une approche comparative.** Thèse de Doctorat, INGP (Grenoble), CEMAGREF (Anthony), 2000, 527p.

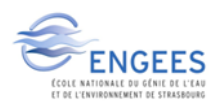

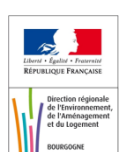

[15] MARCHANDISE A**. Modélisation hydrologique distribuée sur le Gardon d'Anduze ; étude comparative de différents modèles pluie-débit, extrapolation de la normale à l'extrême et tests d'hypothèses sur les processus hydrologiques**. Thèse de Doctorat, Université Montpellier II, Montpellier, 2007, 195p.

[16] KREIS N. **Modélisation des crues des rivières de moyenne montagne pour la gestion intégrée du risque inondation. Application à la vallée de la Thur (Haut-Rhin).** Thèse de Doctorat, ENGEES, Université Pasteur, Strasbourg, 2004, 341p.

[17] HORITT M.S, BATES P.D**. Evaluation of 1D and 2D numerical models for predicting river flood inundation**. Journal of Hydrology, Vol. 268 (1-4), 2002.

[18] PERRIN C, MICHEL C, ANDREASSIAN V. **Modèles hydrologiques du Génie Rural (GR).** CEMAGREF, 2007, 16p.

[19] BETURE SETAME. **Schéma d'aménagement du bassin versant de la Seille**. Profil en long de la Seille, juin 1990.

[20] IPSEAU. **Etude hydraulique et environnementale pour la définition d'un schéma général d'aménagement de gestion et de mise en valeur du bassin de la Seille**. Annexe 3, Cahier des ouvrages hydrauliques, étude n°00-71-015, octobre 2000.

[21] ARNAUD P, EGLIN Y, JANET B, PAYRASTRE O. **Notice utilisateur bases de données SHYREG-DEBIT, Méthode-Performances-Limites**. IRSTEA, mars 2013, 35p.

[22] BETURE SETAME. **Schéma d'aménagement du bassin versant de la Seille**. Profil en long de la Seille, juin 1990.

[23] GRAF W. H. et ALTINAKAR M. S. **Hydraulique fluviale. Ecoulement et phénomène de transport dans les canaux à géométrie simple**. Presses Polytechniques et Universitaire Romandes, 2000, 627 pages.

[24] PAPA U. **Etude sur le remplacement éventuel de la station de Tagiset.** DREAL Rhône Alpes, SPC, juin 2014.

[25] BETURE SETAME. **Schéma d'aménagement du bassin versant de la Seille**. Etude hydrologique de la Seille, juin 1990.

[26] Ministère de l'Écologie du Développement Durable et de l'Énergie. **Analyse multicritères des projets de prévention des inondations.** Juillet 2014, 83p, [Consulté en ligne le 12/06/2015]. http://www.developpement-durable.gouv.fr/IMG/pdf/Ref - Guide AMC inondations.pdf

[27] Ministère de l'Écologie du Développement Durable et de l'Énergie. **Tableau des fonctions de dommages aux logements, aux cultures, et aux établissements publics**. [Consulté en ligne le 12/06/2015]. http://www.developpement-durable.gouv.fr/Publication-du-guide-et-du-cahier.html

[28] Karssenberg, D., Schmitz, O., Salamon, P., de Jong, K., and Bierkens, M. F. P.: **A software framework for construction of process-based stochastic spatio-temporal models and data assimilation**, Environmental Modelling & Software 25(4), 489-502, 2010. doi: 10.1016/j.envsoft.2009.10.004

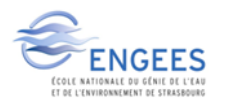

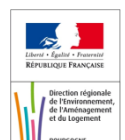

# **Liste des annexes**

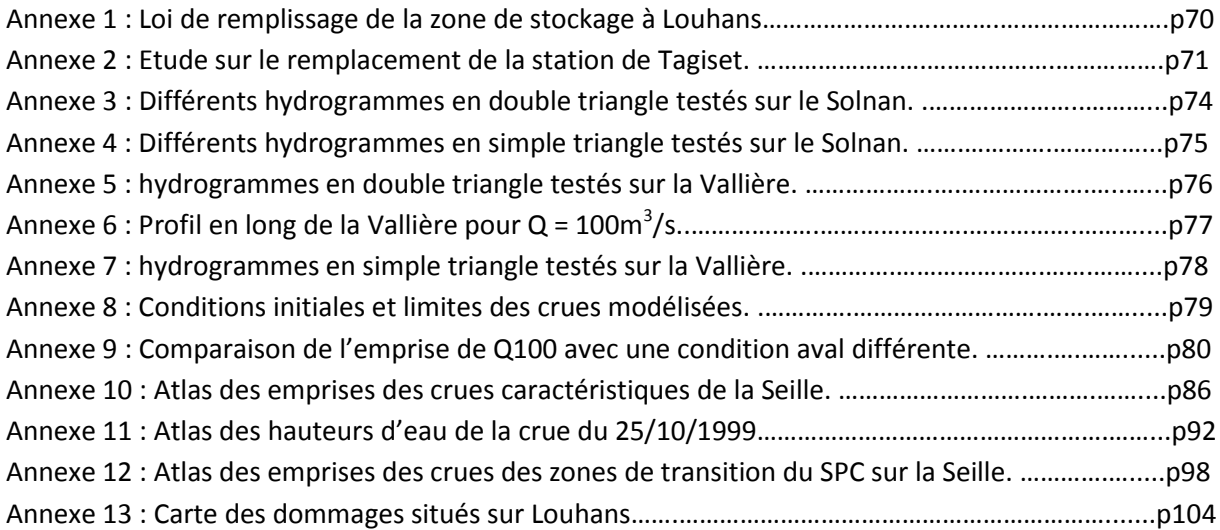

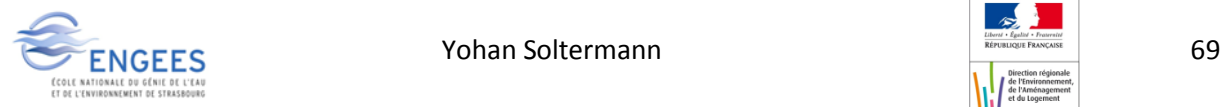

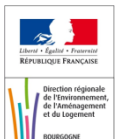

**Annexe 1 : Loi de remplissage de la zone de stockage à Louhans.**

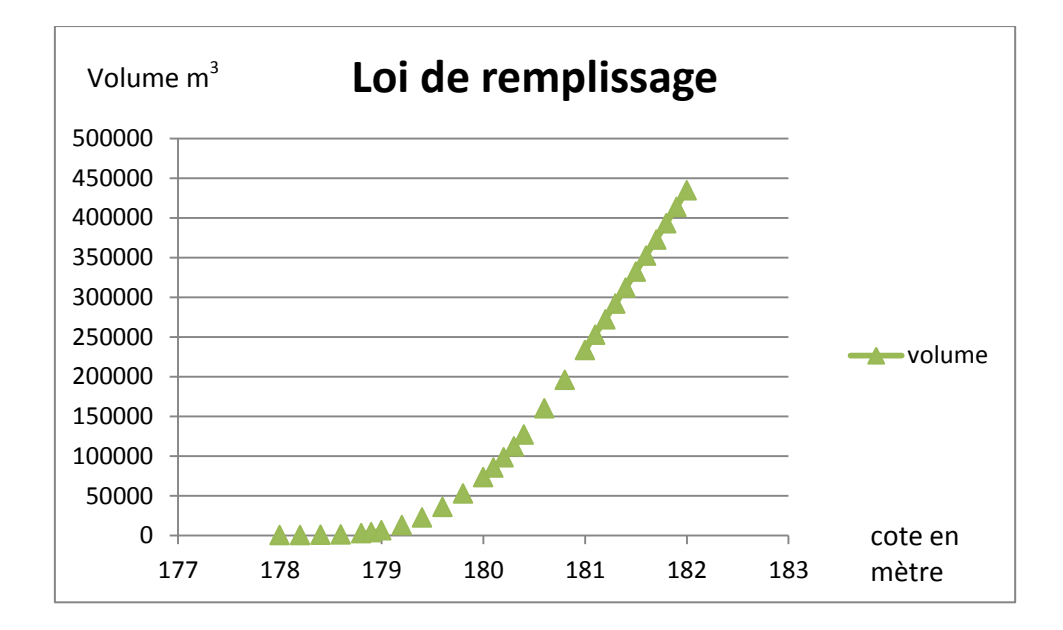

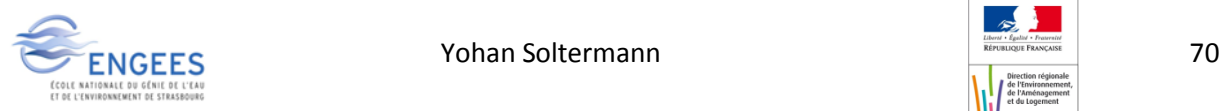

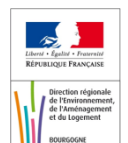
## **Annexe 2 : Etude sur le remplacement de la station de Tagiset.**

## **1. Stations de substitution**

Les stations de Domsure sur le Solnan amont et de Varennes sur le Sevron qui interceptent la près de 90% du bassin versant du Solnan à Tagiset seront utilisés.

## **2. Temps de propagation**

Les temps de propagation utilisés sont tirés d'une étude sommaire effectuée pour l'occasion au moyen de Sacha portant sur les pointes de crues.

Les temps de propagation retenus sont

Domsure-Tagiset: 6h

Varennes-Tagiset: 4h

#### **3. Données**

Les données horaires des trois stations retenues sont tirées de la base Sacha temps réel présentes sur les postes du SPC à la date de l'étude.

L'intégralité des données présentes à été utilisée, même si finalement la coexistence des données sur les trois stations impliquées est limitée principalement par les données de la station de Tagiset qui n'a été installé qu'en 2005.

## **4. Méthodologie**

Le but de cette méthodologie est de trouver une formule du type:

 $\mathbf{Q}_{\text{Tagiset}} = a \mathbf{Q}_{\text{Domsure h-6}} + b \mathbf{Q}_{\text{Varennes h-4}} + c$  en optimisant les coeficients a,b et c.

La formule est calée grâce au logiciel graphyte et au solveur Excel de cette manière

- Les valeurs des stations concernées sont importés dans le logiciel Graphyte.
- Les données de la station de Tagiset ont été tronquée: seules sont gardées les débits supérieurs à 30m3/s et les données en phase de montée de crue.
- Les données de Domsure et Varennes sont transformées et décalés des temps de propagation définis plus haut.
- Ces données sont ensuite compilées par Sacha et les valeurs de débit communes par date et par heure sont exportées dans un classeur excel.
- Le solveur Excel optimise ensuite les coefficients a,b et c par la méthode des moindres carrés appliquée sur l'ensemble des données présente dans le classeur. Le tableau possède plus de 3000 lignes dans le cas de Tagiset.

## **5. Formule de remplacement**

La solution du solveur par la méthode des moindres carrés qui permet de se rapprocher au plus près des débits Tagiset est celle-ci:

 $\mathbf{Q}_{\text{Taeiset}} = 0.5 \; \mathbf{Q}_{\text{Domsure h-6}} + 1.10 \; \mathbf{Q}_{\text{Varennes h-4}} + 13$ 

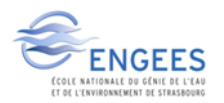

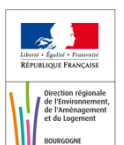

Une formule virtuelle que l'on nommera "Tagiset-reconstituée" est ensuite crée dans Graphyte au moyen de cette formule afin de la comparer avec la station de Tagiset.

## **6. Résultats et conclusions**

Le logiciel Graphyte permet d'estimer la corrélation entre deux séries de valeur.

Les résultats entre la série de la station "Tagiset" et "Tagiset-reconstitué" sont inclus en annexe.

Les résultats sont satisfaisants avec un bon coefficient de corrélation (95%) et un faisceau de valeur qui ne s'éloigne pas trop de la moyenne, sauf pour la crue de 2012.

De plus les écarts observés ne tendent pas à augmenter avec l'augmentation des débits observés.

#### **Graphique des corrélations entre stations à Tagiset**

**Q** Tagiset=0.5 **Q** domsure **t-6** + 1.1 **Q** Varennes **t-6** + 13

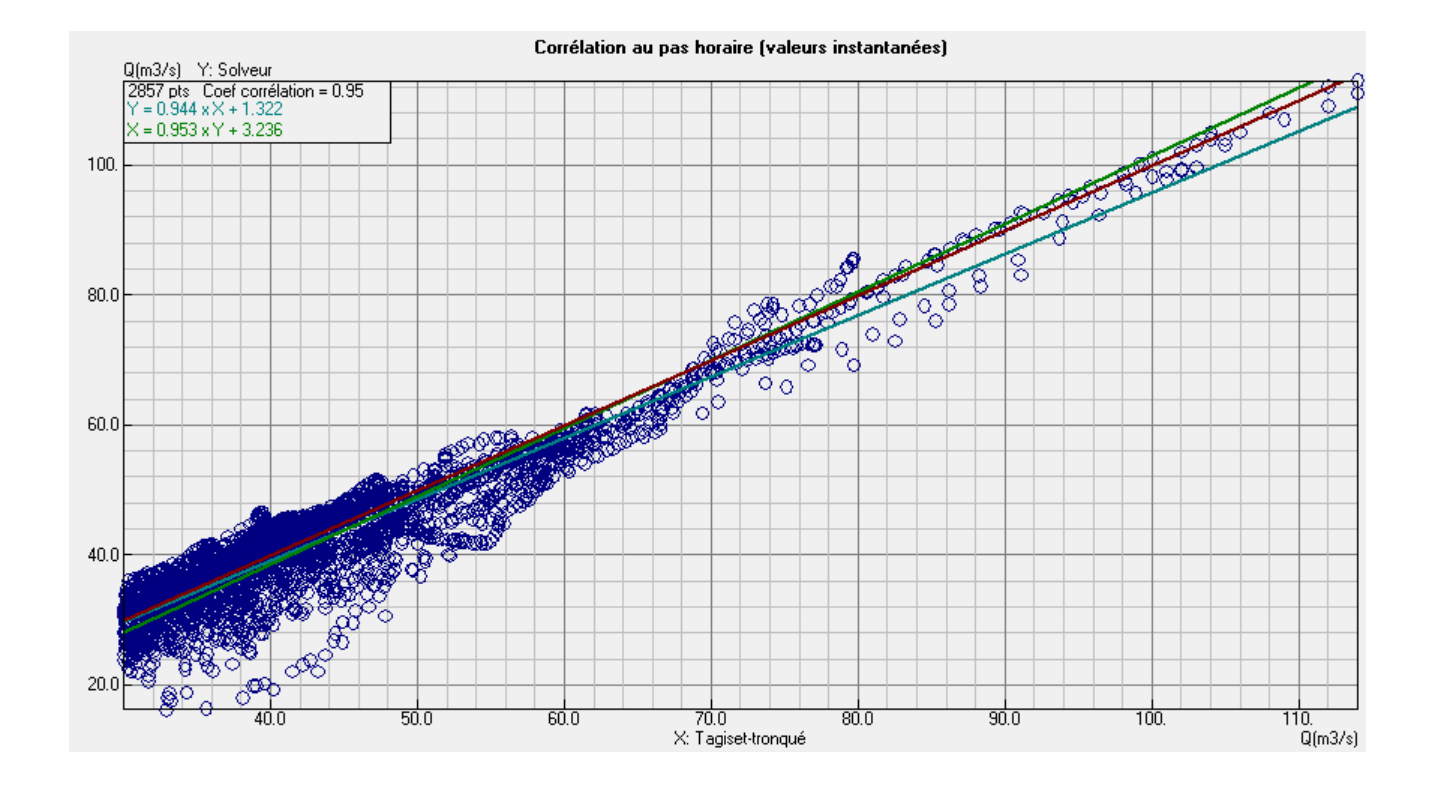

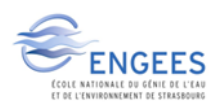

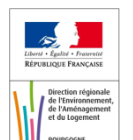

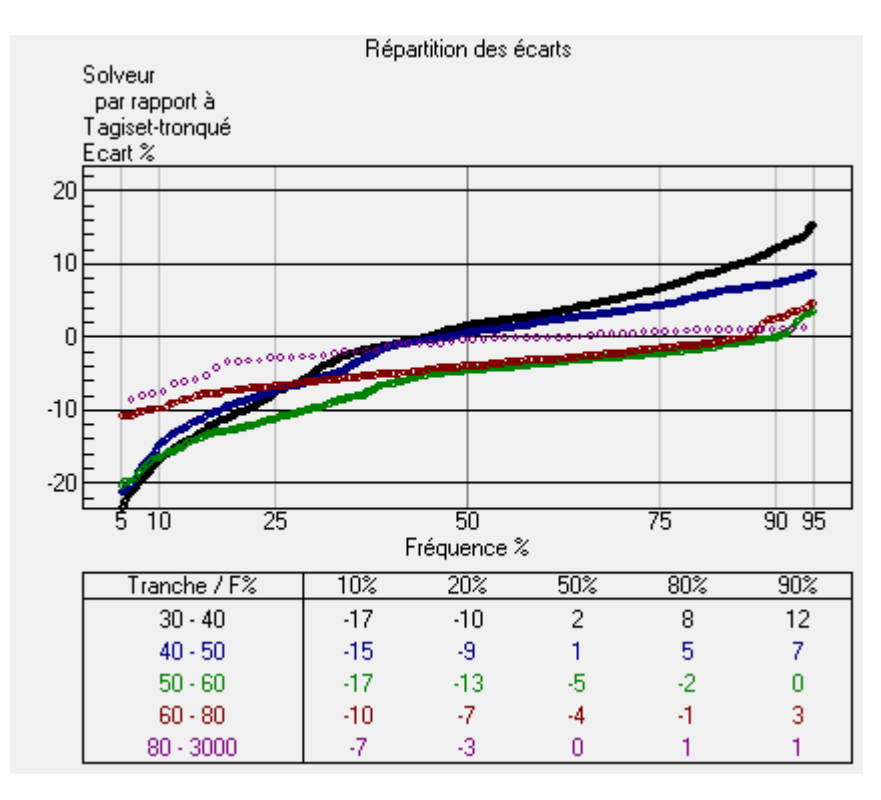

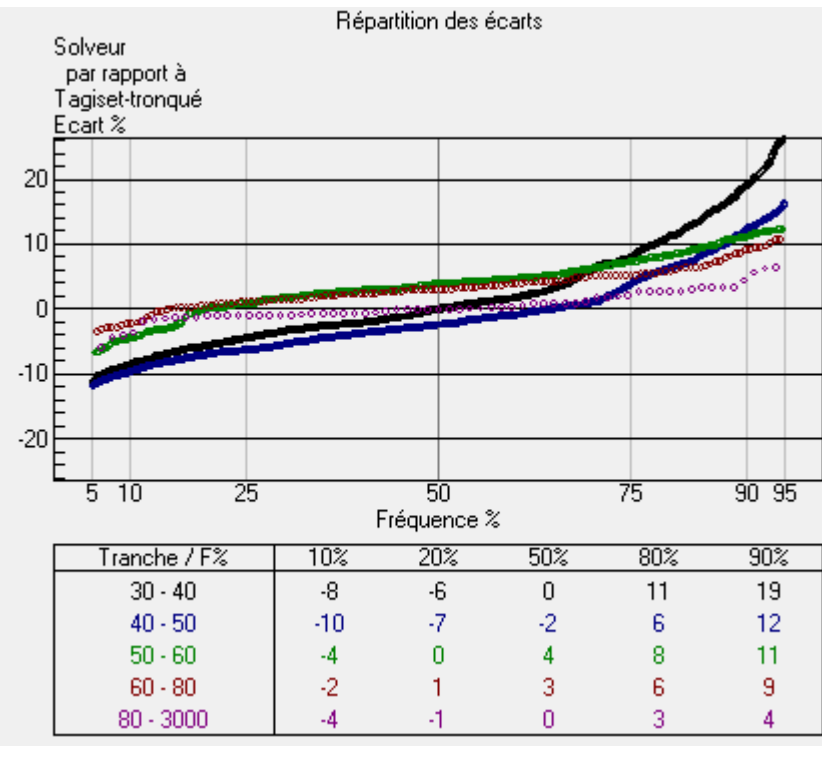

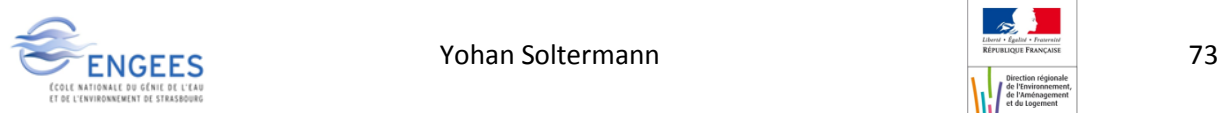

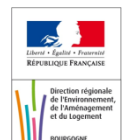

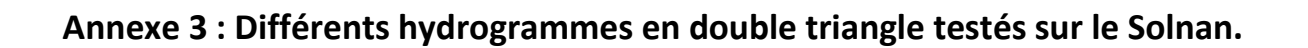

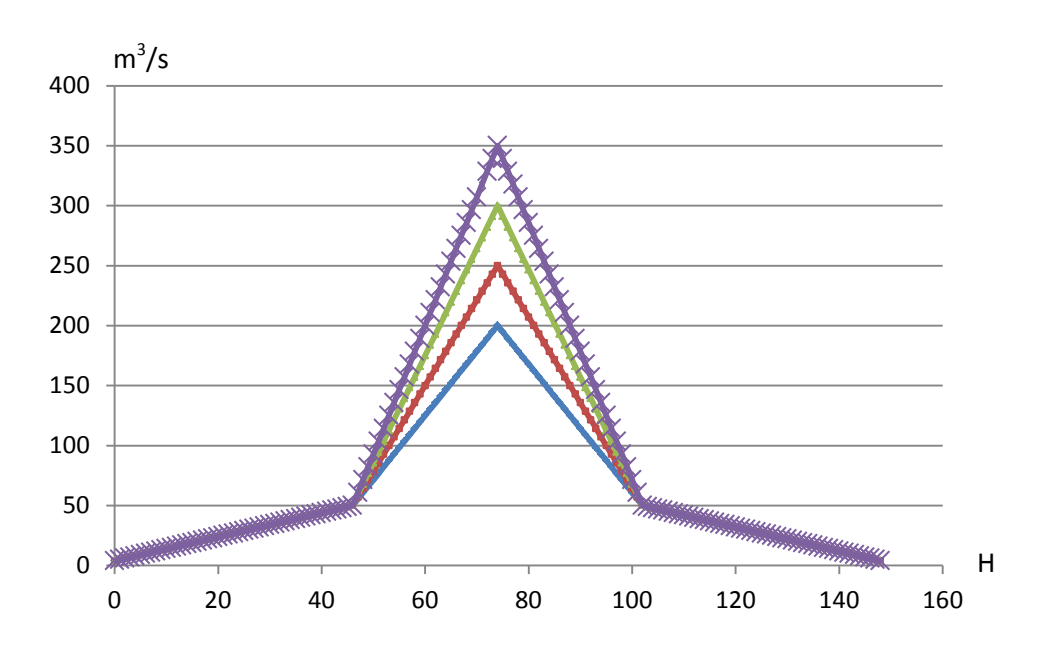

Hydrogramme avec temps de montée pour  $Q < 50 \text{m}^3/\text{s} = 43 \text{h}$  et pour  $Q > 50 \text{m}^3/\text{s} = 74 \text{h}$ .

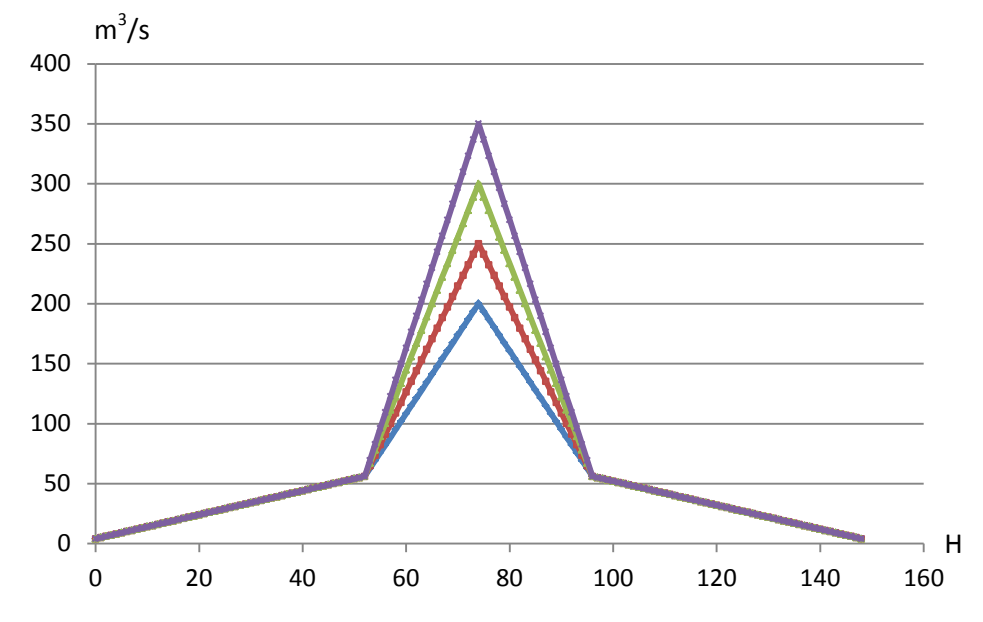

Hydrogramme avec temps de montée pour  $Q < 50 \text{m}^3/\text{s}$  = 52h et pour  $Q > 50 \text{m}^3/\text{s}$ = 74h.

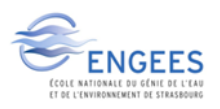

**Annexe 4 : Différents hydrogrammes en simple triangle testés sur le Solnan.**

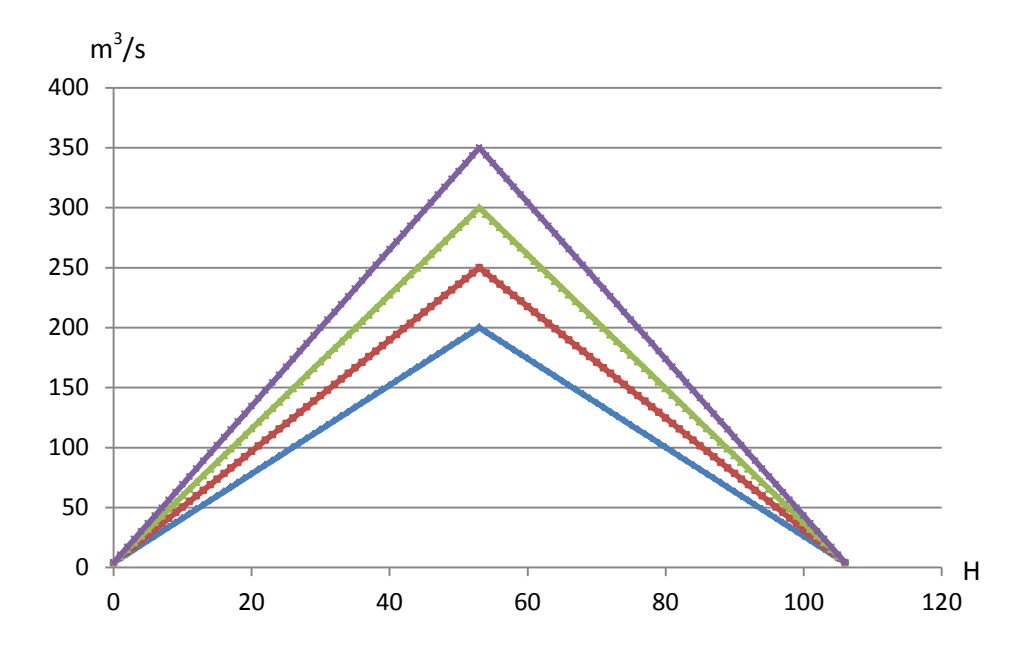

Hydrogramme avec temps de montée pour Q pointe = 53h.

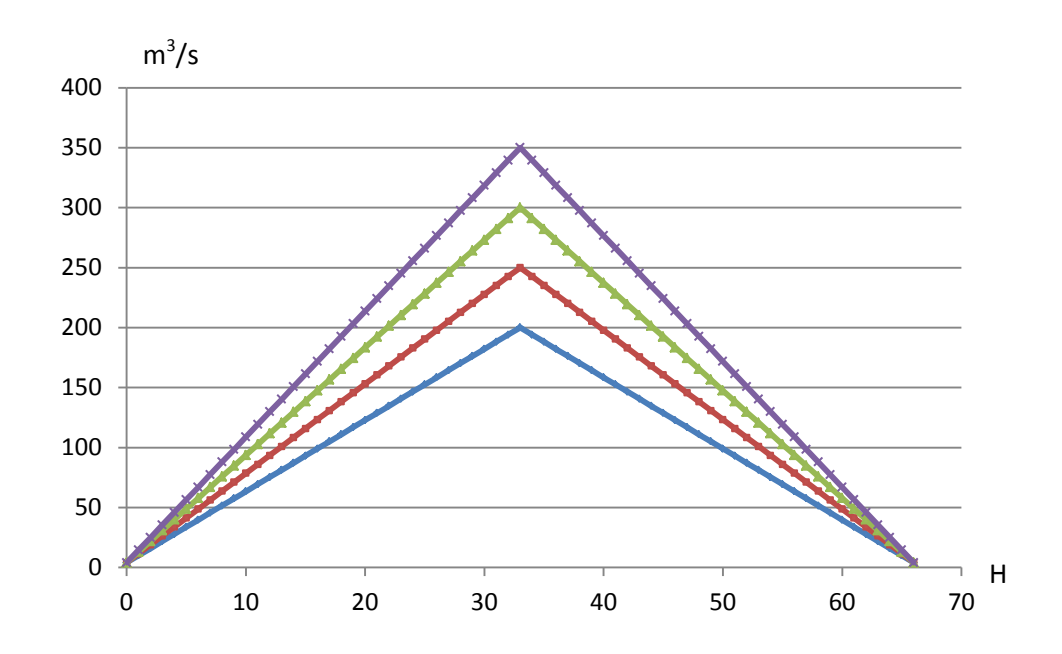

Hydrogramme avec temps de montée pour Q pointe = 33h.

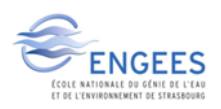

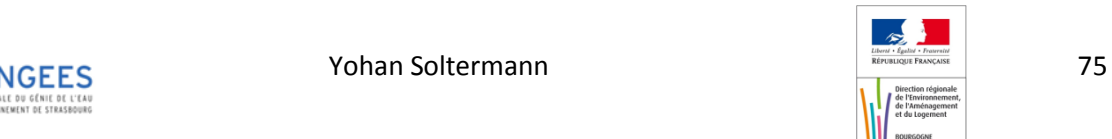

**Annexe 5 : hydrogrammes en double triangle testés sur la Vallière.**

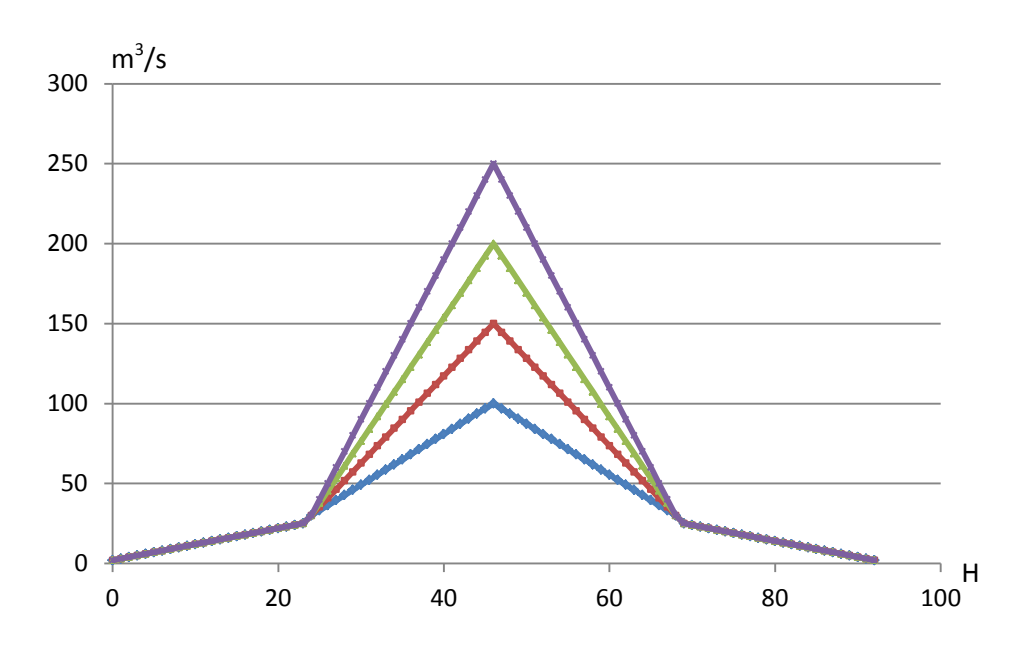

Hydrogramme avec temps de montée pour  $Q < 30m^3/s = 24h$  et pour  $Q > 30m^3/s = 46h$ .

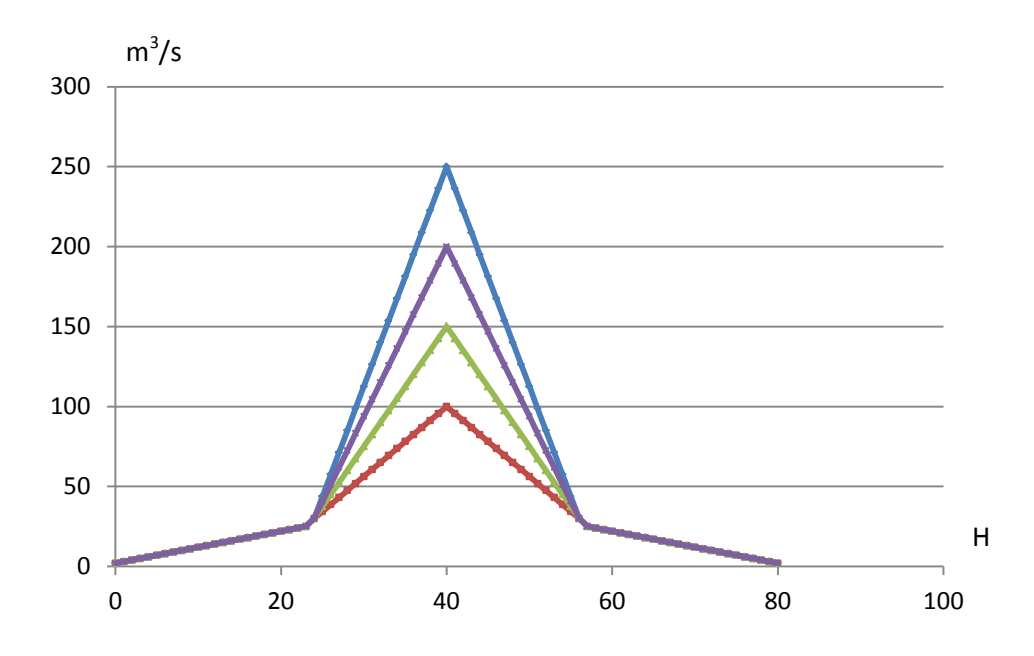

Hydrogramme avec temps de montée pour Q < 30m<sup>3</sup>/s = 24h et pour Q > 30m<sup>3</sup>/s= 16h.

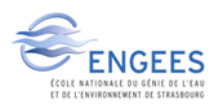

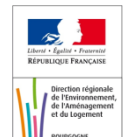

**Annexe 6 : Profil en long de la Vallière pour Q = 100m<sup>3</sup> /s.**

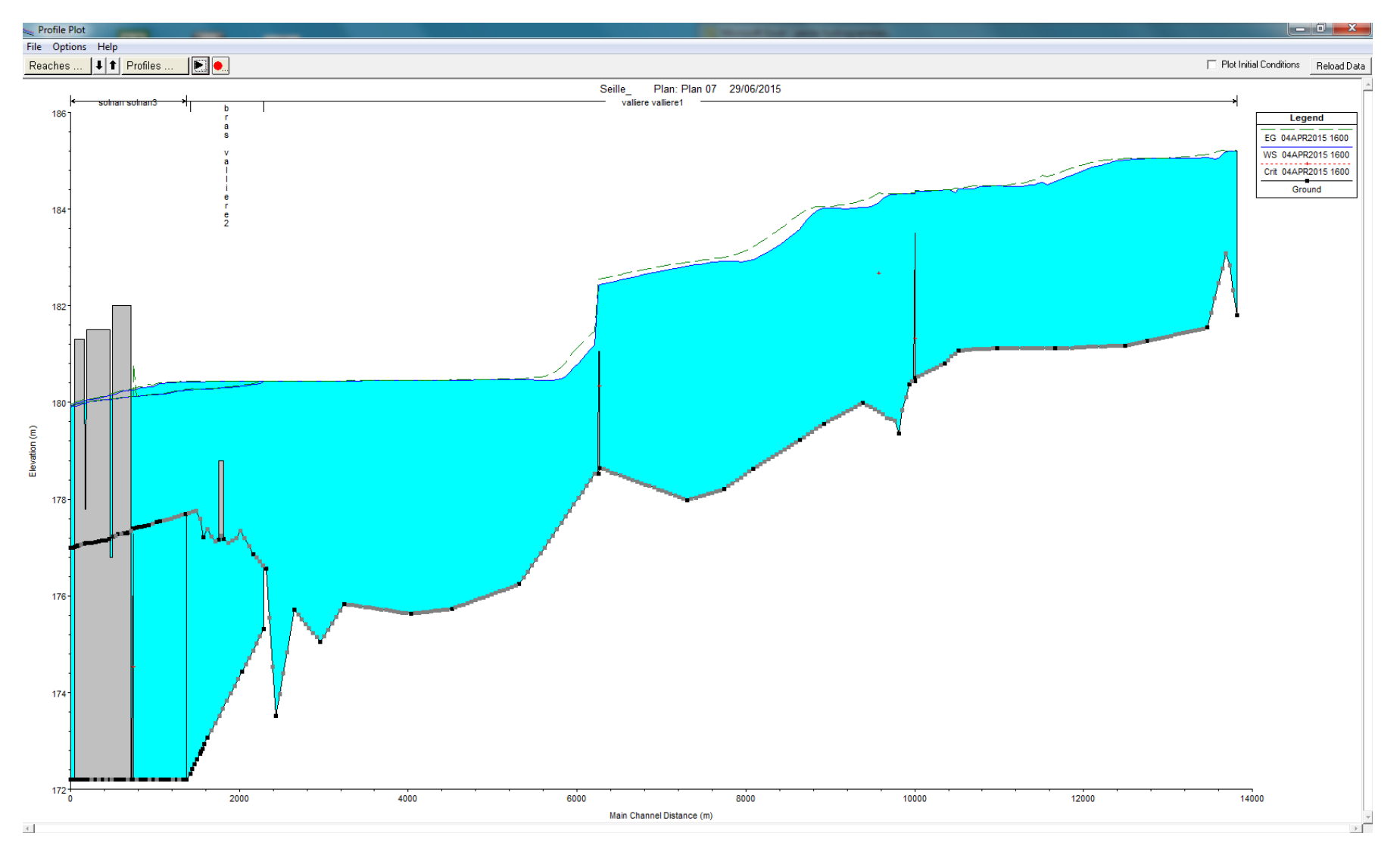

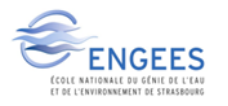

ENGEES Yohan Soltermann 77

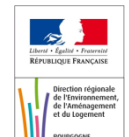

**Annexe 7 : hydrogrammes en simple triangle testés sur la Vallière.**

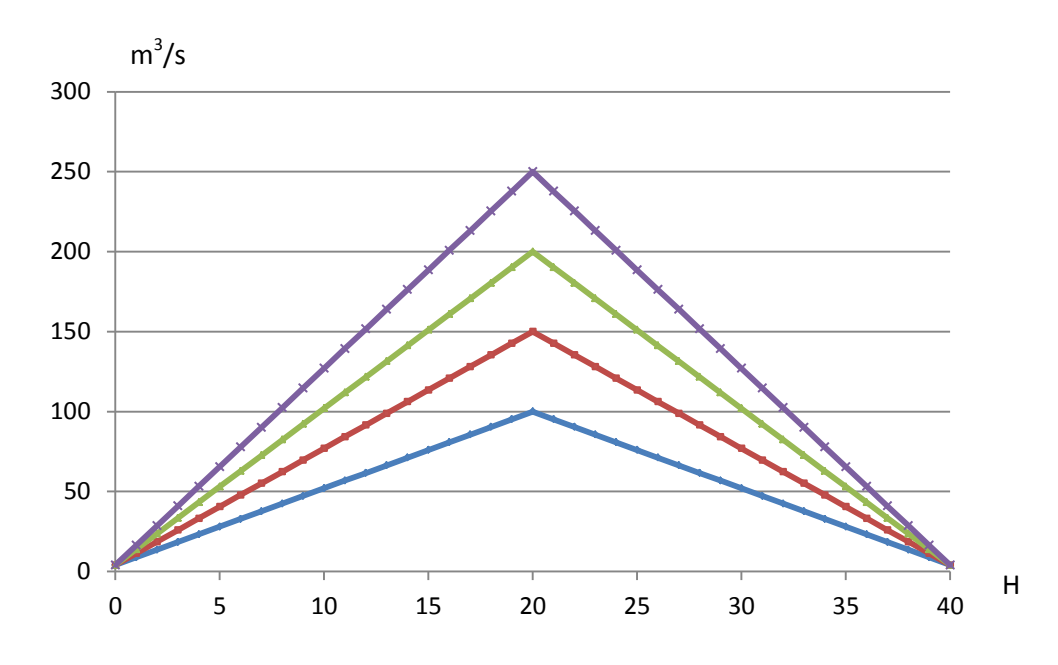

Hydrogramme avec temps de montée pour Q pointe = 20h.

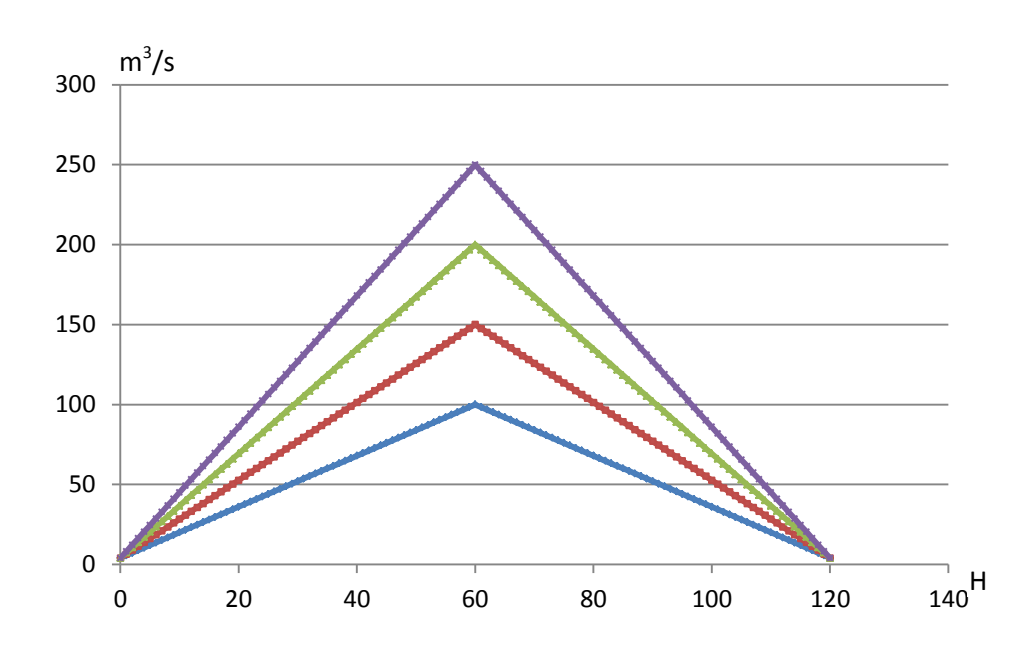

Hydrogramme avec temps de montée pour Q pointe = 60h.

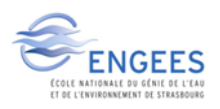

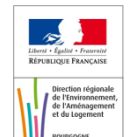

## **Annexe 8 : Conditions initiales et limites des crues modélisées.**

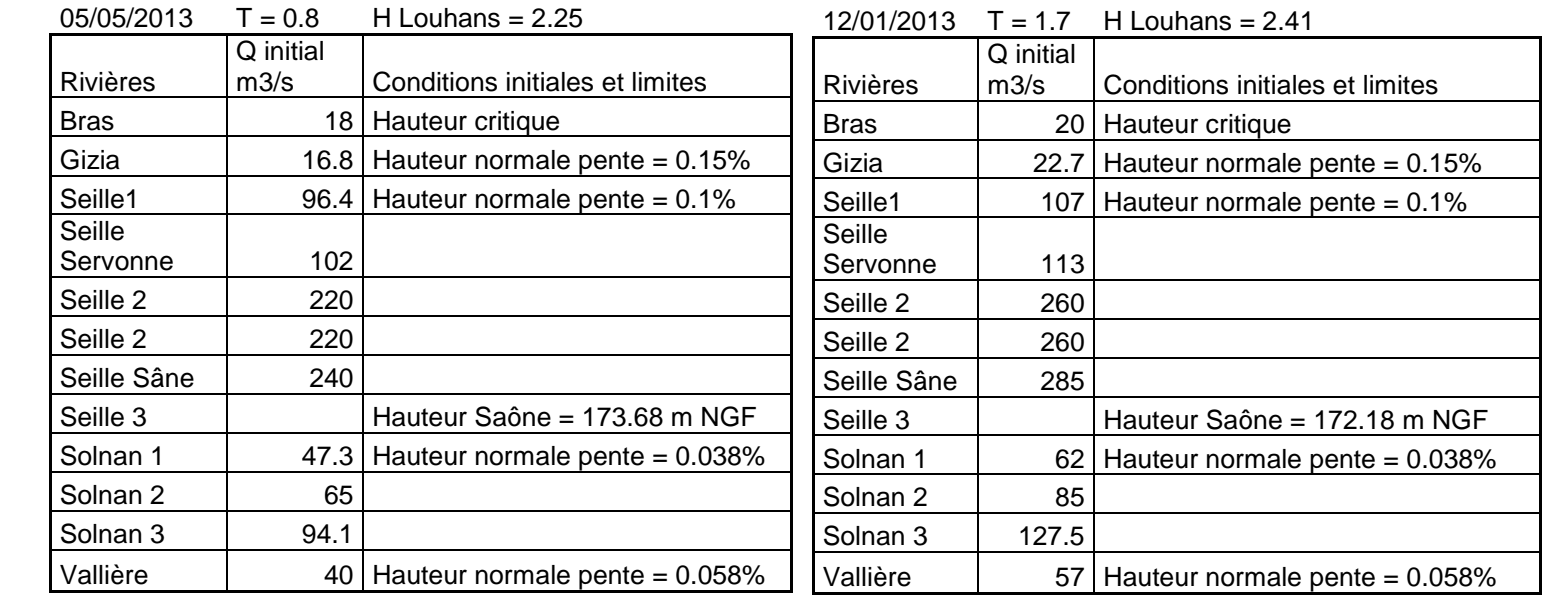

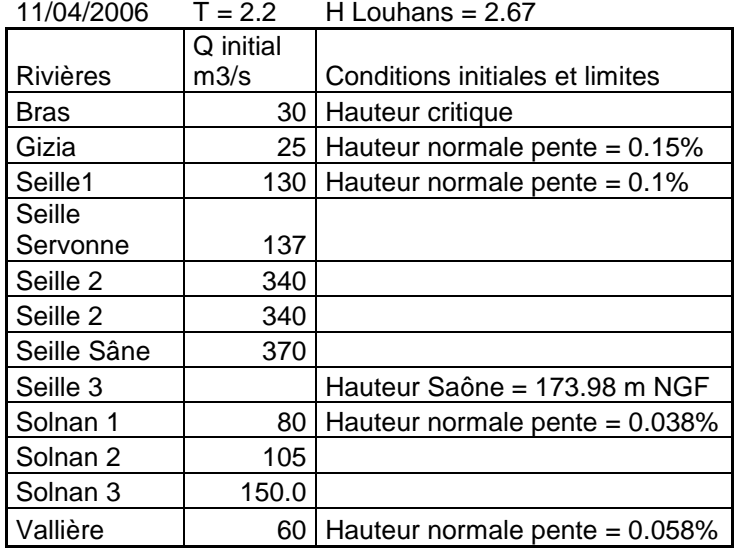

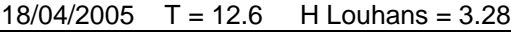

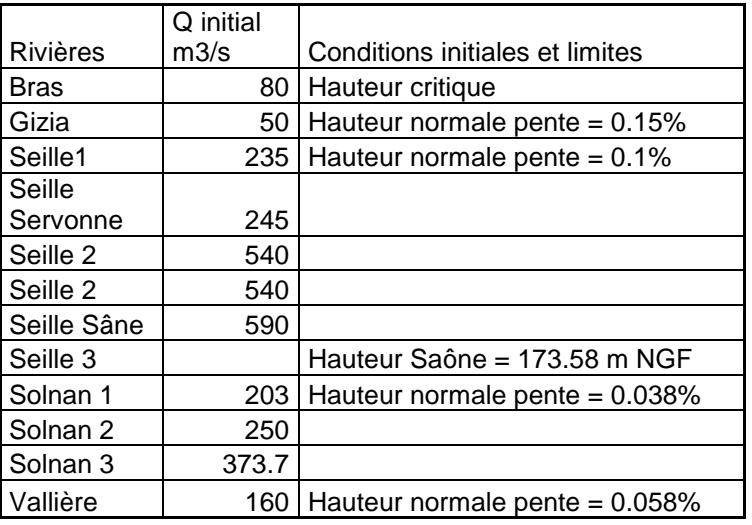

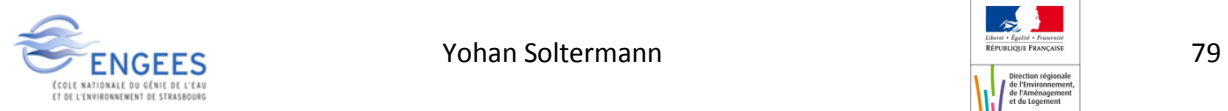

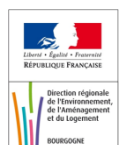

Annexe 9

Atlas de la centennale sur la Seille

Débordement des cours d'eau

Atlas emprises de Q100 de la Seille en fonction de Hsaone

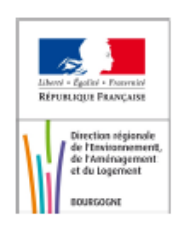

## Comparaison Q100 avec Hsaone=8m20 et Hsaone=4m20

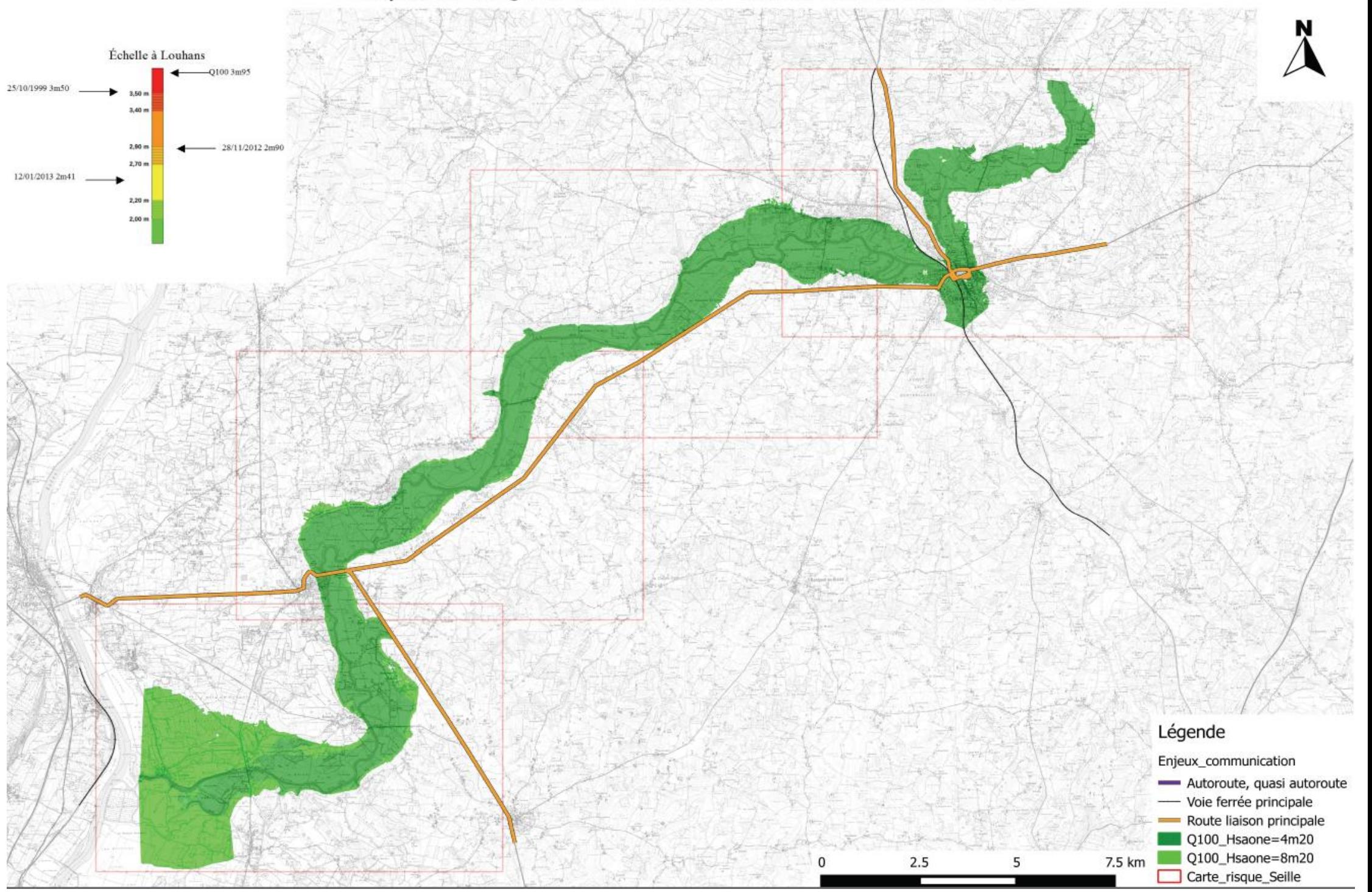

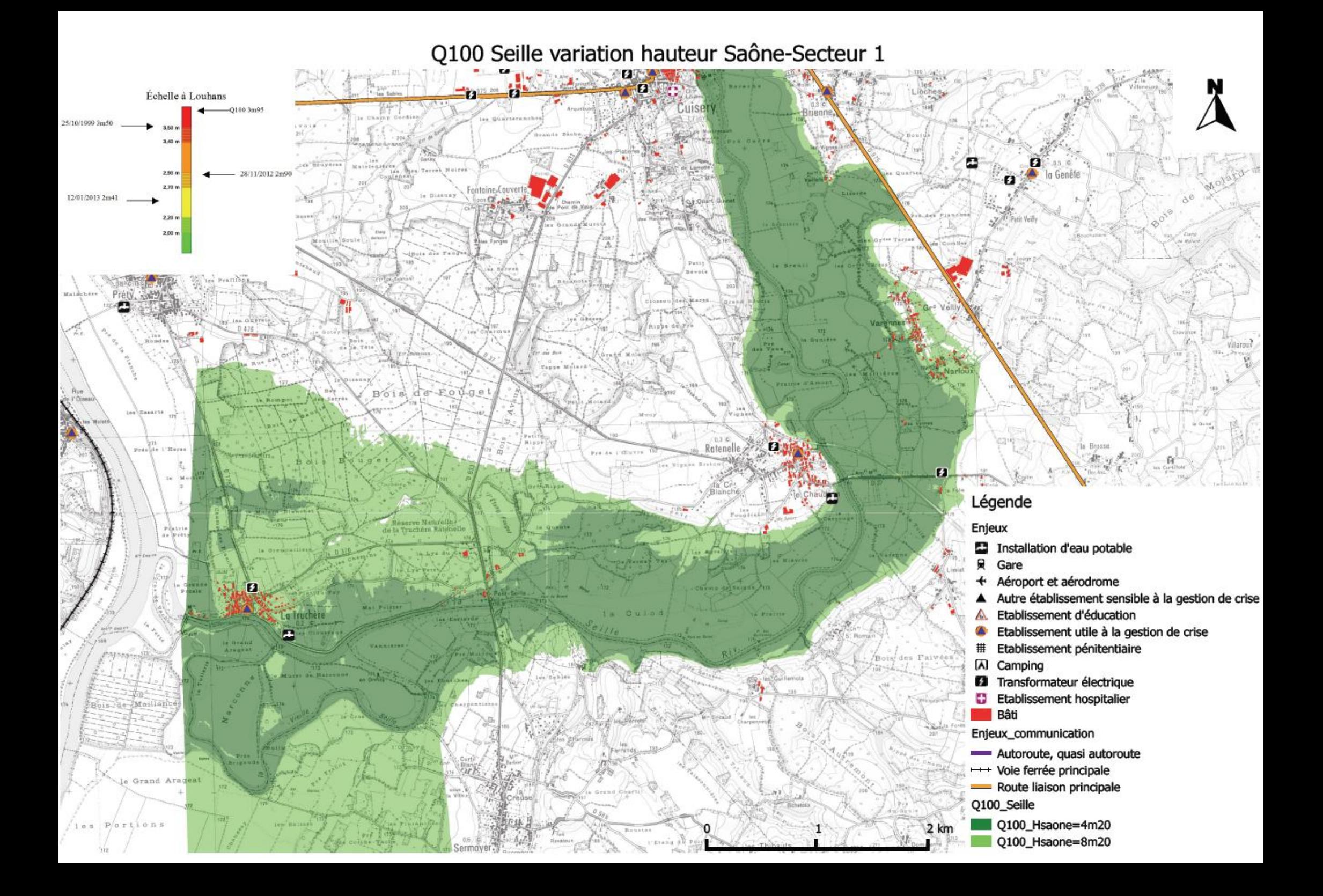

#### Q100 Seille variation hauteur Saône-Secteur 2 Échelle à Louhans  $-Q1003m95$ 25/10/1999 3m50  $\circ$  $3.50<sub>m</sub>$  $3.40<sub>m</sub>$ 2.50 m 28/11/2012 2m90  $2.70 m$ 12/01/2013 2m41 B  $2.20 m$ 2.00 m n m Spea as Loive hrilly-sür-S Montjai Ménetreuil ¥. n Légende 121, Grange<br>III a seu tío Eagreli Enjeux **AD** Jouvencen Installation d'eau potable 員 Gare Aéroport et aérodrome  $\ddot{}$ Autre établissement sensible à la gestion de crise А. Etablissement d'éducation the top chains Etablissement utile à la gestion de crise A កា # Etablissement pénitentiaire (A) Camping **Le**idrome de **2** Transformateur électrique 2 W Etablissement hospitalier Ð ailet . ÷Ó.  $\mathcal{D}^{\mathcal{A}}$ **B**âti ø Enjeux\_communication  $\boldsymbol{a}$ E Autoroute, quasi autoroute Ð +++ Voie ferrée principale  $11157$ Route liaison principale Yohan Solten Solden Solden Solden Solden Solden Solden Solden Solden Solden Solden Solden Solden Solden Solden с Q100\_Hsaone=4m20  $2 km$ Genete Q100\_Hsaone=8m20

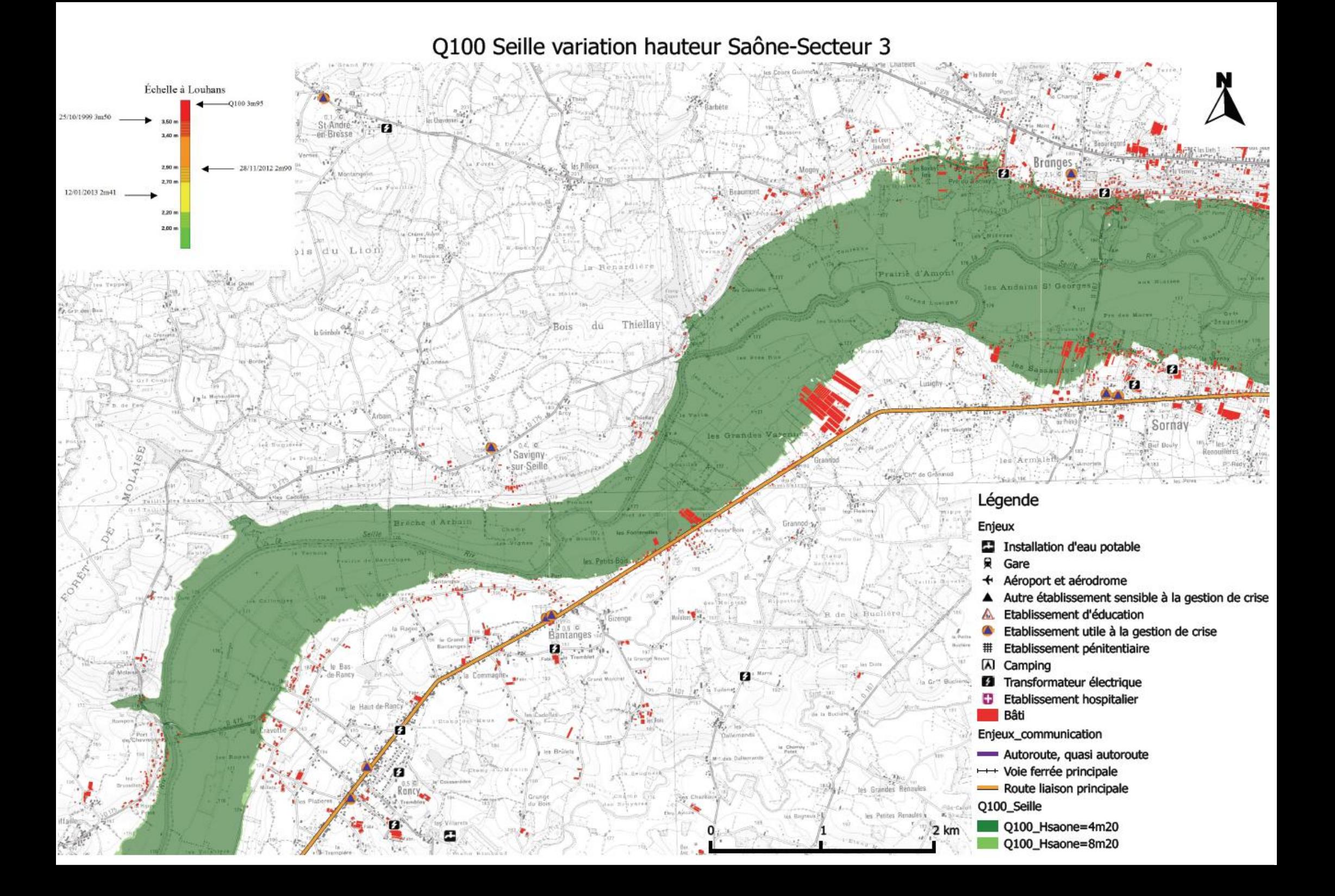

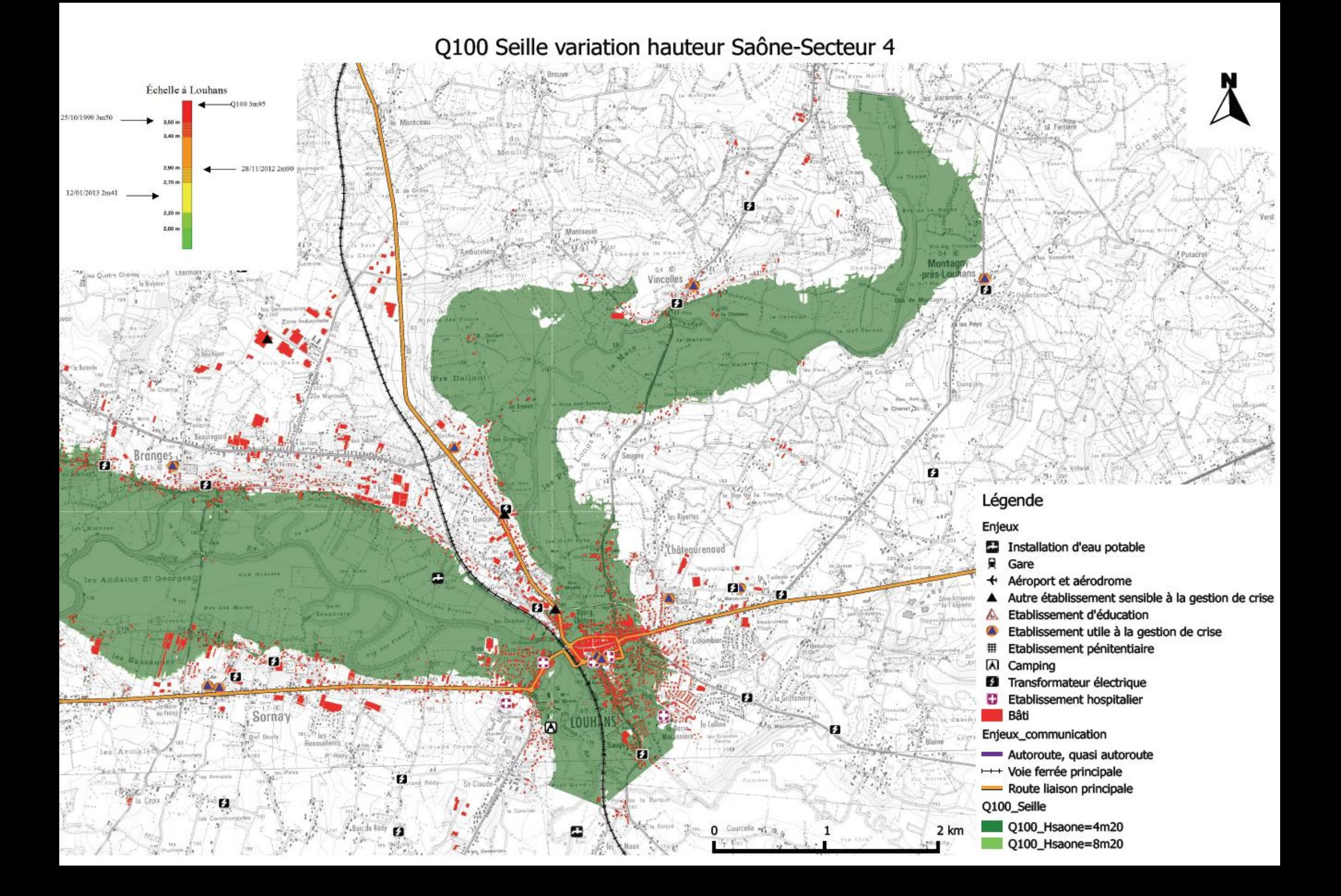

Annexe 10

# Atlas de crues caractéristiques sur la Seille

Débordement des cours d'eau

Atlas des emprises des crues caractéristiques de la Seille

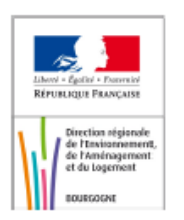

## Crues de synthèse de la Seille

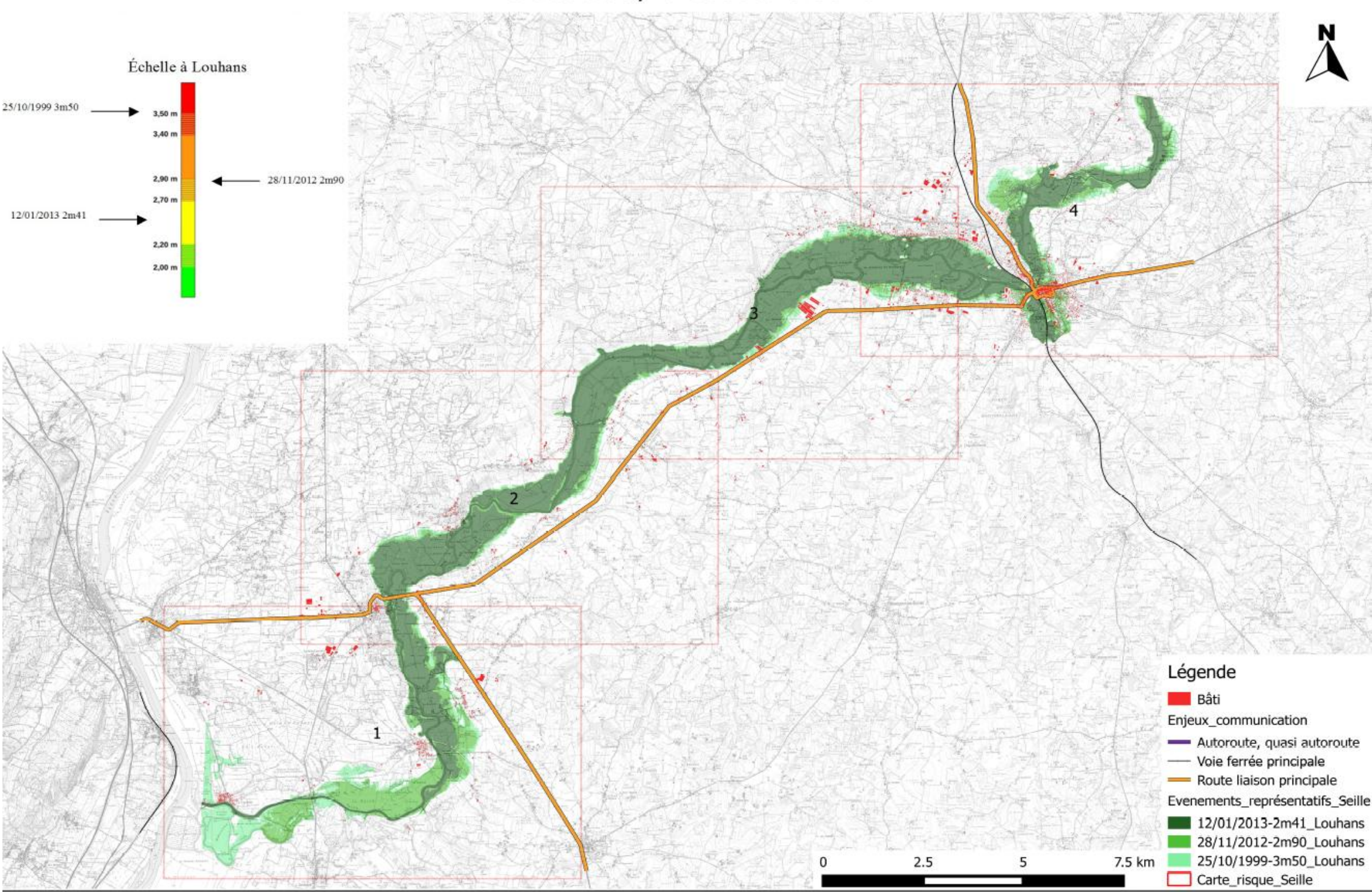

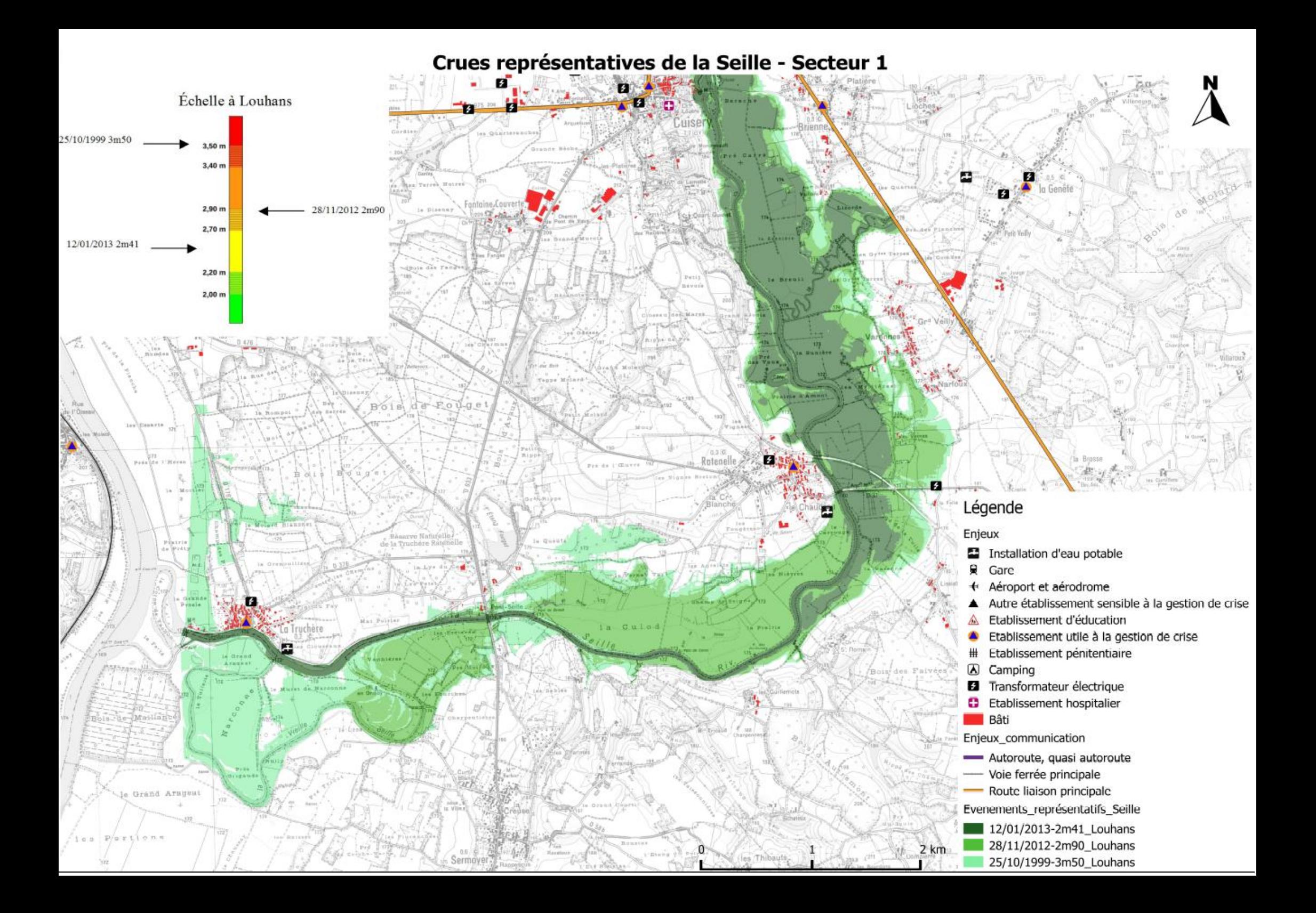

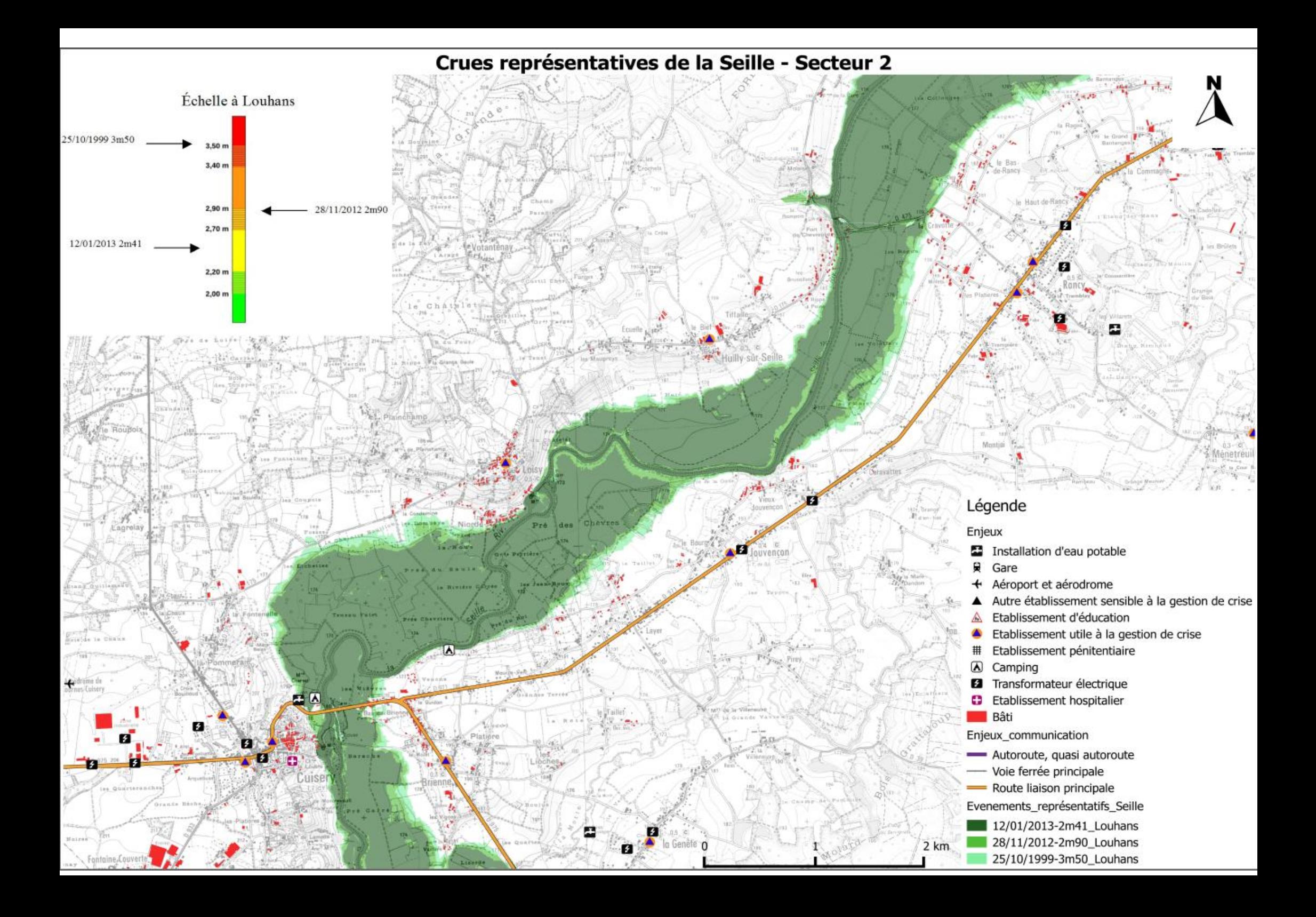

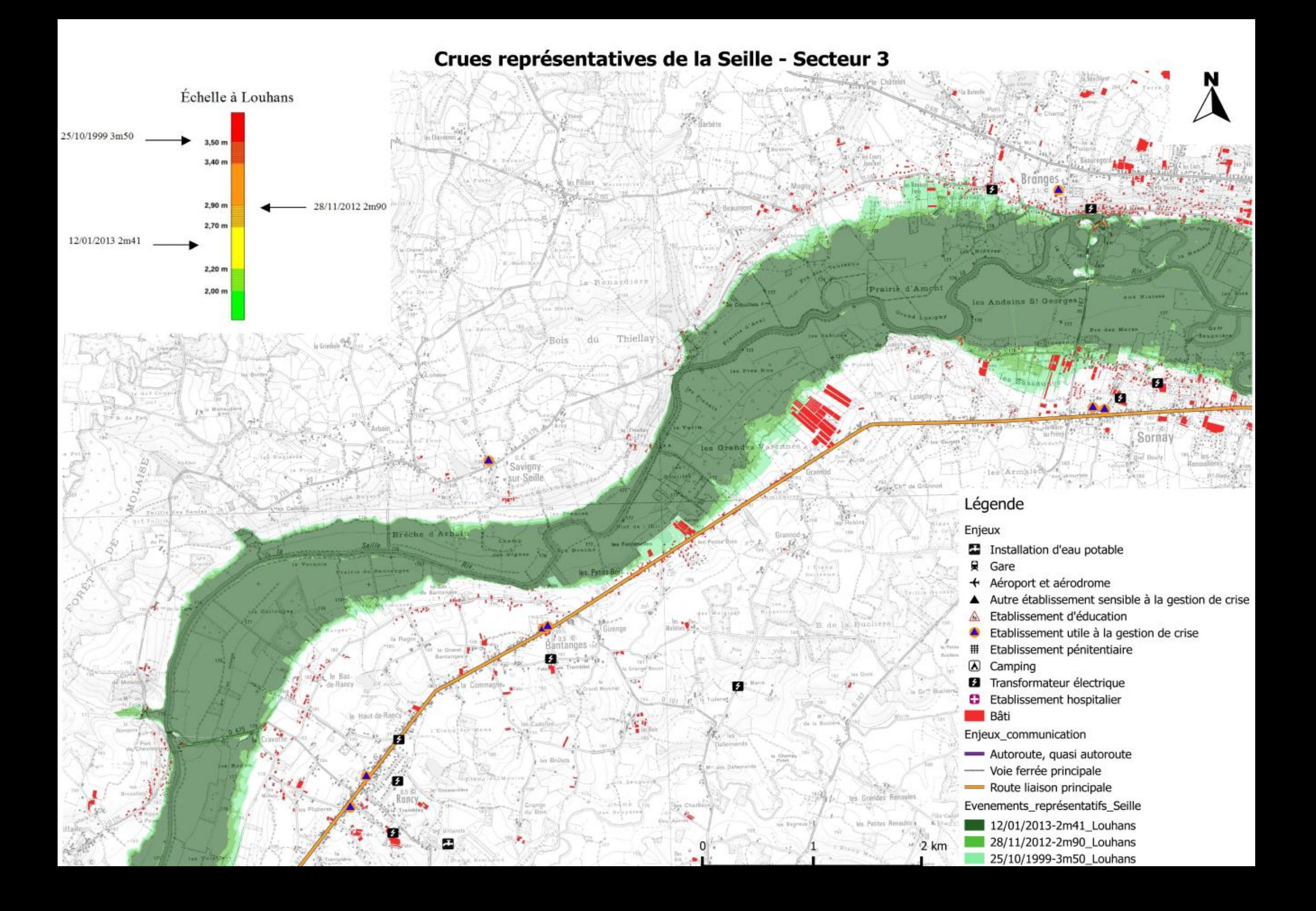

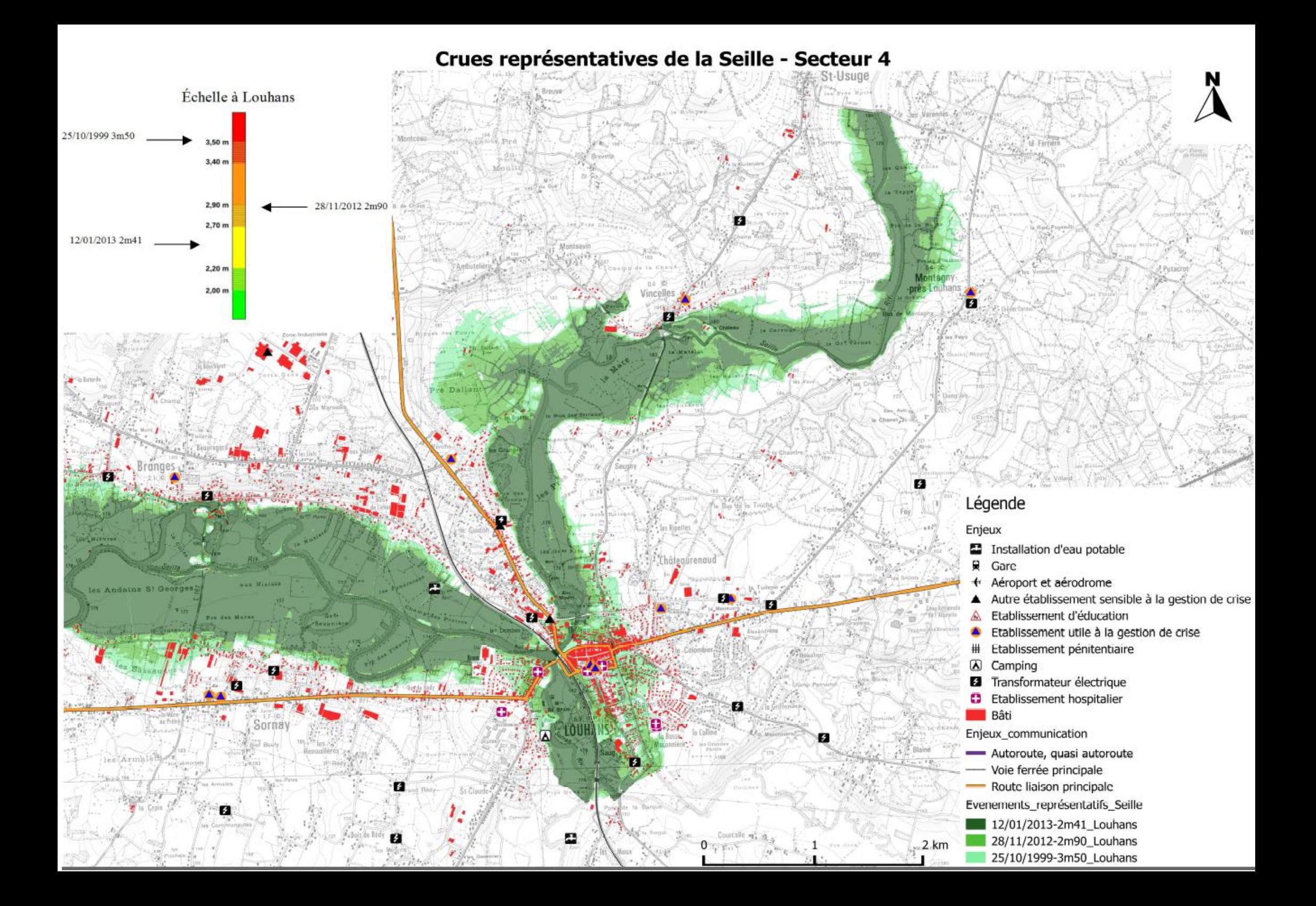

Annexe 11

# Atlas de crues caractéristiques sur la Seille

Débordement des cours d'eau

Atlas des hauteurs de la crue de 1999 de la Seille

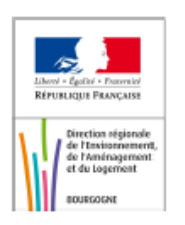

## Carte des hauteurs d'eau de la crue de 1999 sur la Seille

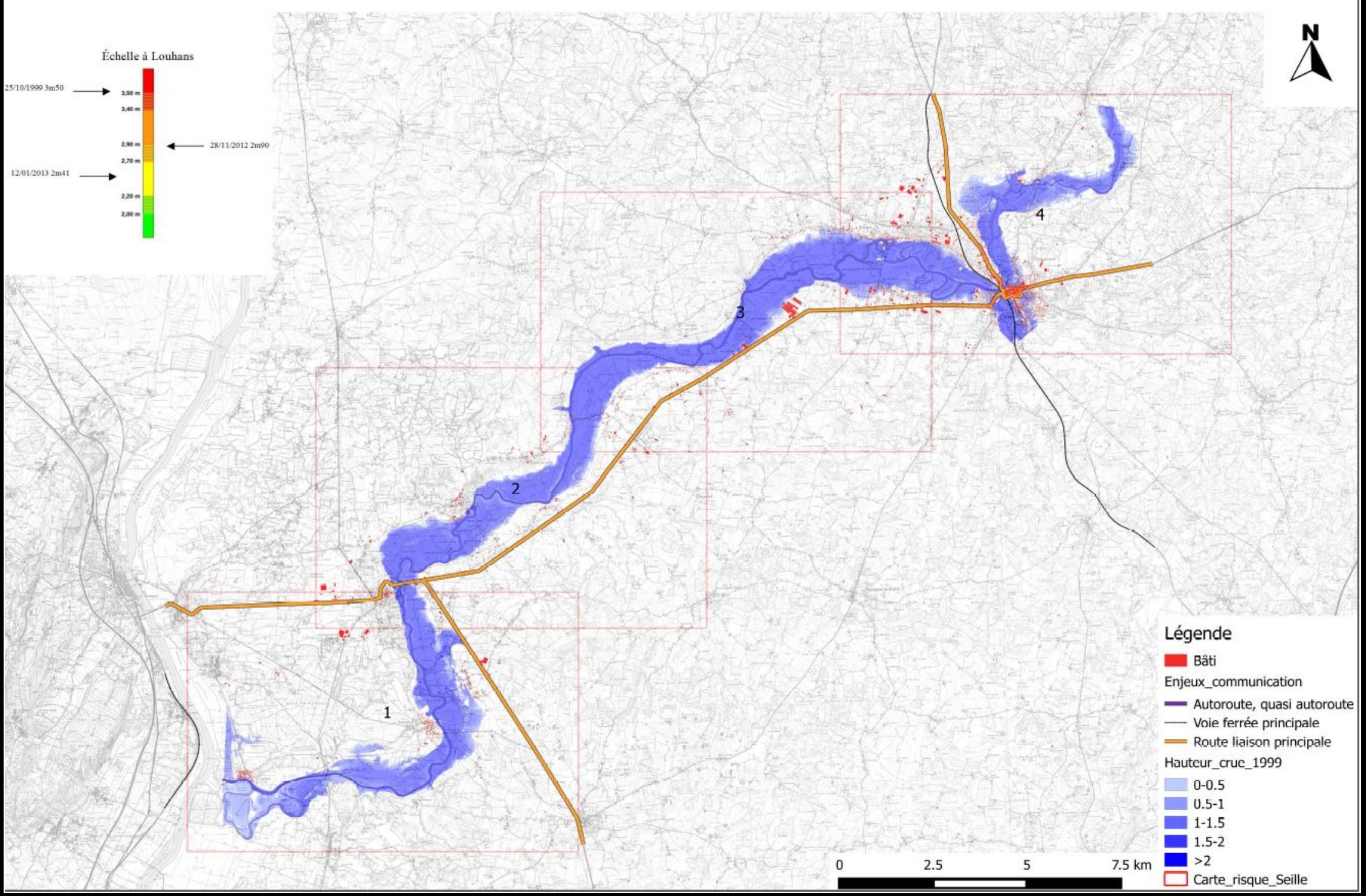

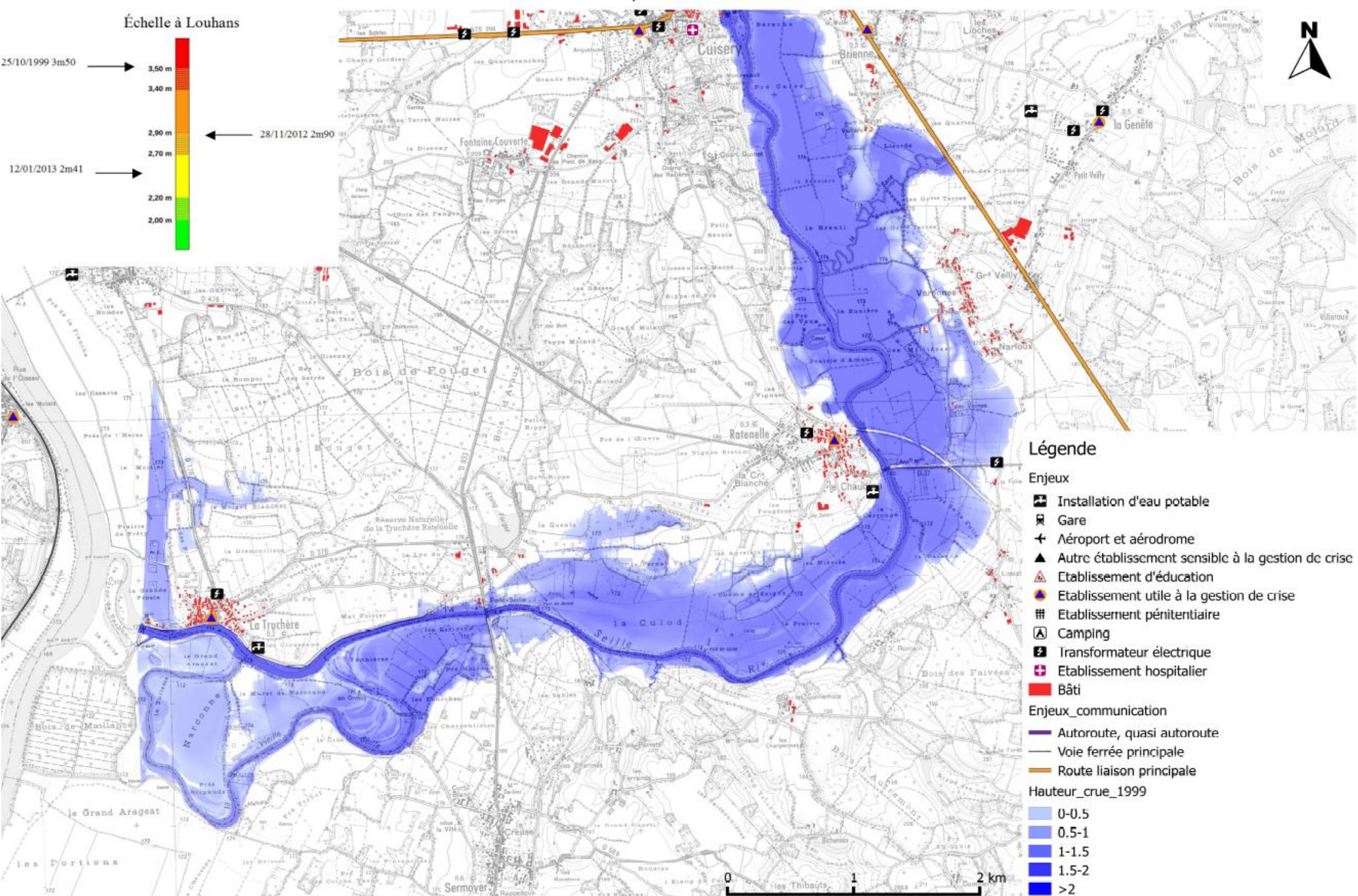

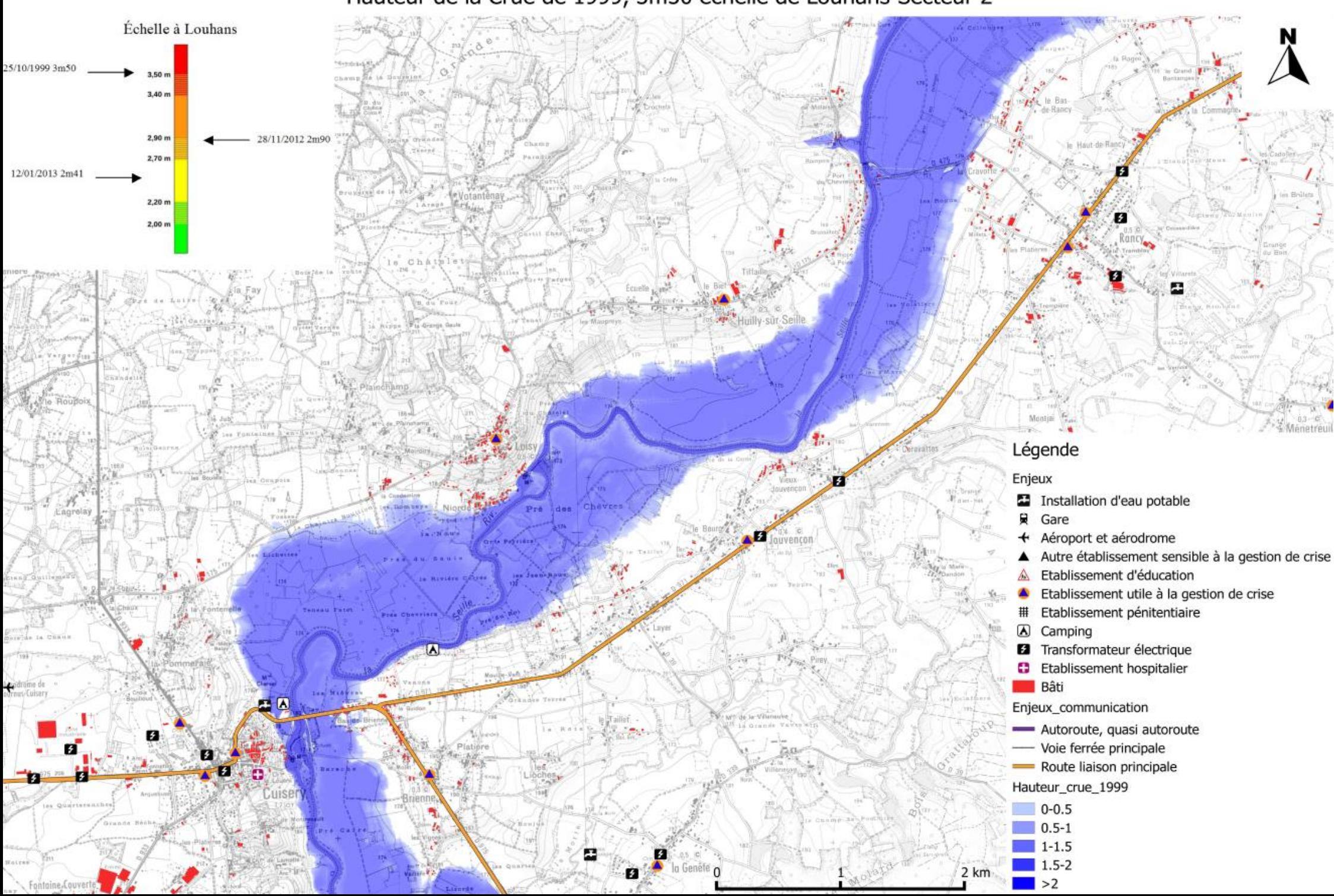

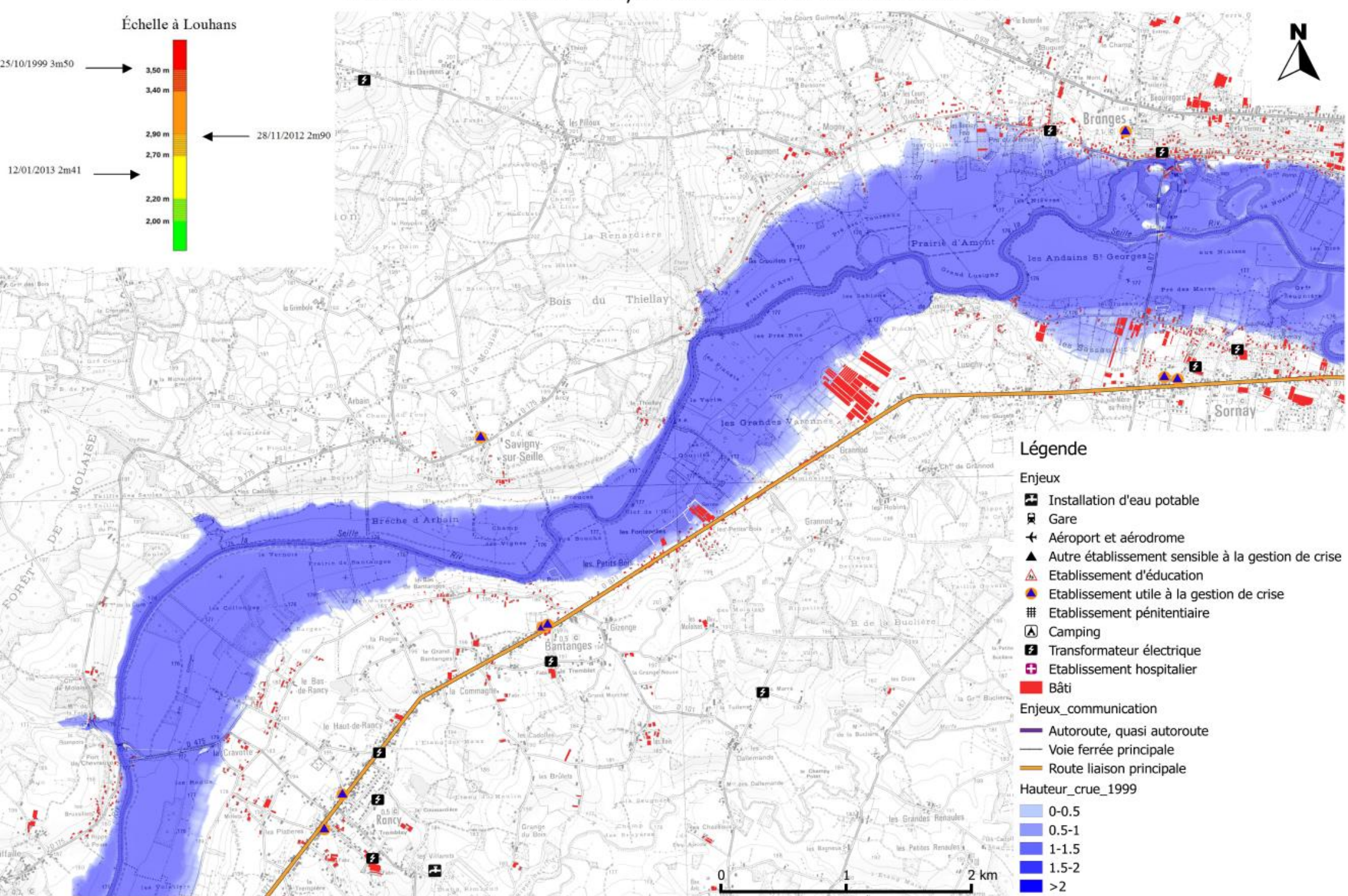

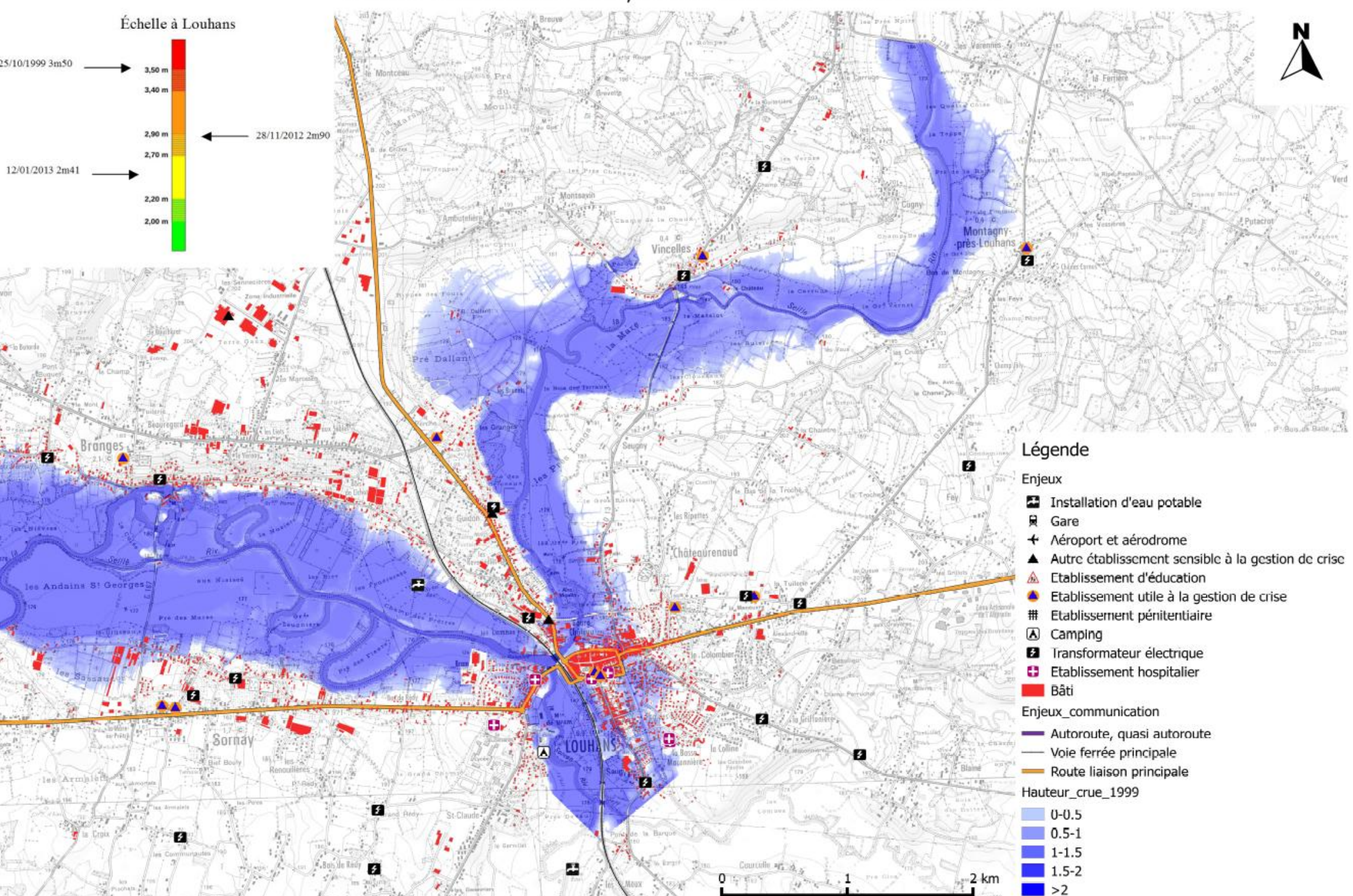

Annexe 12

# Atlas de crues caractéristiques sur la Seille

Débordement des cours d'eau

Atlas des surfaces inondables de la Seille

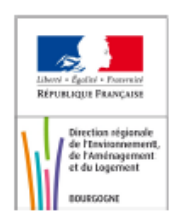

# Atlas des crues caractéristiques de la Seille

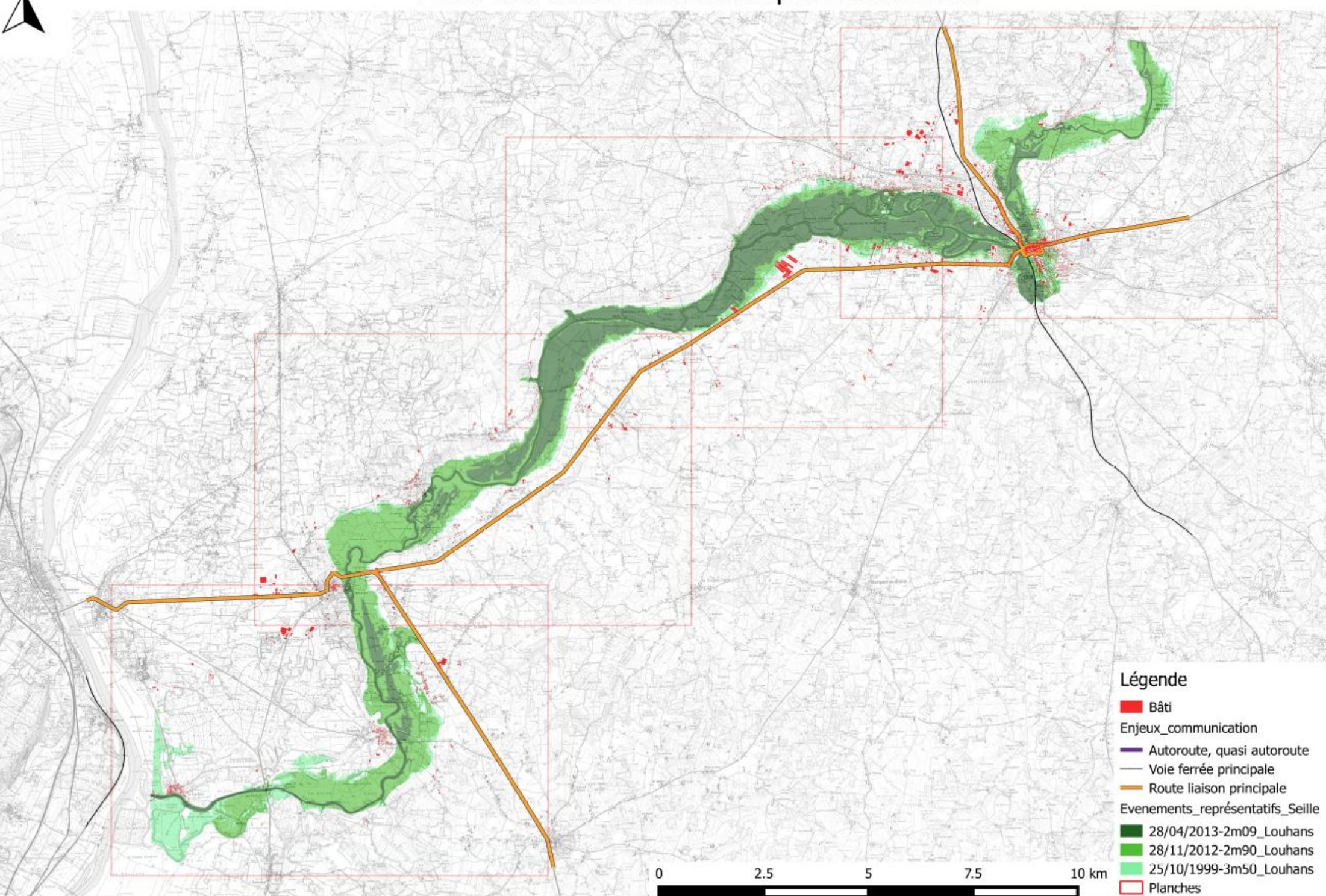

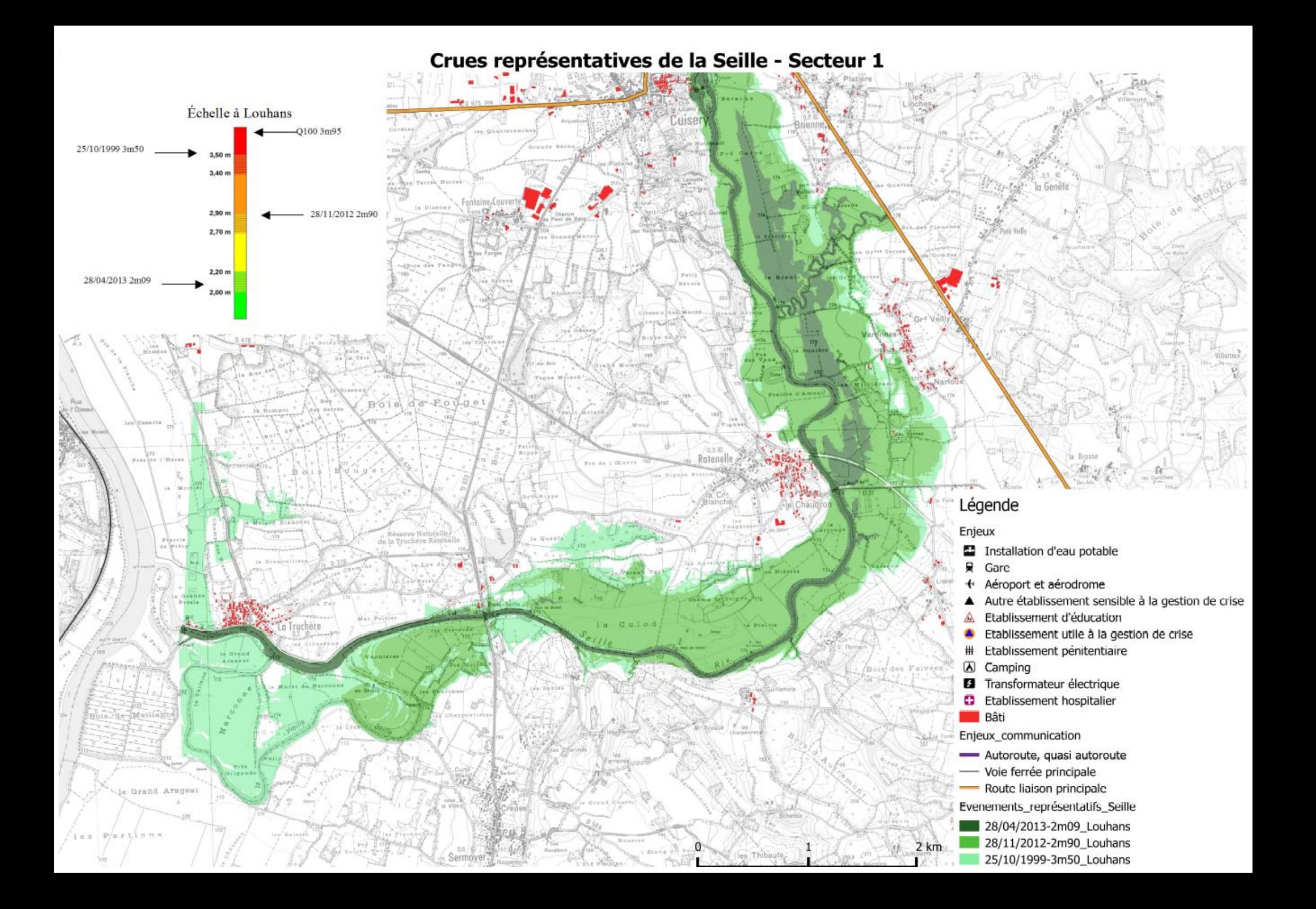

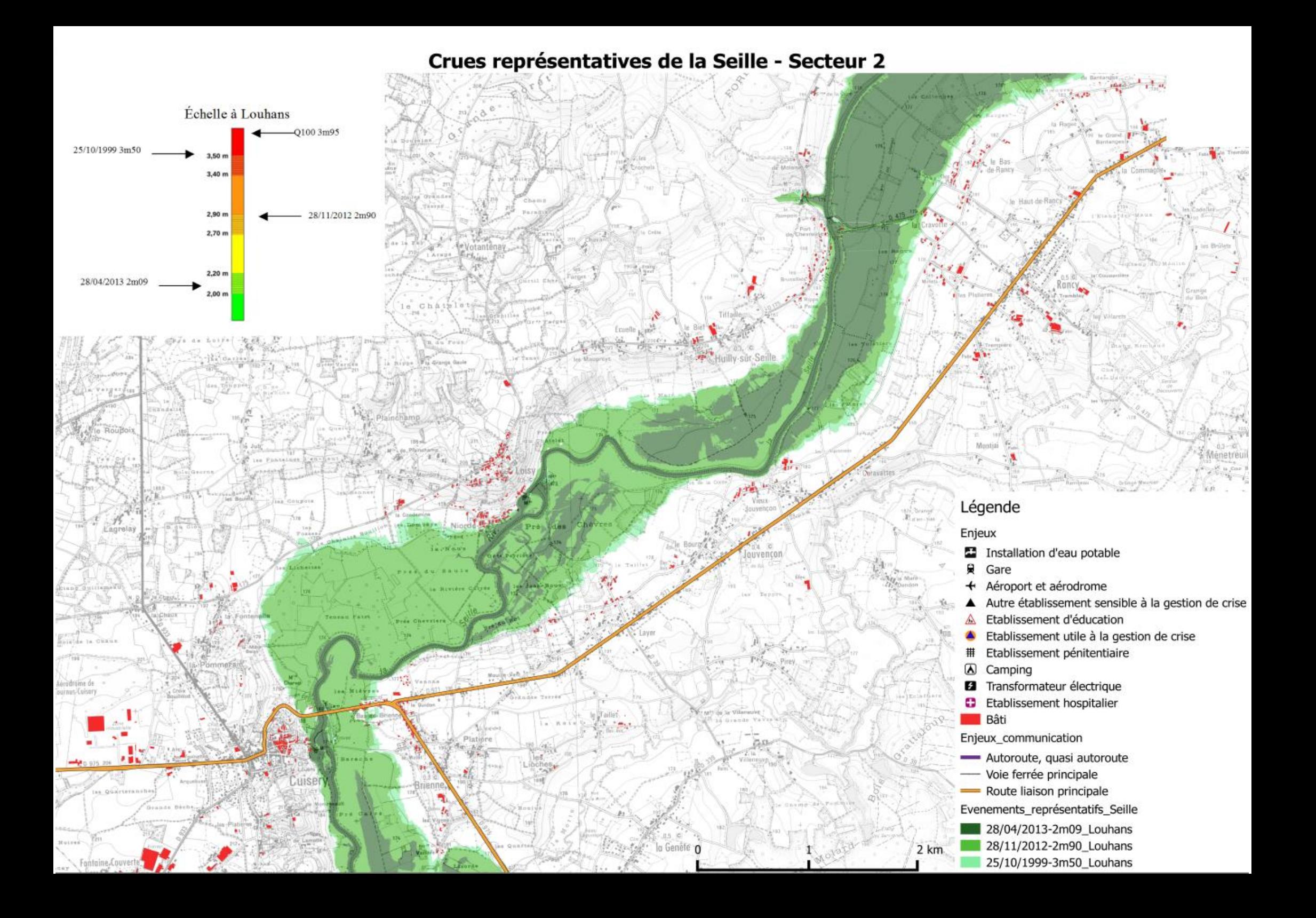

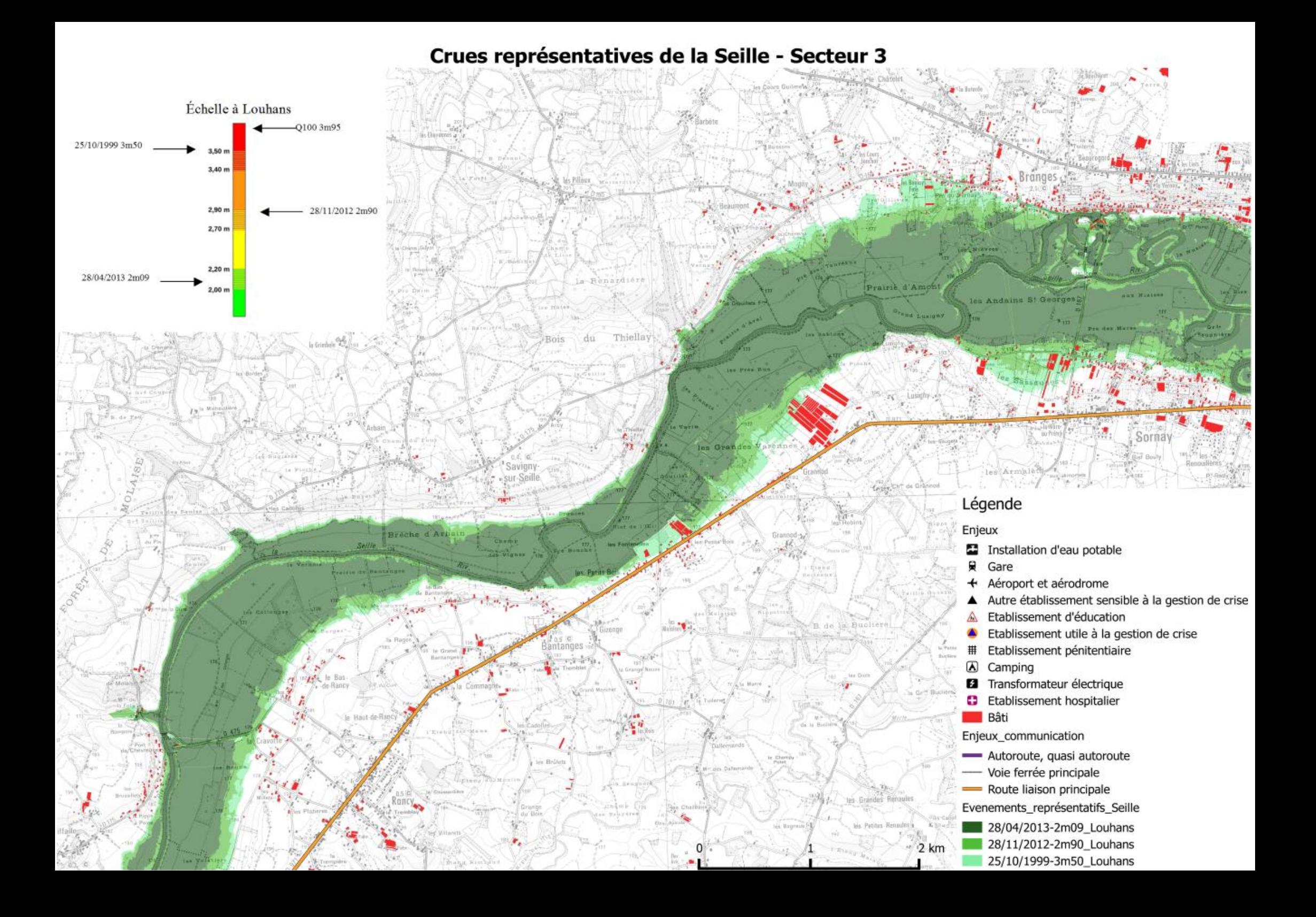

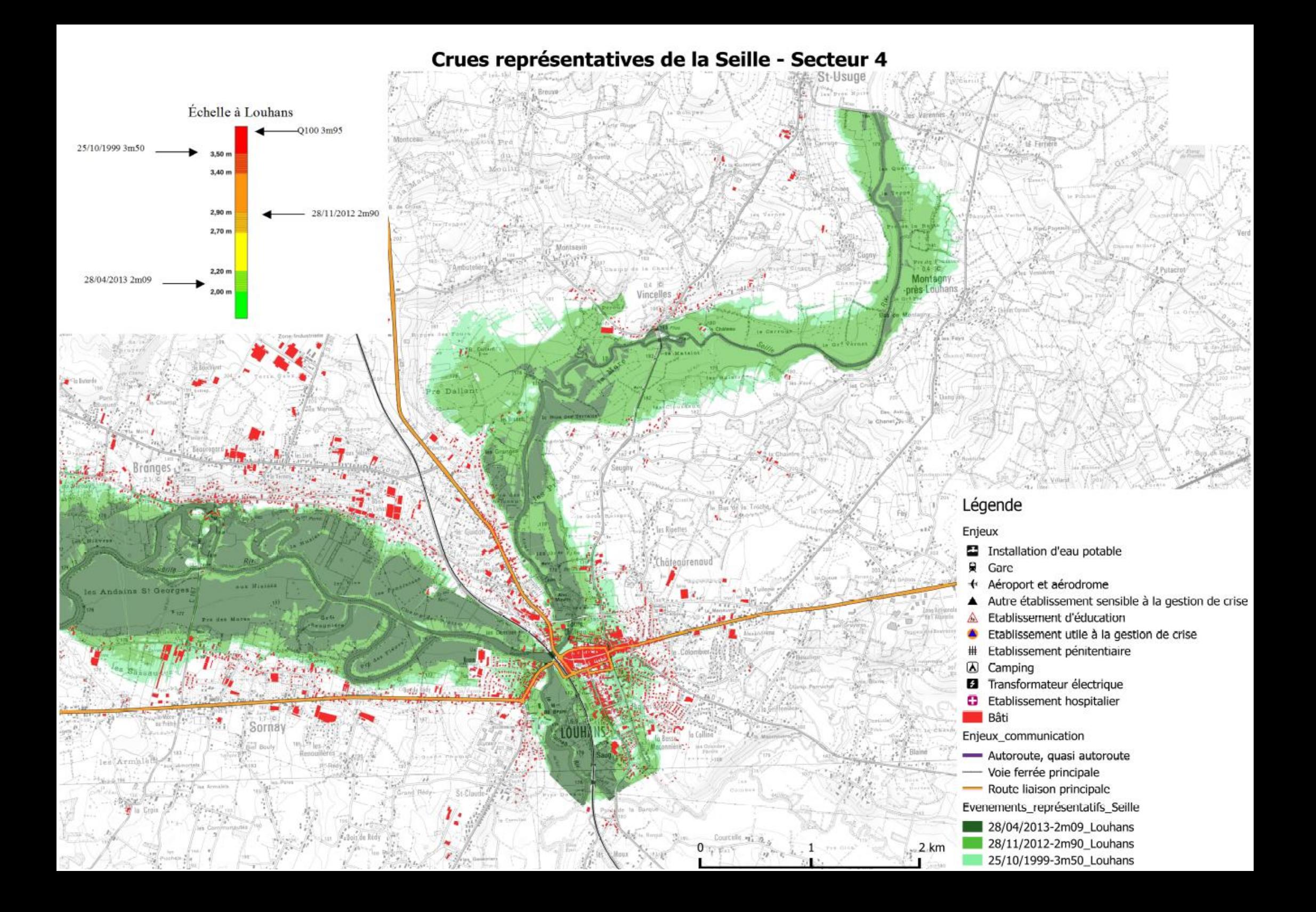

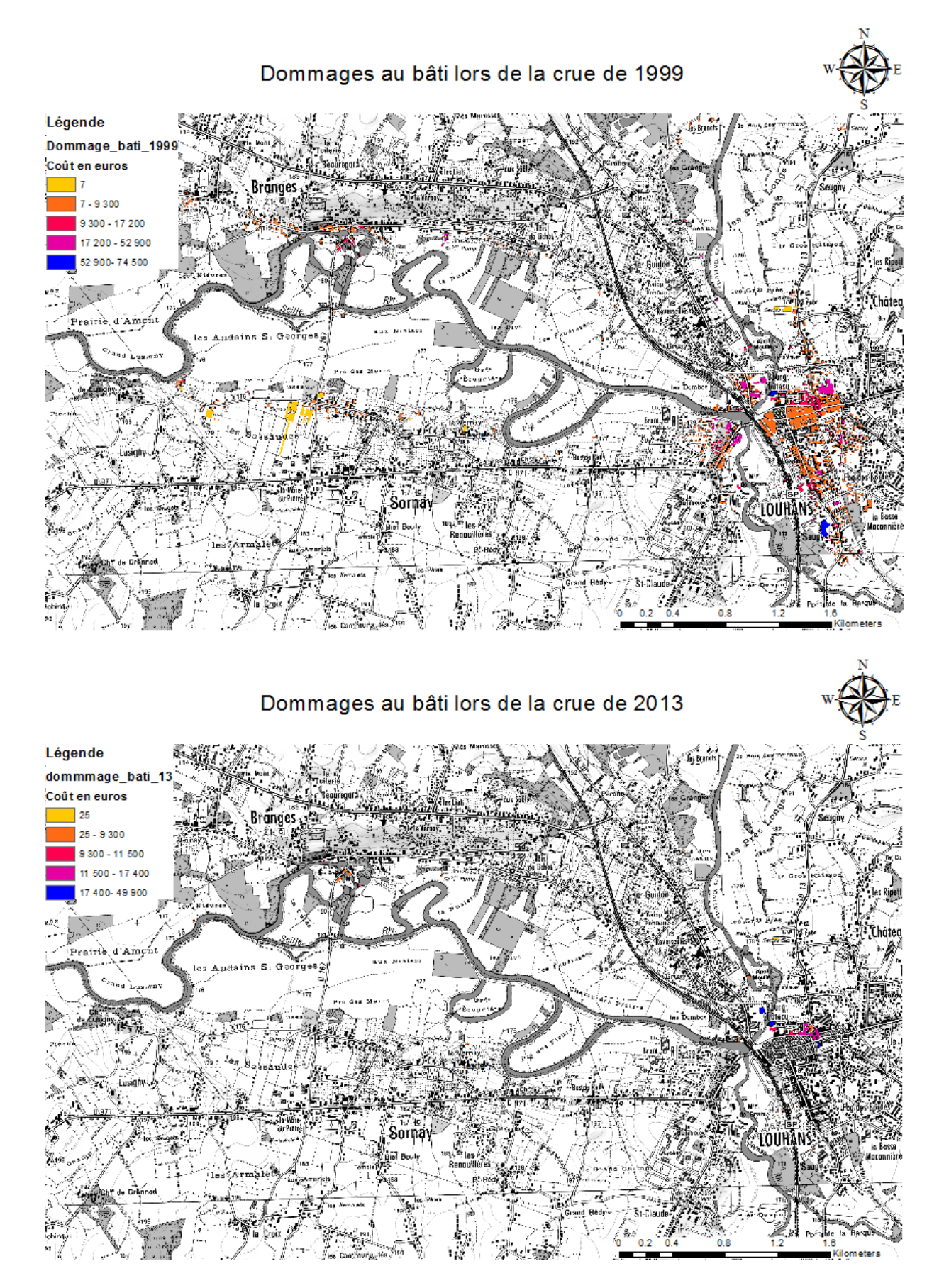

## **Annexe 13 : Carte de dommages situés sur Louhans.**

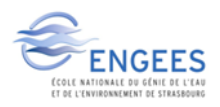

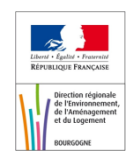

Dommages au bâti lors de la crue de 2007

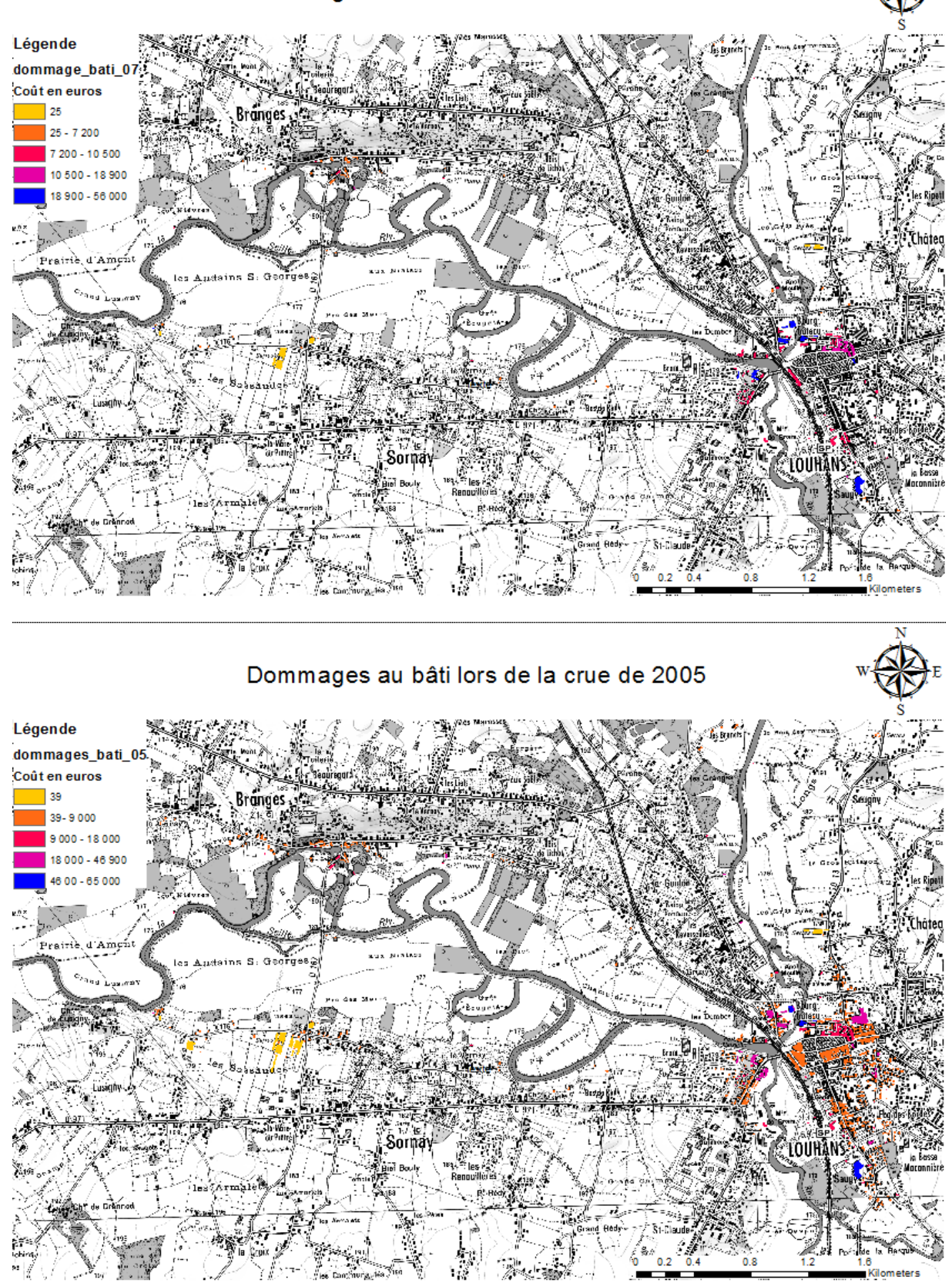

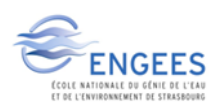

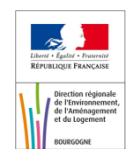